# **[Resolved] Error occurred during template rendering on confluence 8.5.3**

My confluence 8.5.3 makes template rendering error after upgrading from 8.0.4 - previously it worked normally on 8.0.4. v8.0.4 is always triggering error -ThreadLocalCache is not initialised. Could not retrieve value for key GLOBAL\_SETTINGS

- [Operation Environment](#page-0-0)
- [Expected Result:](#page-0-1)
- [Reference data: confluence-8.5.3 upgrade prompt log](#page-0-2)
- [Reference data from the server v8.5.3: HTML script Error occurred during template rendering. Contact your administrator for assistance.](#page-5-0)
- [Reference data : Browser Error based on the server v8.5.3](#page-10-0)
- [Reference data: atlassian-confluence.log based on the server v8.5.3](#page-10-1)
- [Reference data: atlassian-confluence.log based on the server v8.0.4](#page-44-0)
- [Other links helpful](#page-45-0)
- [How to resolve?](#page-45-1)

### <span id="page-0-0"></span>Operation Environment

- OS: Centos 7
- Database: PostgreSQL 14.10
- **Connected issue at [Atlassian Communit](https://community.atlassian.com/t5/Confluence-questions/Error-occurred-during-template-after-migrating-the-site-data/qaq-p/2542214)**

# <span id="page-0-1"></span>Expected Result:

Confluence 8.5.3 display the data normally that is upgraded/migrated from 8.0.4

#### Now it displays as

Error occurred during template rendering. Contact your administrator for assistance.

# <span id="page-0-2"></span>Reference data: confluence-8.5.3 upgrade prompt log

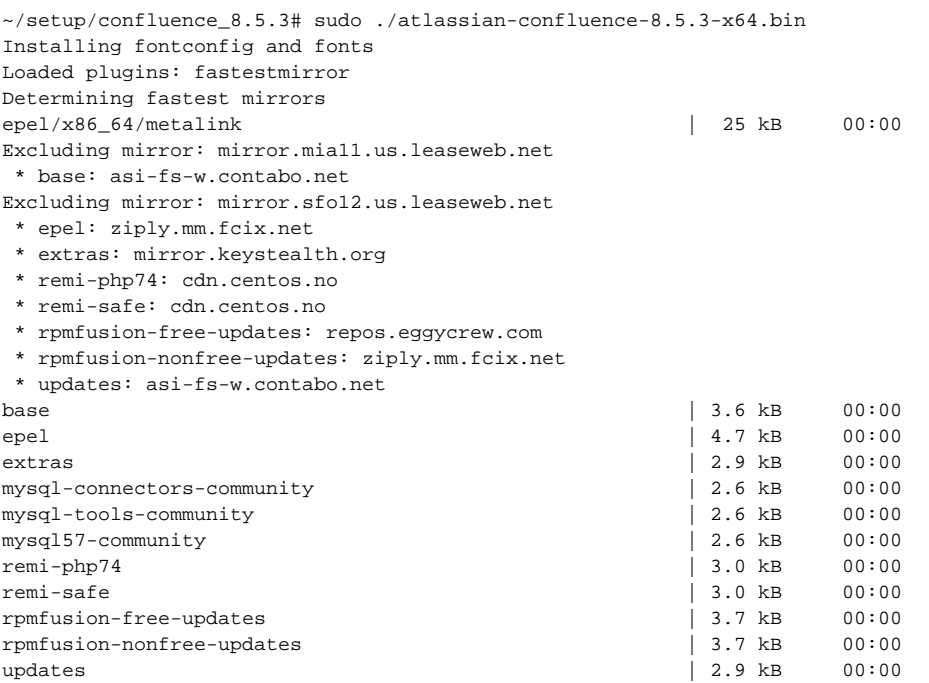

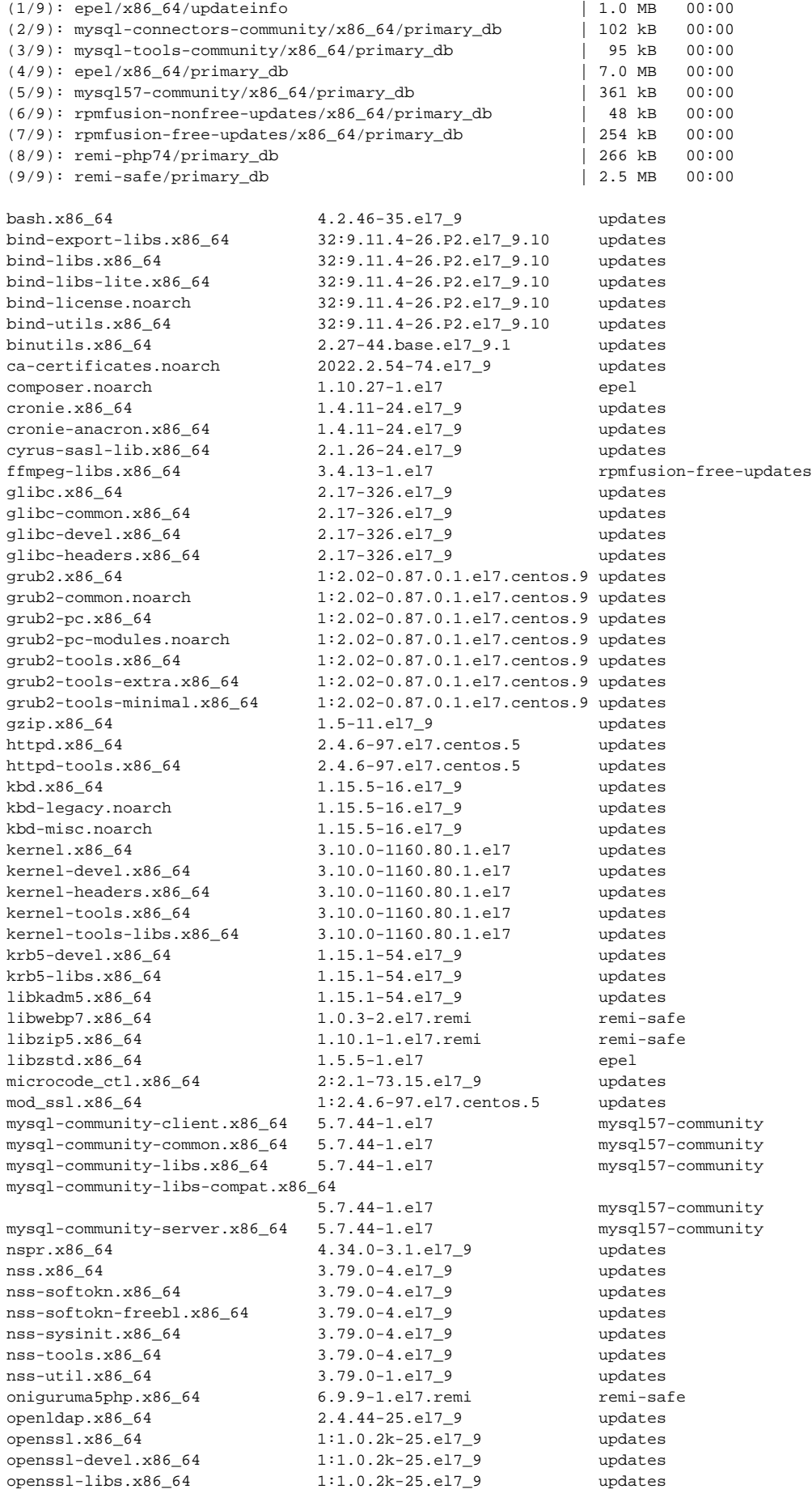

php.x86\_64 7.4.33-8.el7.remi remi-php74<br>php-bcmath.x86\_64 7.4.33-8.el7.remi remi-php74 php-bcmath.x86\_64 7.4.33-8.el7.remi remi-php74 php-cli.x86\_64 7.4.33-8.el7.remi remi-php74 php-common.x86\_64 7.4.33-8.el7.remi remi-php74 php-devel.x86\_64 7.4.33-8.el7.remi remi-php74<br>
php-fpm.x86\_64 7.4.33-8.el7.remi remi-php74<br>
php-gd.x86\_64 7.4.33-8.el7.remi remi-php74<br>
php-intl.x86\_64 7.4.33-8.el7.remi remi-php74<br>
remi-php74 7.4.33-8.el7.remi remi-php74 php-fpm.x86\_64 7.4.33-8.el7.remi php-gd.x86\_64 7.4.33-8.el7.remi<br>php-intl.x86\_64 7.4.33-8.el7.remi php-intl.x86\_64 7.4.33-8.el7.remi remi-php74<br>php-json.x86\_64 7.4.33-8.el7.remi remi-php74 php-json.x86\_64 7.4.33-8.el7.remi remi-php74 php-mbstring.x86\_64 7.4.33-8.el7.remi remi-php74 php-mysqlnd.x86\_64 7.4.33-8.el7.remi remi-php74 php-pdo.x86\_64 7.4.33-8.el7.remi remi-php74 php-pear.noarch 1:1.10.13-5.el7.remi remi-php74 php-pecl-apcu.x86\_64 5.1.23-1.el7.remi.7.4 remi-php74 php-pecl-igbinary.x86\_64 3.2.14-1.el7.remi.7.4 remi-php74 php-pecl-mcrypt.x86\_64 1.0.6-1.el7.remi.7.4 remi-php74 php-pecl-msgpack.x86\_64 2.2.0-1.el7.remi.7.4 remi-php74 php-pecl-redis5.x86\_64 5.3.7-2.el7.remi.7.4 remi-php74 php-pecl-ssh2.x86\_64 1.4-2.el7.remi.7.4 remi-php74 php-pecl-zip.x86\_64 1.22.3-1.el7.remi.7.4 remi-php74 php-pgsql.x86\_64 7.4.33-8.el7.remi remi-php74 php-process.x86\_64 7.4.33-8.el7.remi remi-php74 php-process.x86\_64 7.4.33-8.el7.remi remi-php74<br>
php-soap.x86\_64 7.4.33-8.el7.remi remi-php74<br>
php-soap.x86\_64 7.4.33-8.el7.remi remi-php74<br>
php-sodium.x86\_64 7.4.33-8.el7.remi remi-php74<br>
php-sodium.x86\_64 7.4.33-8.el7.re php-sodium.x86\_64 7.4.33-8.el7.remi remi-php74 php-tidy.x86\_64 7.4.33-8.el7.remi remi-php74 php-xml.x86\_64 7.4.33-8.el7.remi remi-php74 polkit.x86\_64 0.112-26.el7\_9.1 updates python-perf.x86\_64 3.10.0-1160.80.1.el7 updates remi-release.noarch 7.9-5.el7.remi remi-safe rpm.x86\_64 4.11.3-48.el7\_9 updates rpm-build-libs.x86\_64 4.11.3-48.el7\_9 updates rpm-libs.x86\_64 4.11.3-48.el7\_9 updates rpm-python.x86\_64 4.11.3-48.el7\_9 updates rsync.x86\_64 3.1.2-11.el7\_9 updates rsyslog.x86\_64 8.24.0-57.el7\_9.3 updates systemd.x86\_64 219-78.el7\_9.7 updates systemd-libs.x86\_64 219-78.el7\_9.7 updates systemd-sysv.x86\_64 219-78.el7\_9.7 updates tuned.noarch 2.11.0-12.el7\_9 updates txdata.noarch – 2.11.0-12.el7\_9 updates<br>tzdata.noarch – 2022e-1.el7 updates xz.x86\_64 5.2.2-2.el7\_9 updates<br>
xz-devel.x86 64 5.2.2-2.el7\_9 updates xz-devel.x86\_64 5.2.2-2.el7\_9 updates xz-libs.x86\_64 5.2.2-2.el7\_9 updates zimg.x86\_64 3.0.5-1.el7 epel zimq-devel.x86 64 3.0.5-1.el7 epel Loaded plugins: fastestmirror Loading mirror speeds from cached hostfile Excluding mirror: mirror.mia11.us.leaseweb.net \* base: asi-fs-w.contabo.net Excluding mirror: mirror.sfo12.us.leaseweb.net \* epel: ziply.mm.fcix.net \* extras: mirror.keystealth.org \* remi-php74: cdn.centos.no \* remi-safe: cdn.centos.no \* rpmfusion-free-updates: repos.eggycrew.com \* rpmfusion-nonfree-updates: ziply.mm.fcix.net \* updates: asi-fs-w.contabo.net Package fontconfig-2.13.0-4.3.el7.x86\_64 already installed and latest version Nothing to do Loaded plugins: fastestmirror Loading mirror speeds from cached hostfile Excluding mirror: mirror.mia11.us.leaseweb.net \* base: asi-fs-w.contabo.net Excluding mirror: mirror.sfo12.us.leaseweb.net \* epel: ziply.mm.fcix.net \* extras: mirror.keystealth.org \* remi-php74: cdn.centos.no \* remi-safe: cdn.centos.no \* rpmfusion-free-updates: repos.eggycrew.com \* rpmfusion-nonfree-updates: ziply.mm.fcix.net

\* updates: asi-fs-w.contabo.net

Package dejavu-sans-fonts-2.33-6.el7.noarch already installed and latest version Nothing to do Loaded plugins: fastestmirror Loading mirror speeds from cached hostfile Excluding mirror: mirror.mia11.us.leaseweb.net \* base: asi-fs-w.contabo.net Excluding mirror: mirror.sfo12.us.leaseweb.net \* epel: ziply.mm.fcix.net \* extras: mirror.keystealth.org \* remi-php74: cdn.centos.no \* remi-safe: cdn.centos.no \* rpmfusion-free-updates: repos.eggycrew.com \* rpmfusion-nonfree-updates: ziply.mm.fcix.net \* updates: asi-fs-w.contabo.net Maybe run: yum groups mark install (see man yum) No packages in any requested group available to install or update Loaded plugins: fastestmirror Loading mirror speeds from cached hostfile Excluding mirror: mirror.mia11.us.leaseweb.net \* base: asi-fs-w.contabo.net Excluding mirror: mirror.sfo12.us.leaseweb.net \* epel: ziply.mm.fcix.net \* extras: mirror.keystealth.org \* remi-php74: cdn.centos.no \* remi-safe: cdn.centos.no \* rpmfusion-free-updates: repos.eggycrew.com \* rpmfusion-nonfree-updates: ziply.mm.fcix.net \* updates: asi-fs-w.contabo.net Package google-noto-sans-cjk-fonts-20141117-5.el7.noarch already installed and latest version Nothing to do Loaded plugins: fastestmirror Loading mirror speeds from cached hostfile Excluding mirror: mirror.mia11.us.leaseweb.net \* base: asi-fs-w.contabo.net Excluding mirror: mirror.sfo12.us.leaseweb.net \* epel: ziply.mm.fcix.net \* extras: mirror.keystealth.org \* remi-php74: cdn.centos.no \* remi-safe: cdn.centos.no \* rpmfusion-free-updates: repos.eggycrew.com \* rpmfusion-nonfree-updates: ziply.mm.fcix.net \* updates: asi-fs-w.contabo.net No package google-noto-serif-cjk-fonts available. Error: Nothing to do Regenerating the font cache Fonts and fontconfig have been installed Unpacking JRE ... Starting Installer ... This will install Confluence 8.5.3 on your computer. OK [o, Enter], Cancel [c] o Click Next to continue, or Cancel to exit Setup. Choose the appropriate installation or upgrade option. Please choose one of the following: Express Install (uses default settings) [1], Custom Install (recommended for advanced users) [2], Upgrade an existing Confluence installation [3, Enter] 3 Existing installation directory: [/opt/atlassian/confluence]

The upgrade process will automatically back up your Confluence Installation Directory. You can also choose to back up your existing Confluence Home Directory. Both directories are backed up as zip archive files in their respective parent directory locations.

We strongly recommend choosing this option in the unlikely event that you experience problems with the upgrade and may require these backups to

restore your existing Confluence installation.

```
If you have many attachments in your Confluence Home Directory, the zip
archive of this directory may consume a significant amount of disk space.
Back up Confluence home ?
Yes [y], No [n, Enter]
n
Checking for local modifications.
SLF4J: No SLF4J providers were found.
SLF4J: Defaulting to no-operation (NOP) logger implementation
SLF4J: See https://www.slf4j.org/codes.html#noProviders for further details.
List of modifications made within Confluence directories.
The following provides a list of file modifications within the confluence
directory.
Modified files:
         confluence/WEB-INF/web.xml
        conf/server.xml
        bin/setenv.sh
Removed files:
        (none)
Added files:
        confluence/sitemap.xml
        confluence/WEB-INF/classes/log4j-diagnostic.properties
        confluence/robots.txt
[Enter]
Checking if your instance of Confluence is running
Back up your external database
We strongly recommend you back up your Confluence database if you have not
already done so.
Please refer to the following URL for back up guidelines:
https://docs.atlassian.com/confluence/docs-85/Production+Backup+Strategy
Check app compatibility
Check that your non-bundled apps are compatible with Confluence 8.5.3.
Access the plugin manager through the following URL:
http://localhost:8090/plugins/servlet/upm#compatibility
For more information see our documentation at the following URL:
https://docs.atlassian.com/confluence/docs-85
/Installing+and+Configuring+Plugins+using+the+Universal+Plugin+Manager
Please ensure you have read the above checklist before upgrading.
Your existing Confluence installation is about to be upgraded!
The upgrade process will shut down your existing Confluence installation to complete the upgrade.
Do you want to proceed?
Upgrade [u, Enter], Exit [e]
u
Your instance of Confluence is currently being upgraded.
Shutting down Confluence...
Checking if Confluence has been shutdown...
Backing up the Confluence installation directory
Deleting the previous Confluence installation directory...
Extracting files ...
Please wait a few moments while we configure Confluence.
```

```
Start Confluence now?
Yes [y, Enter], No [n]
\sqrt{ }Please wait a few moments while Confluence starts up.
Launching Confluence ...
Your installation of Confluence 8.5.3 is now ready and can be accessed via
your browser.
Custom modifications
Your previous Confluence installation contains customisations (eg
server.xml) that must be manually transferred. Refer to our documentation
more information:
https://docs.atlassian.com/confluence/docs-85/Upgrading+Confluence#UpgradingConfluence-custommodifications
Confluence 8.5.3 can be accessed at http://localhost:8090
Confluence 8.5.3 may take several minutes to load on first start up.
Finishing installation ...
~/setup/confluence_8.5.3#
```
## <span id="page-5-0"></span>Reference data from the server v8.5.3: HTML script - Error occurred during template rendering. Contact your administrator for assistance.

```
<!DOCTYPE html>
<html lang="en-US" >
<head>
                             <title>Latest upgrade report - QSOK - Knowledge base</title>
     <meta http-equiv="X-UA-Compatible" content="IE=EDGE,chrome=IE7">
<meta charset="UTF-8">
<meta id="confluence-context-path" name="confluence-context-path" content="">
<meta id="confluence-base-url" name="confluence-base-url" content="https://qsok.com">
     <meta id="atlassian-token" name="atlassian-token" content="4679b5e6e9875c27ce1a095b1c2b41623076fcb3">
<script type="text/javascript">
        var contextPath = '';
</script>
     <meta name="robots" content="noindex,nofollow">
     <meta name="robots" content="noarchive">
     <meta name="confluence-request-time" content="1700763895853">
             <meta name="atl-product-name" content="Confluence" /><meta name="zdu-state" content="STABLE" />
             <meta name="ajs-use-keyboard-shortcuts" content="true">
             <meta name="ajs-discovered-plugin-features" content="{"com.atlassian.confluence.plugins.confluence-
page-banner":["recently-work-on-contributor-lozenge"]}">
```

```
 <meta name="ajs-keyboardshortcut-hash" content="d6bc757daf8873c3a6b4526b61c130d0">
             <meta id="team-calendars-has-jira-link" content="true">
             <meta name="ajs-team-calendars-display-time-format" content="displayTimeFormat12">
             <meta id="team-calendars-display-week-number" content="false">
             <meta id="team-calendars-is-user-admin" content="true">
             <meta id="team-calendars-user-timezone" content="America/Los_Angeles">
             <script type="text/x-template" id="team-calendars-messages" title="team-calendars-messages"
><fieldset class="i18n hidden"><input type="hidden" name="calendar3.month.long.july" value="July"><input type="
hidden" name="calendar3.day.short.wednesday" value="Wed"><input type="hidden" name="calendar3.day.short.
thursday" value="Thu"><input type="hidden" name="calendar3.month.short.march" value="Mar"><input type="hidden" 
name="calendar3.month.long.april" value="April"><input type="hidden" name="calendar3.month.long.october" value="
October"><input type="hidden" name="calendar3.month.long.august" value="August"><input type="hidden" name="
calendar3.month.short.july" value="Jul"><input type="hidden" name="calendar3.month.short.may" value="May"
><input type="hidden" name="calendar3.month.short.november" value="Nov"><input type="hidden" name="calendar3.
day.long.friday" value="Friday"><input type="hidden" name="calendar3.day.long.sunday" value="Sunday"><input 
type="hidden" name="calendar3.day.long.saturday" value="Saturday"><input type="hidden" name="calendar3.month.
short.april" value="Apr"><input type="hidden" name="calendar3.day.long.wednesday" value="Wednesday"><input 
type="hidden" name="calendar3.month.long.december" value="December"><input type="hidden" name="calendar3.month.
short.october" value="Oct"><input type="hidden" name="calendar3.day.long.monday" value="Monday"><input type="
hidden" name="calendar3.month.short.june" value="Jun"><input type="hidden" name="calendar3.day.short.monday" 
value="Mon"><input type="hidden" name="calendar3.day.short.tuesday" value="Tue"><input type="hidden" name="
calendar3.day.short.saturday" value="Sat"><input type="hidden" name="calendar3.month.long.march" value="March"
><input type="hidden" name="calendar3.month.long.june" value="June"><input type="hidden" name="calendar3.month.
short.february" value="Feb"><input type="hidden" name="calendar3.month.short.august" value="Aug"><input type="
hidden" name="calendar3.month.short.december" value="Dec"><input type="hidden" name="calendar3.day.short.
sunday" value="Sun"><input type="hidden" name="calendar3.month.long.february" value="February"><input type="
hidden" name="calendar3.day.long.tuesday" value="Tuesday"><input type="hidden" name="calendar3.month.long.may" 
value="May"><input type="hidden" name="calendar3.month.long.september" value="September"><input type="hidden" 
name="calendar3.month.long.november" value="November"><input type="hidden" name="calendar3.month.short.january" 
value="Jan"><input type="hidden" name="calendar3.month.short.september" value="Sep"><input type="hidden" name="
calendar3.day.long.thursday" value="Thursday"><input type="hidden" name="calendar3.month.long.january" value="
January"><input type="hidden" name="calendar3.day.short.friday" value="Fri"></fieldset></script>
             <meta name="ajs-emojis-allow-current-user-upload-emojis" content="true">
<meta name="ajs-emojis-max-upload-file-size" content="1">
             <meta name="ajs-is-confluence-admin" content="true">
             <meta name="ajs-connection-timeout" content="10000">
             <script type="text/x-template" title="gliffy-webpanel-footer">
        <div class="qliffy-webpanel-footer"><span></span></div>
</script>
             <meta name="ajs-server-scheme" content="http">
             <meta name="ajs-server-port" content="80">
             <meta name="ajs-server-name" content="qsok.com">
             <meta name="ajs-behind-proxy" content="null">
             <meta name="ajs-context-path" content="">
             <meta name="ajs-base-url" content="https://qsok.com">
             <meta name="ajs-version-number" content="8.5.3">
             <meta name="ajs-build-number" content="9012">
             <meta name="ajs-remote-user" content="kurapa">
             <meta name="ajs-remote-user-key" content="40288a8666a0af0b0166a0b252440000">
             <meta name="ajs-remote-user-has-licensed-access" content="true">
             <meta name="ajs-remote-user-has-browse-users-permission" content="true">
             <meta name="ajs-current-user-fullname" content="Chun Kang">
             <meta name="ajs-current-user-avatar-uri-reference" content="/download/attachments/327681/user-
avatar">
             <meta name="ajs-static-resource-url-prefix" content="/s/86j5vp/9012/tu5x00/_">
             <meta name="ajs-global-settings-attachment-max-size" content="104857600">
             <meta name="ajs-global-settings-quick-search-enabled" content="true">
             <meta name="ajs-user-locale" content="en_US">
             <meta name="ajs-user-timezone-offset" content="-28800000">
             <meta name="ajs-enabled-dark-features" content="site-wide.shared-drafts,site-wide.synchrony.disable,
clc.quick.create,confluence.view.edit.transition,cql.search.screen,confluence-inline-comments-resolved,http.
session.registrar,nps.survey.inline.dialog,confluence.efi.onboarding.new.templates,atlassian.cdn.static.assets,
```
pdf-preview,previews.sharing,previews.versions,file-annotations,confluence.efi.onboarding.rich.space.content, collaborative-audit-log,confluence.reindex.improvements,previews.conversion-service,editor.ajax.save,crowd.sync. nested.groups.group.membership.changes.batching.enabled,read.only.mode,graphql,previews.trigger-all-file-types,

attachment.extracted.text.extractor,lucene.caching.filter,confluence.table.resizable,notification.batch, previews.sharing.pushstate,confluence-inline-comments-rich-editor,tc.tacca.dacca,topicEventPublisher,confluence. reindex.audit,site-wide.synchrony.opt-in,atlassian.webresource.twophase.js.i18n.disabled,confluence. denormalisedpermissions,file-annotations.likes,gatekeeper-ui-v2,v2.content.name.searcher,confluence.search. improvements.ranking,crowd.event.transformer.directory.manager.cache,mobile.supported.version,confluence. reindex.spaces,confluence.fast-xml-backup-restore,pulp,crowd.sync.delete.user.memberships.batching.enabled, confluence-inline-comments,confluence-inline-comments-dangling-comment,quick-reload-inline-comments-flags, confluence.retention.rules">

> <meta name="ajs-atl-token" content="4679b5e6e9875c27ce1a095b1c2b41623076fcb3"> <meta name="ajs-confluence-flavour" content="VANILLA"> <meta name="ajs-user-date-pattern" content="dd MMM yyyy"> <meta name="ajs-access-mode" content="READ\_WRITE"> <meta name="ajs-render-mode" content="READ\_WRITE"> <meta name="ajs-date.format" content="yyyy-MM-dd">

 <link rel="shortcut icon" href="/s/86j5vp/9012/tu5x00/17/\_/favicon.ico"> <link rel="icon" type="image/x-icon" href="/s/86j5vp/9012/tu5x00/17/\_/favicon.ico">

<link rel="search" type="application/opensearchdescription+xml" href="/opensearch/osd.action" title="QSOK - Knowledge base"/>

<script>

window.WRM=window.WRM||{};window.WRM.\_unparsedData=window.WRM.\_unparsedData||{};window.WRM. \_unparsedErrors=window.WRM.\_unparsedErrors||{};

WRM.\_unparsedData["com.atlassian.confluence.plugins.confluence-post-upgrade-landing-page-plugin:pulp-data. applinks-data"]="{\u0022failedApplinks\u0022:1}";

WRM.\_unparsedData["com.atlassian.confluence.plugins.confluence-post-upgrade-landing-page-plugin:pulp-data. upgrade-data"]="{\u0022update\u0022:{\u0022day\u0022:\u00222023-11-23\u0022,\u0022time\u0022:\u002210:23 AM\u0022},\u0022version\u0022:\u00228.5.3\u0022,\u0022isRedirected\u0022:false}";

WRM.\_unparsedData["com.atlassian.confluence.plugins.confluence-license-banner:confluence-license-bannerresources.license-details"]="{\u0022daysBeforeLicenseExpiry\u0022:2147483647,

\u0022daysBeforeMaintenanceExpiry\u0022:82,\u0022showLicenseExpiryBanner\u0022:false,

\u0022showMaintenanceExpiryBanner\u0022:false,\u0022renewUrl\u0022:null,\u0022salesUrl\u0022:null}";

WRM.\_unparsedData["com.atlassian.applinks.applinks-plugin:applinks-common-exported.applinks-types"]="

 ${\u0022crowd\u0022:\u0022Crowd\u0022,\u0022ccmfluence\u0022:\u0022Cornfluence\u0022,\u0022fccru\u0022:}$ 

 $\u0022FishEye / Crucible\u0022,\u0022stash\u0022:\u0022Bitbucket\u0022,\u0022jira\u0022jira\u0022,$ \u0022refapp\u0022:\u0022Reference Application\u0022,\u0022bamboo\u0022:\u0022Bamboo\u0022,\u0022generic\u0022: \u0022Generic Application\u0022}";

WRM.\_unparsedData["com.atlassian.confluence.plugins.confluence-feature-discovery-plugin:confluence-featurediscovery-plugin-resources.test-mode"]="false";

WRM.\_unparsedData["com.atlassian.confluence.plugins.confluence-post-upgrade-landing-page-plugin:pulp-data. plugin-data"]="{\u0022failedPluginsNames\u0022:[]}";

WRM.\_unparsedData["com.atlassian.applinks.applinks-plugin:applinks-common-exported.entity-types"]=" {\u0022singular\u0022:{\u0022refapp.charlie\u0022:\u0022Charlie\u0022,\u0022fecru.project\u0022:\u0022Crucible Project\u0022,\u0022fecru.repository\u0022:\u0022FishEye Repository\u0022,\u0022stash.project\u0022: \u0022Bitbucket Server Project\u0022,\u0022generic.entity\u0022:\u0022Generic Project\u0022,\u0022confluence. space\u0022:\u0022Confluence Space\u0022,\u0022bamboo.project\u0022:\u0022Bamboo Project\u0022,\u0022jira. project\u0022:\u0022Jira Project\u0022},\u0022plural\u0022:{\u0022refapp.charlie\u0022:\u0022Charlies\u0022, \u0022fecru.project\u0022:\u0022Crucible Projects\u0022,\u0022fecru.repository\u0022:\u0022FishEye Repositories\u0022,\u0022stash.project\u0022:\u0022Bitbucket Server Projects\u0022,\u0022generic.entity\u0022: \u0022Generic Projects\u0022,\u0022confluence.space\u0022:\u0022Confluence Spaces\u0022,\u0022bamboo. project\u0022:\u0022Bamboo Projects\u0022,\u0022jira.project\u0022:\u0022Jira Projects\u0022}}"; WRM.\_unparsedData["com.atlassian.analytics.analytics-client:programmatic-analytics-init.programmatic-analyticsdata-provider"]="false";

WRM.\_unparsedData["com.atlassian.plugins.atlassian-plugins-webresource-plugin:context-path.context-path"]=" \u0022\u0022";

WRM.\_unparsedData["com.atlassian.analytics.analytics-client:policy-update-init.policy-update-data-provider"]=" false";

WRM.\_unparsedData["com.atlassian.applinks.applinks-plugin:applinks-common-exported.authentication-types"]=" {\u0022com.atlassian.applinks.api.auth.types.BasicAuthenticationProvider\u0022:\u0022Basic Access\u0022, \u0022com.atlassian.applinks.api.auth.types.TrustedAppsAuthenticationProvider\u0022:\u0022Trusted Applications\u0022,\u0022com.atlassian.applinks.api.auth.types.CorsAuthenticationProvider\u0022: \u0022CORS\u0022,\u0022com.atlassian.applinks.api.auth.types.OAuthAuthenticationProvider\u0022: \u0022OAuth\u0022,\u0022com.atlassian.applinks.api.auth.types.TwoLeggedOAuthAuthenticationProvider\u0022: \u0022OAuth\u0022,\u0022com.atlassian.applinks.api.auth.types. TwoLeggedOAuthWithImpersonationAuthenticationProvider\u0022:\u0022OAuth\u0022}";

WRM.\_unparsedData["com.atlassian.confluence.plugins.confluence-search-ui-plugin:confluence-search-ui-pluginresources.i18n-data"]="{\u0022search.ui.recent.link.text\u0022:\u0022View more recently visited\u0022, \u0022search.ui.search.results.empty\u0022:\u0022We couldn\u0027\u0027t find anything matching \u005C\u0022{0} \u005C\u0022.\u0022,\u0022search.ui.filter.clear.selected\u0022:\u0022Clear selected items\u0022,\u0022search. ui.content.name.search.items.panel.load.all.top.items.button.text\u0022:\u0022Show more app results...\u0022,

\u0022search.ui.filter.contributor.button.text\u0022:\u0022Contributor\u0022,\u0022search.ui.filter.space. current.label\u0022:\u0022CURRENT\u0022,\u0022search.ui.clear.input.button.text\u0022:\u0022Clear text\u0022, \u0022search.ui.search.results.clear.button\u0022:\u0022clear your filters.\u0022,\u0022help.search.ui.link. title\u0022:\u0022Search tips\u0022,\u0022search.ui.container.close.text\u0022:\u0022Close\u0022,\u0022search. ui.filter.date.month.text\u0022:\u0022The past month\u0022,\u0022search.ui.infinite.scroll.button.text\u0022: \u0022More results\u0022,\u0022search.ui.filter.date.button.text\u0022:\u0022Date\u0022,\u0022search.ui.filter. date.week.text\u0022:\u0022The past week\u0022,\u0022search.ui.result.subtitle.calendar\u0022:\u0022Team calendar\u0022,\u0022search.ui.filter.date.heading\u0022:\u0022Last modified within\u0022,\u0022search.ui. filter.space.input.label\u0022:\u0022Find spaces...\u0022,\u0022search.ui.generic.error\u0022:\u0022Something went wrong. Refresh the page, or contact your admin if this keeps happening.\u0022,\u0022search.ui.recent. spaces\u0022:\u0022Recent Spaces\u0022,\u0022search.ui.result.subtitle.space\u0022:\u0022Space\u0022, \u0022search.ui.filter.space.category.input.label\u0022:\u0022Find space categories...\u0022,\u0022search.ui. filter.space.archive.label\u0022:\u0022Search archived spaces\u0022,\u0022search.ui.filter.label\u0022: \u0022filter\u0022,\u0022search.ui.filter.date.all.text\u0022:\u0022Any time\u0022,\u0022search.ui.filter.date. hour.text\u0022:\u0022The past day\u0022,\u0022search.ui.filters.heading\u0022:\u0022Filter by\u0022, \u0022search.ui.filter.label.input.label\u0022:\u0022Find labels...\u0022,\u0022search.ui.recent.items. anonymous\u0022:\u0022Start exploring. Your search results will appear here.\u0022,\u0022search.ui.input. label\u0022:\u0022Search\u0022,\u0022search.ui.input.aria.label\u0022:\u0022Search, when you type, your results will be displayed below.\u0022,\u0022search.ui.search.result\u0022:\u0022{0,choice,1#{0} search result|1\u003c {0} search results}\u0022,\u0022search.ui.filter.label.button.text\u0022:\u0022Label\u0022,\u0022search.ui. container.clear.ariaLabel\u0022:\u0022Clear\u0022,\u0022search.ui.input.alert\u0022:\u0022Hit enter to search\u0022,\u0022search.ui.filter.no.result.text\u0022:\u0022We can\u0027\u0027t find anything matching your search\u0022,\u0022search.ui.result.subtitle.user\u0022:\u0022User profile\u0022,\u0022search.ui.filter. contributor.input.label\u0022:\u0022Find people...\u0022,\u0022search.ui.filter.content.type.button.text\u0022: \u0022Type\u0022,\u0022search.ui.filter.date.year.text\u0022:\u0022The past year\u0022,\u0022search.ui.advanced. search.link.text\u0022:\u0022Advanced search\u0022,\u0022search.ui.filter.space.button.text\u0022: \u0022Space\u0022,\u0022search.ui.search.results.clear.line2\u0022:\u0022Try a different search term or\u0022, \u0022search.ui.filter.space.category.button.text\u0022:\u0022Space category\u0022,\u0022search.ui.search. results.clear.line1\u0022:\u0022We couldn\u0027\u0027t find anything matching your search.\u0022,\u0022search. ui.content.name.search.items.panel.load.all.top.items.admin.button.text\u0022:\u0022Show more settings and app results...\u0022,\u0022search.ui.recent.pages\u0022:\u0022Recently visited\u0022,\u0022search.ui.search.result.  $a$ nonymous\u0022:\u0022{0,choice,1#{0} search result|1\u003c{0} search results}. Have an account? {1}Log in{2} to expand your search.\u0022,\u0022search.ui.recent.items.empty\u0022:\u0022Start exploring. Pages and spaces you\u0027\u0027ve visited recently will appear here.\u0022,\u0022search.ui.filter.space.init.heading\u0022: \u0022recent spaces\u0022}";

WRM.\_unparsedData["com.atlassian.confluence.plugins.synchrony-interop:synchrony-status-banner-loader.synchronystatus"]="false";

WRM.\_unparsedData["com.atlassian.applinks.applinks-plugin:applinks-common-exported.applinks-help-paths"]=" {\u0022entries\u0022:{\u0022applinks.docs.root\u0022:\u0022https://confluence.atlassian.com/display/APPLINKS-091 /\u0022,\u0022applinks.docs.diagnostics.troubleshoot.sslunmatched\u0022:

\u0022SSL+and+application+link+troubleshooting+guide\u0022,\u0022applinks.docs.diagnostics.troubleshoot. oauthsignatureinvalid\u0022:\u0022OAuth+troubleshooting+guide\u0022,\u0022applinks.docs.diagnostics. troubleshoot.oauthtimestamprefused\u0022:\u0022OAuth+troubleshooting+guide\u0022,\u0022applinks.docs.delete. entity.link\u0022:\u0022Create+links+between+projects\u0022,\u0022applinks.docs.adding.application.link\u0022: \u0022Link+Atlassian+applications+to+work+together\u0022,\u0022applinks.docs.administration.guide\u0022: \u0022Application+Links+Documentation\u0022,\u0022applinks.docs.oauth.security\u0022:

\u0022OAuth+security+for+application+links\u0022,\u0022applinks.docs.troubleshoot.application.links\u0022: \u0022Troubleshoot+application+links\u0022,\u0022applinks.docs.diagnostics.troubleshoot.unknownerror\u0022: \u0022Network+and+connectivity+troubleshooting+guide\u0022,\u0022applinks.docs.configuring.auth.trusted. apps\u0022:\u0022Configuring+Trusted+Applications+authentication+for+an+application+link\u0022,\u0022applinks. docs.diagnostics.troubleshoot.authlevelunsupported\u0022:\u0022OAuth+troubleshooting+guide\u0022,\u0022applinks. docs.diagnostics.troubleshoot.ssluntrusted\u0022:\u0022SSL+and+application+link+troubleshooting+guide\u0022, \u0022applinks.docs.diagnostics.troubleshoot.unknownhost\u0022:

\u0022Network+and+connectivity+troubleshooting+guide\u0022,\u0022applinks.docs.delete.application.link\u0022: \u0022Link+Atlassian+applications+to+work+together\u0022,\u0022applinks.docs.adding.project.link\u0022: \u0022Configuring+Project+links+across+Applications\u0022,\u0022applinks.docs.link.applications\u0022: \u0022Link+Atlassian+applications+to+work+together\u0022,\u0022applinks.docs.diagnostics.troubleshoot. oauthproblem\u0022:\u0022OAuth+troubleshooting+guide\u0022,\u0022applinks.docs.diagnostics.troubleshoot. migration\u0022:\u0022Update+application+links+to+use+OAuth\u0022,\u0022applinks.docs.relocate.application. link\u0022:\u0022Link+Atlassian+applications+to+work+together\u0022,\u0022applinks.docs.administering.entity. links\u0022:\u0022Create+links+between+projects\u0022,\u0022applinks.docs.upgrade.application.link\u0022: \u0022OAuth+security+for+application+links\u0022,\u0022applinks.docs.diagnostics.troubleshoot. connectionrefused\u0022:\u0022Network+and+connectivity+troubleshooting+guide\u0022,\u0022applinks.docs. configuring.auth.oauth\u0022:\u0022OAuth+security+for+application+links\u0022,\u0022applinks.docs.insufficient. remote.permission\u0022:\u0022OAuth+security+for+application+links\u0022,\u0022applinks.docs.configuring. application.link.auth\u0022:\u00220Auth+security+for+application+links\u0022,\u0022applinks.docs. diagnostics\u0022:\u0022Application+links+diagnostics\u0022,\u0022applinks.docs.configured.authentication. types\u0022:\u0022OAuth+security+for+application+links\u0022,\u0022applinks.docs.adding.entity.link\u0022: \u0022Create+links+between+projects\u0022,\u0022applinks.docs.diagnostics.troubleshoot.unexpectedresponse\u0022: \u0022Network+and+connectivity+troubleshooting+guide\u0022,\u0022applinks.docs.configuring.auth.basic\u0022: \u0022Configuring+Basic+HTTP+Authentication+for+an+Application+Link\u0022,\u0022applinks.docs.diagnostics.

```
troubleshoot.authlevelmismatch\u0022:\u0022OAuth+troubleshooting+guide\u0022}}";
WRM._unparsedData["com.atlassian.confluence.plugins.confluence-post-upgrade-landing-page-plugin:pulp-data.news-
data"]="[]";
if(window.WRM._dataArrived)window.WRM._dataArrived();</script>
<link rel="stylesheet" href="/s/e0bcaa9e1beafcd956b8e96515dc0ef3-CDN/86j5vp/9012/tu5x00
/8cf0fd71636c2f2035a40dd2ba875c02/_/download/contextbatch/css/_super,-com.atlassian.plugins.atlassian-plugins-
webresource-rest:data-collector-perf-observer/batch.css" data-wrm-key="_super,-com.atlassian.plugins.atlassian-
plugins-webresource-rest:data-collector-perf-observer" data-wrm-batch-type="context" media="all">
<link rel="stylesheet" href="/s/d41d8cd98f00b204e9800998ecf8427e-CDN/86j5vp/9012/tu5x00
/21e0864228c6f8f86d8764f94e683cdd/_/download/contextbatch/css/pulpjs,atl.general,zdu-banner-all,-_super/batch.
css?healthcheck-resources=true&hostenabled=true&user-logged-in=true" data-wrm-key="pulpjs,atl.general,zdu-
banner-all,-_super" data-wrm-batch-type="context" media="all">
<link rel="stylesheet" href="/s/d41d8cd98f00b204e9800998ecf8427e-CDN/86j5vp/9012/tu5x00
/f9ac7a3dec6f6178b69f31d792382369/_/download/contextbatch/css/main,-_super/batch.css" data-wrm-key="main,-
_super" data-wrm-batch-type="context" media="all">
<script data-wrm-key="com.atlassian.plugins.atlassian-plugins-webresource-rest:data-collector-perf-observer" 
data-wrm-batch-type="resource" data-initially-rendered>
!function(){"use strict";if("PerformanceObserver"in window){const e=[];window.__observedResources=e;const r=e=>"
script"===e?"script":"css";new PerformanceObserver((n=>{n.getEntries().filter((({initiatorType:e,name:r})=>
{const n="script"===e||((e,r)=>"link"===e&&"css"===new URL(r).pathname.split(".").pop())(e,r),i=new URL
(location.href).origin===new URL(r).origin;return n&&i})).forEach((({name:n,transferSize:i,encodedBodySize:s,
initiatorType: o\rbrace = \{e.push([i, s, n, r(o)])\}))).observe({type:"resource"})}}();
</script>
<script src="/s/62d485bb11abea18ec1cd4db3a912d2f-CDN/86j5vp/9012/tu5x00/8cf0fd71636c2f2035a40dd2ba875c02/_
/download/contextbatch/js/_super,-com.atlassian.plugins.atlassian-plugins-webresource-rest:data-collector-perf-
observer/batch.js?locale=en-US" data-wrm-key="_super,-com.atlassian.plugins.atlassian-plugins-webresource-rest:
data-collector-perf-observer" data-wrm-batch-type="context" data-initially-rendered></script>
<script src="/s/610da0a8199284b632d9ca3ea11f6e63-CDN/86j5vp/9012/tu5x00/a9f56b9bcf55cfaeb765521b422de6d9/_
/download/contextbatch/js/baseurl-checker-resource,-_super/batch.js?locale=en-US" data-wrm-key="baseurl-checker-
resource,-_super" data-wrm-batch-type="context" data-initially-rendered></script>
<script src="/s/3f53584cbaa029c4129fcf784e447fc4-CDN/86j5vp/9012/tu5x00/21e0864228c6f8f86d8764f94e683cdd/_
/download/contextbatch/js/pulpjs,atl.general,zdu-banner-all,-_super/batch.js?healthcheck-
resources=true&hostenabled=true&locale=en-US&user-logged-in=true" data-wrm-key="pulpjs,atl.general,zdu-banner-
all,-_super" data-wrm-batch-type="context" data-initially-rendered></script>
<script src="/s/6947df1e3f5acc622e7e680239fbe1ff-CDN/86j5vp/9012/tu5x00/f9ac7a3dec6f6178b69f31d792382369/_
/download/contextbatch/js/main,-_super/batch.js?locale=en-US" data-wrm-key="main,-_super" data-wrm-batch-type="
context" data-initially-rendered></script>
<script type="module">WRM.requireLazily(["wr!com.atlassian.plugins.atlassian-plugins-webresource-rest:data-
collector-async"])</script>
     <script>
jQuery(document).ready(function() {
     jQuery(".external-link").attr("target", "_blank");
});
</script>
<!-- Google tag (gtag.js) -->
<script async src="https://www.googletagmanager.com/gtag/js?id=UA-1093021-16"></script>
<script>
  window.dataLayer = window.dataLayer || [];
  function gtag(){dataLayer.push(arguments);}
  gtag('js', new Date());
  gtag('config', 'UA-1093021-16');
</script>
</head>
<body id="com-atlassian-confluence" class="theme-default aui-layout aui-theme-default">
             <div id='stp-licenseStatus-banner'></div>
             <div class="hidden" id="collab-report-feedback-placeholder"></div>
```

```
 <div id="page">
<div id="full-height-container">
```

```
 <div id="header-precursor">
         <div class="cell">
                              </div>
     </div>
Error occurred during template rendering. Contact your administrator for assistance.
```
## <span id="page-10-0"></span>Reference data : Browser Error based on the server v8.5.3

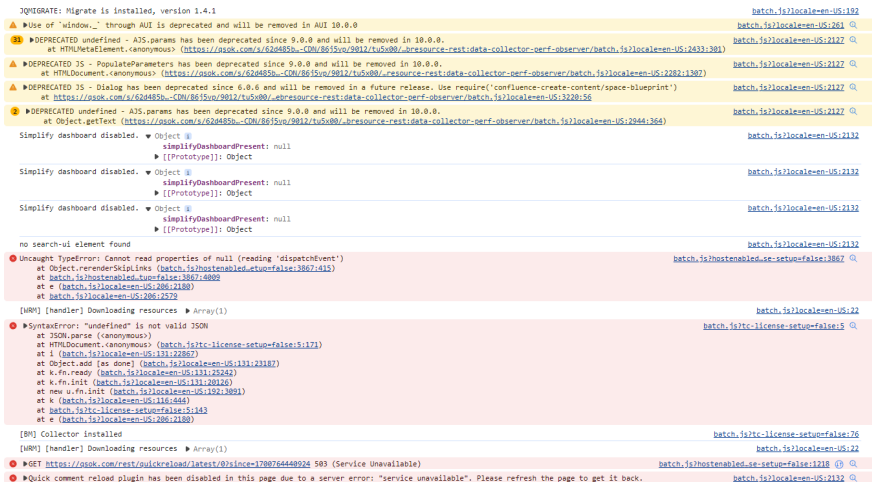

### <span id="page-10-1"></span>Reference data: atlassian-confluence.log based on the server v8.5.3

```
2023-11-23 10:24:55,975 WARN [http-nio-8090-exec-1] [atlassian.applinks.core.DefaultApplinkStatusService] 
logApplinkError Network error while attempting to retrieve status of Application Link 'a77ec71d-9b14-38f7-bcbc-
bd1dda0a9750'
  -- url: /pulp/pulp-render.action | userName: kurapa | traceId: 7d31be071b264842
2023-11-23 10:24:56,030 ERROR [http-nio-8090-exec-1] [confluence.util.profiling.ConfluenceSitemeshDecorator] 
renderToResponse Error occurred rendering template: /decorators/main.vmd
  -- url: /pulp/pulp-render.action | userName: kurapa | traceId: 7d31be071b264842
org.apache.velocity.exception.MethodInvocationException: Invocation of method 'isUsesCustomLogo' in class com.
atlassian.confluence.plugins.lookandfeel.SiteLogoVelocityHelper threw exception com.atlassian.cache.
CacheException: org.hibernate.NonUniqueResultException: query did not return a unique result: 2 at /decorators
/includes/common-header.vm[line 23, column 22]
        at org.apache.velocity.runtime.parser.node.ASTIdentifier.execute(ASTIdentifier.java:228)
       at org.apache.velocity.runtime.parser.node.ASTReference.execute(ASTReference.java:262)
        at org.apache.velocity.runtime.parser.node.ASTReference.evaluate(ASTReference.java:470)
        at org.apache.velocity.runtime.parser.node.ASTExpression.evaluate(ASTExpression.java:62)
        at org.apache.velocity.runtime.parser.node.ASTIfStatement.render(ASTIfStatement.java:85)
        at org.apache.velocity.runtime.parser.node.SimpleNode.render(SimpleNode.java:336)
        at org.apache.velocity.runtime.directive.Parse.render(Parse.java:263)
        at com.atlassian.confluence.setup.velocity.ProfilingParseDirective.render(ProfilingParseDirective.java:
21)
        at org.apache.velocity.runtime.parser.node.ASTDirective.render(ASTDirective.java:175)
        at org.apache.velocity.runtime.parser.node.SimpleNode.render(SimpleNode.java:336)
        at org.apache.velocity.Template.merge(Template.java:328)
        at org.apache.velocity.Template.merge(Template.java:235)
        at com.atlassian.confluence.util.velocity.VelocityUtils.renderTemplateWithoutSwallowingErrors
```

```
(VelocityUtils.java:70)
        at com.atlassian.confluence.util.velocity.VelocityUtils.renderTemplateWithoutSwallowingErrors
(VelocityUtils.java:76)
        at com.atlassian.confluence.util.profiling.ConfluenceSitemeshDecorator$StreamingResponseWritingStrategy.
renderToResponse(ConfluenceSitemeshDecorator.java:328)
        at com.atlassian.confluence.util.profiling.ConfluenceSitemeshDecorator.applyDecoratorUsingVelocity
(ConfluenceSitemeshDecorator.java:251)
        at com.atlassian.confluence.util.profiling.ConfluenceSitemeshDecorator.applyDecorator
(ConfluenceSitemeshDecorator.java:149)
        at com.atlassian.confluence.util.profiling.ConfluenceSitemeshDecorator.renderInternal
(ConfluenceSitemeshDecorator.java:136)
        at com.atlassian.confluence.util.profiling.ConfluenceSitemeshDecorator.lambda$render$0
(ConfluenceSitemeshDecorator.java:110)
         at org.springframework.transaction.support.TransactionTemplate.execute(TransactionTemplate.java:140)
        at com.atlassian.confluence.util.profiling.ConfluenceSitemeshDecorator.render
(ConfluenceSitemeshDecorator.java:108)
        at com.opensymphony.sitemesh.webapp.decorator.BaseWebAppDecorator.render(BaseWebAppDecorator.java:33)
         at com.opensymphony.sitemesh.webapp.SiteMeshFilter.doFilter(SiteMeshFilter.java:92)
        at com.atlassian.confluence.util.profiling.ProfilingSiteMeshFilter.doFilter(ProfilingSiteMeshFilter.
java:48)
         at org.apache.catalina.core.ApplicationFilterChain.internalDoFilter(ApplicationFilterChain.java:178)
        at org.apache.catalina.core.ApplicationFilterChain.doFilter(ApplicationFilterChain.java:153)
        at com.atlassian.plugin.servlet.filter.IteratingFilterChain.doFilter(IteratingFilterChain.java:39)
       at com.atlassian.plugin.servlet.filter.DelegatingPluginFilter.lambda$doFilter$0(DelegatingPluginFilter.
java:57)
        at com.atlassian.oauth2.scopes.web.ReadWriteScopeFilter.doFilter(ReadWriteScopeFilter.java:46)
        at com.atlassian.plugin.servlet.filter.DelegatingPluginFilter.doFilter(DelegatingPluginFilter.java:62)
        at com.atlassian.plugin.servlet.filter.IteratingFilterChain.doFilter(IteratingFilterChain.java:37)
        at com.atlassian.plugin.servlet.filter.DelegatingPluginFilter.lambda$doFilter$0(DelegatingPluginFilter.
java:57)
         at com.atlassian.troubleshooting.thready.filter.AbstractThreadNamingFilter.doFilter
(AbstractThreadNamingFilter.java:46)
         at com.atlassian.plugin.servlet.filter.DelegatingPluginFilter.doFilter(DelegatingPluginFilter.java:62)
         at com.atlassian.plugin.servlet.filter.IteratingFilterChain.doFilter(IteratingFilterChain.java:37)
        at com.atlassian.plugin.servlet.filter.DelegatingPluginFilter.lambda$doFilter$0(DelegatingPluginFilter.
java:57)
        at com.atlassian.confluence.util.profiling.ConfluenceActivityFilter.doFilter(ConfluenceActivityFilter.
java:39)
        at com.atlassian.plugin.servlet.filter.DelegatingPluginFilter.doFilter(DelegatingPluginFilter.java:62)
        at com.atlassian.plugin.servlet.filter.IteratingFilterChain.doFilter(IteratingFilterChain.java:37)
       at com.atlassian.plugin.servlet.filter.DelegatingPluginFilter.lambda$doFilter$0(DelegatingPluginFilter.
java:57)
        at com.atlassian.prettyurls.filter.PrettyUrlsCombinedMatchDispatcherFilter.doFilter
(PrettyUrlsCombinedMatchDispatcherFilter.java:56)
        at com.atlassian.plugin.servlet.filter.DelegatingPluginFilter.doFilter(DelegatingPluginFilter.java:62)
         at com.atlassian.plugin.servlet.filter.IteratingFilterChain.doFilter(IteratingFilterChain.java:37)
         at com.atlassian.plugin.servlet.filter.ServletFilterModuleContainerFilter.doFilter
(ServletFilterModuleContainerFilter.java:56)
        at com.atlassian.plugin.servlet.filter.ServletFilterModuleContainerFilter.doFilter
(ServletFilterModuleContainerFilter.java:44)
        at com.atlassian.johnson.plugin.servlet.filter.JohnsonServletFilterModuleContainerFilter.doFilter
(JohnsonServletFilterModuleContainerFilter.java:50)
        at org.apache.catalina.core.ApplicationFilterChain.internalDoFilter(ApplicationFilterChain.java:178)
        at org.apache.catalina.core.ApplicationFilterChain.doFilter(ApplicationFilterChain.java:153)
        at com.atlassian.confluence.impl.webapp.sudo.WebSudoFilter.doFilter(WebSudoFilter.java:62)
        at javax.servlet.http.HttpFilter.doFilter(HttpFilter.java:53)
        at org.apache.catalina.core.ApplicationFilterChain.internalDoFilter(ApplicationFilterChain.java:178)
        at org.apache.catalina.core.ApplicationFilterChain.doFilter(ApplicationFilterChain.java:153)
        at org.apache.struts2.dispatcher.filter.StrutsPrepareFilter.doFilter(StrutsPrepareFilter.java:96)
        at com.atlassian.confluence.impl.struts.ConfluenceStrutsPrepareFilter.doFilter
(ConfluenceStrutsPrepareFilter.java:66)
        at org.apache.catalina.core.ApplicationFilterChain.internalDoFilter(ApplicationFilterChain.java:178)
        at org.apache.catalina.core.ApplicationFilterChain.doFilter(ApplicationFilterChain.java:153)
        at com.atlassian.confluence.jmx.JmxFilter.doFilter(JmxFilter.java:97)
        at org.apache.catalina.core.ApplicationFilterChain.internalDoFilter(ApplicationFilterChain.java:178)
        at org.apache.catalina.core.ApplicationFilterChain.doFilter(ApplicationFilterChain.java:153)
        at com.atlassian.confluence.cache.TransactionalCacheFactoryCleanupFilter.doFilter
(TransactionalCacheFactoryCleanupFilter.java:22)
        at com.atlassian.core.filters.AbstractHttpFilter.doFilter(AbstractHttpFilter.java:32)
        at org.apache.catalina.core.ApplicationFilterChain.internalDoFilter(ApplicationFilterChain.java:178)
        at org.apache.catalina.core.ApplicationFilterChain.doFilter(ApplicationFilterChain.java:153)
```

```
 at com.atlassian.core.filters.ServletContextThreadLocalFilter.doFilter(ServletContextThreadLocalFilter.
java:17)
        at com.atlassian.core.filters.AbstractHttpFilter.doFilter(AbstractHttpFilter.java:32)
        at org.apache.catalina.core.ApplicationFilterChain.internalDoFilter(ApplicationFilterChain.java:178)
        at org.apache.catalina.core.ApplicationFilterChain.doFilter(ApplicationFilterChain.java:153)
        at com.atlassian.confluence.util.UserLoggingContextFilter.doFilter(UserLoggingContextFilter.java:31)
        at com.atlassian.core.filters.AbstractHttpFilter.doFilter(AbstractHttpFilter.java:32)
        at org.apache.catalina.core.ApplicationFilterChain.internalDoFilter(ApplicationFilterChain.java:178)
        at org.apache.catalina.core.ApplicationFilterChain.doFilter(ApplicationFilterChain.java:153)
        at com.atlassian.confluence.util.UserNameHeaderFilter.doFilter(UserNameHeaderFilter.java:25)
        at com.atlassian.core.filters.AbstractHttpFilter.doFilter(AbstractHttpFilter.java:32)
        at org.apache.catalina.core.ApplicationFilterChain.internalDoFilter(ApplicationFilterChain.java:178)
        at org.apache.catalina.core.ApplicationFilterChain.doFilter(ApplicationFilterChain.java:153)
        at com.atlassian.confluence.web.filter.MauEventFilter.doFilterInternal(MauEventFilter.java:31)
        at com.atlassian.confluence.web.filter.AbstractStaticResourceAwareFilter.doFilter
(AbstractStaticResourceAwareFilter.java:44)
        at com.atlassian.core.filters.AbstractHttpFilter.doFilter(AbstractHttpFilter.java:32)
        at org.apache.catalina.core.ApplicationFilterChain.internalDoFilter(ApplicationFilterChain.java:178)
        at org.apache.catalina.core.ApplicationFilterChain.doFilter(ApplicationFilterChain.java:153)
        at com.atlassian.confluence.util.UserThreadLocalFilter.doFilter(UserThreadLocalFilter.java:39)
        at com.atlassian.core.filters.AbstractHttpFilter.doFilter(AbstractHttpFilter.java:32)
        at org.apache.catalina.core.ApplicationFilterChain.internalDoFilter(ApplicationFilterChain.java:178)
        at org.apache.catalina.core.ApplicationFilterChain.doFilter(ApplicationFilterChain.java:153)
        at com.atlassian.confluence.web.filter.ConfluenceTimeoutFilter.doFilter(ConfluenceTimeoutFilter.java:57)
        at com.atlassian.core.filters.AbstractHttpFilter.doFilter(AbstractHttpFilter.java:32)
        at org.apache.catalina.core.ApplicationFilterChain.internalDoFilter(ApplicationFilterChain.java:178)
        at org.apache.catalina.core.ApplicationFilterChain.doFilter(ApplicationFilterChain.java:153)
        at com.atlassian.confluence.web.filter.HttpSessionRegistrarFilter.doFilter(HttpSessionRegistrarFilter.
java:83)
        at org.apache.catalina.core.ApplicationFilterChain.internalDoFilter(ApplicationFilterChain.java:178)
        at org.apache.catalina.core.ApplicationFilterChain.doFilter(ApplicationFilterChain.java:153)
        at com.atlassian.seraph.filter.SecurityFilter.doFilter(SecurityFilter.java:242)
        at com.atlassian.confluence.web.filter.ConfluenceSecurityFilter.applyFilter(ConfluenceSecurityFilter.
java:40)
        at com.atlassian.confluence.web.filter.ConfluenceSecurityFilter.doFilter(ConfluenceSecurityFilter.java:
29)
        at org.apache.catalina.core.ApplicationFilterChain.internalDoFilter(ApplicationFilterChain.java:178)
        at org.apache.catalina.core.ApplicationFilterChain.doFilter(ApplicationFilterChain.java:153)
        at com.atlassian.security.auth.trustedapps.filter.TrustedApplicationsFilter.doFilter
(TrustedApplicationsFilter.java:94)
        at com.atlassian.confluence.util.AbstractBootstrapHotSwappingFilter.doFilter
(AbstractBootstrapHotSwappingFilter.java:35)
        at com.atlassian.core.filters.AbstractHttpFilter.doFilter(AbstractHttpFilter.java:32)
        at org.apache.catalina.core.ApplicationFilterChain.internalDoFilter(ApplicationFilterChain.java:178)
        at org.apache.catalina.core.ApplicationFilterChain.doFilter(ApplicationFilterChain.java:153)
        at com.atlassian.seraph.filter.BaseLoginFilter.doFilter(BaseLoginFilter.java:148)
        at org.apache.catalina.core.ApplicationFilterChain.internalDoFilter(ApplicationFilterChain.java:178)
        at org.apache.catalina.core.ApplicationFilterChain.doFilter(ApplicationFilterChain.java:153)
        at com.atlassian.plugin.servlet.filter.IteratingFilterChain.doFilter(IteratingFilterChain.java:39)
        at com.atlassian.plugin.servlet.filter.DelegatingPluginFilter.lambda$doFilter$0(DelegatingPluginFilter.
java:57)
        at com.atlassian.oauth.serviceprovider.internal.servlet.OAuthFilter.doFilter(OAuthFilter.java:67)
        at com.atlassian.plugin.servlet.filter.DelegatingPluginFilter.doFilter(DelegatingPluginFilter.java:62)
        at com.atlassian.plugin.servlet.filter.IteratingFilterChain.doFilter(IteratingFilterChain.java:37)
       at com.atlassian.plugin.servlet.filter.DelegatingPluginFilter.lambda$doFilter$0(DelegatingPluginFilter.
java:57)
         at com.atlassian.pats.web.filter.TokenBasedAuthenticationFilter.doFilter(TokenBasedAuthenticationFilter.
java:82)
         at com.atlassian.plugin.servlet.filter.DelegatingPluginFilter.doFilter(DelegatingPluginFilter.java:62)
         at com.atlassian.plugin.servlet.filter.IteratingFilterChain.doFilter(IteratingFilterChain.java:37)
        at com.atlassian.plugin.servlet.filter.DelegatingPluginFilter.lambda$doFilter$0(DelegatingPluginFilter.
java:57)
         at com.atlassian.oauth2.provider.core.web.AccessTokenFilter.doFilter(AccessTokenFilter.java:81)
        at com.atlassian.plugin.servlet.filter.DelegatingPluginFilter.doFilter(DelegatingPluginFilter.java:62)
        at com.atlassian.plugin.servlet.filter.IteratingFilterChain.doFilter(IteratingFilterChain.java:37)
        at com.atlassian.plugin.servlet.filter.DelegatingPluginFilter.lambda$doFilter$0(DelegatingPluginFilter.
java:57)
        at com.atlassian.prettyurls.filter.PrettyUrlsCombinedMatchDispatcherFilter.doFilter
(PrettyUrlsCombinedMatchDispatcherFilter.java:56)
        at com.atlassian.plugin.servlet.filter.DelegatingPluginFilter.doFilter(DelegatingPluginFilter.java:62)
```

```
 at com.atlassian.plugin.servlet.filter.IteratingFilterChain.doFilter(IteratingFilterChain.java:37)
```

```
 at com.atlassian.plugin.servlet.filter.ServletFilterModuleContainerFilter.doFilter
(ServletFilterModuleContainerFilter.java:56)
        at com.atlassian.plugin.servlet.filter.ServletFilterModuleContainerFilter.doFilter
(ServletFilterModuleContainerFilter.java:44)
        at com.atlassian.johnson.plugin.servlet.filter.JohnsonServletFilterModuleContainerFilter.doFilter
(JohnsonServletFilterModuleContainerFilter.java:50)
        at org.apache.catalina.core.ApplicationFilterChain.internalDoFilter(ApplicationFilterChain.java:178)
        at org.apache.catalina.core.ApplicationFilterChain.doFilter(ApplicationFilterChain.java:153)
        at com.atlassian.confluence.util.ClusterHeaderFilter.doFilter(ClusterHeaderFilter.java:57)
        at com.atlassian.core.filters.AbstractHttpFilter.doFilter(AbstractHttpFilter.java:32)
        at org.apache.catalina.core.ApplicationFilterChain.internalDoFilter(ApplicationFilterChain.java:178)
        at org.apache.catalina.core.ApplicationFilterChain.doFilter(ApplicationFilterChain.java:153)
        at org.springframework.orm.hibernate5.support.OpenSessionInViewFilter.doFilterInternal
(OpenSessionInViewFilter.java:156)
        at com.atlassian.confluence.web.filter.ConfluenceOpenSessionInViewFilter.doFilterInternal
(ConfluenceOpenSessionInViewFilter.java:39)
        at org.springframework.web.filter.OncePerRequestFilter.doFilter(OncePerRequestFilter.java:117)
        at org.apache.catalina.core.ApplicationFilterChain.internalDoFilter(ApplicationFilterChain.java:178)
        at org.apache.catalina.core.ApplicationFilterChain.doFilter(ApplicationFilterChain.java:153)
        at com.atlassian.confluence.util.ConfluenceErrorFilter.doFilter(ConfluenceErrorFilter.java:24)
        at org.apache.catalina.core.ApplicationFilterChain.internalDoFilter(ApplicationFilterChain.java:178)
        at org.apache.catalina.core.ApplicationFilterChain.doFilter(ApplicationFilterChain.java:153)
        at com.atlassian.util.profiling.filters.ProfilingFilter.doFilter(ProfilingFilter.java:104)
        at org.apache.catalina.core.ApplicationFilterChain.internalDoFilter(ApplicationFilterChain.java:178)
        at org.apache.catalina.core.ApplicationFilterChain.doFilter(ApplicationFilterChain.java:153)
        at com.atlassian.confluence.core.datetime.RequestTimeThreadLocalFilter.doFilter
(RequestTimeThreadLocalFilter.java:39)
        at org.apache.catalina.core.ApplicationFilterChain.internalDoFilter(ApplicationFilterChain.java:178)
        at org.apache.catalina.core.ApplicationFilterChain.doFilter(ApplicationFilterChain.java:153)
        at com.atlassian.core.filters.cache.AbstractCachingFilter.doFilter(AbstractCachingFilter.java:31)
        at com.atlassian.core.filters.AbstractHttpFilter.doFilter(AbstractHttpFilter.java:32)
        at org.apache.catalina.core.ApplicationFilterChain.internalDoFilter(ApplicationFilterChain.java:178)
        at org.apache.catalina.core.ApplicationFilterChain.doFilter(ApplicationFilterChain.java:153)
        at com.atlassian.plugin.servlet.filter.IteratingFilterChain.doFilter(IteratingFilterChain.java:39)
       at com.atlassian.plugin.servlet.filter.DelegatingPluginFilter.lambda$doFilter$0(DelegatingPluginFilter.
java:57)
         at com.atlassian.plugins.authentication.impl.basicauth.filter.DisableBasicAuthFilter.doFilter
(DisableBasicAuthFilter.java:70)
         at com.atlassian.plugin.servlet.filter.DelegatingPluginFilter.doFilter(DelegatingPluginFilter.java:62)
         at com.atlassian.plugin.servlet.filter.IteratingFilterChain.doFilter(IteratingFilterChain.java:37)
       at com.atlassian.plugin.servlet.filter.DelegatingPluginFilter.lambda$doFilter$0(DelegatingPluginFilter.
java:57)
        at com.atlassian.analytics.client.filter.DefaultAnalyticsFilter.doFilter(DefaultAnalyticsFilter.java:26)
        at com.atlassian.analytics.client.filter.AbstractHttpFilter.doFilter(AbstractHttpFilter.java:33)
        at com.atlassian.plugin.servlet.filter.DelegatingPluginFilter.doFilter(DelegatingPluginFilter.java:62)
        at com.atlassian.plugin.servlet.filter.IteratingFilterChain.doFilter(IteratingFilterChain.java:37)
       at com.atlassian.plugin.servlet.filter.DelegatingPluginFilter.lambda$doFilter$0(DelegatingPluginFilter.
java:57)
        at com.atlassian.jwt.internal.servlet.JwtAuthFilter.doFilter(JwtAuthFilter.java:37)
        at com.atlassian.plugin.servlet.filter.DelegatingPluginFilter.doFilter(DelegatingPluginFilter.java:62)
        at com.atlassian.plugin.servlet.filter.IteratingFilterChain.doFilter(IteratingFilterChain.java:37)
        at com.atlassian.plugin.servlet.filter.DelegatingPluginFilter.lambda$doFilter$0(DelegatingPluginFilter.
java:57)
        at com.atlassian.troubleshooting.thready.filter.AbstractThreadNamingFilter.doFilter
(AbstractThreadNamingFilter.java:46)
        at com.atlassian.plugin.servlet.filter.DelegatingPluginFilter.doFilter(DelegatingPluginFilter.java:62)
         at com.atlassian.plugin.servlet.filter.IteratingFilterChain.doFilter(IteratingFilterChain.java:37)
       at com.atlassian.plugin.servlet.filter.DelegatingPluginFilter.lambda$doFilter$0(DelegatingPluginFilter.
java:57)
         at com.atlassian.confluence.web.filter.HttpRequestStatsFilter.doFilter(HttpRequestStatsFilter.java:58)
        at com.atlassian.plugin.servlet.filter.DelegatingPluginFilter.doFilter(DelegatingPluginFilter.java:62)
        at com.atlassian.plugin.servlet.filter.IteratingFilterChain.doFilter(IteratingFilterChain.java:37)
       at com.atlassian.plugin.servlet.filter.DelegatingPluginFilter.lambda$doFilter$0(DelegatingPluginFilter.
java:57)
        at com.atlassian.gzipfilter.GzipFilter.doFilterInternal(GzipFilter.java:114)
        at com.atlassian.gzipfilter.GzipFilter.doFilter(GzipFilter.java:91)
        at com.atlassian.plugin.servlet.filter.DelegatingPluginFilter.doFilter(DelegatingPluginFilter.java:62)
        at com.atlassian.plugin.servlet.filter.IteratingFilterChain.doFilter(IteratingFilterChain.java:37)
       at com.atlassian.plugin.servlet.filter.DelegatingPluginFilter.lambda$doFilter$0(DelegatingPluginFilter.
java:57)
```
at com.atlassian.confluence.web.filter.ConfluenceTimingFilter.doFilter(ConfluenceTimingFilter.java:47)

```
 at com.atlassian.plugin.servlet.filter.DelegatingPluginFilter.doFilter(DelegatingPluginFilter.java:62)
        at com.atlassian.plugin.servlet.filter.IteratingFilterChain.doFilter(IteratingFilterChain.java:37)
        at com.atlassian.plugin.servlet.filter.DelegatingPluginFilter.lambda$doFilter$0(DelegatingPluginFilter.
java:57)
         at com.atlassian.prettyurls.filter.PrettyUrlsCombinedMatchDispatcherFilter.doFilter
(PrettyUrlsCombinedMatchDispatcherFilter.java:56)
         at com.atlassian.plugin.servlet.filter.DelegatingPluginFilter.doFilter(DelegatingPluginFilter.java:62)
         at com.atlassian.plugin.servlet.filter.IteratingFilterChain.doFilter(IteratingFilterChain.java:37)
       at com.atlassian.plugin.servlet.filter.DelegatingPluginFilter.lambda$doFilter$0(DelegatingPluginFilter.
java:57)
         at com.atlassian.confluence.extra.webdav.servlet.filter.WebdavRequestForwardFilter.doFilter
(WebdavRequestForwardFilter.java:71)
        at com.atlassian.confluence.extra.webdav.servlet.filter.AbstractHttpFilter.doFilter(AbstractHttpFilter.
java:29)
        at com.atlassian.plugin.servlet.filter.DelegatingPluginFilter.doFilter(DelegatingPluginFilter.java:62)
        at com.atlassian.plugin.servlet.filter.IteratingFilterChain.doFilter(IteratingFilterChain.java:37)
        at com.atlassian.plugin.servlet.filter.ServletFilterModuleContainerFilter.doFilter
(ServletFilterModuleContainerFilter.java:56)
         at com.atlassian.plugin.servlet.filter.ServletFilterModuleContainerFilter.doFilter
(ServletFilterModuleContainerFilter.java:44)
         at com.atlassian.johnson.plugin.servlet.filter.JohnsonServletFilterModuleContainerFilter.doFilter
(JohnsonServletFilterModuleContainerFilter.java:50)
        at org.apache.catalina.core.ApplicationFilterChain.internalDoFilter(ApplicationFilterChain.java:178)
        at org.apache.catalina.core.ApplicationFilterChain.doFilter(ApplicationFilterChain.java:153)
        at com.atlassian.confluence.util.MobileAppRequestFilter.doFilter(MobileAppRequestFilter.java:36)
        at com.atlassian.core.filters.AbstractHttpFilter.doFilter(AbstractHttpFilter.java:32)
        at org.apache.catalina.core.ApplicationFilterChain.internalDoFilter(ApplicationFilterChain.java:178)
        at org.apache.catalina.core.ApplicationFilterChain.doFilter(ApplicationFilterChain.java:153)
        at com.atlassian.confluence.internal.web.filter.spring.IgnoreWebAsyncManagerFilter.doFilter
(IgnoreWebAsyncManagerFilter.java:59)
        at org.apache.catalina.core.ApplicationFilterChain.internalDoFilter(ApplicationFilterChain.java:178)
        at org.apache.catalina.core.ApplicationFilterChain.doFilter(ApplicationFilterChain.java:153)
        at com.atlassian.confluence.web.filter.validateparam.RequestParamValidationFilter.doFilter
(RequestParamValidationFilter.java:51)
        at com.atlassian.core.filters.AbstractHttpFilter.doFilter(AbstractHttpFilter.java:32)
        at org.apache.catalina.core.ApplicationFilterChain.internalDoFilter(ApplicationFilterChain.java:178)
        at org.apache.catalina.core.ApplicationFilterChain.doFilter(ApplicationFilterChain.java:153)
        at com.atlassian.confluence.web.filter.TranslationModeFilter.doFilter(TranslationModeFilter.java:39)
        at com.atlassian.core.filters.AbstractHttpFilter.doFilter(AbstractHttpFilter.java:32)
        at org.apache.catalina.core.ApplicationFilterChain.internalDoFilter(ApplicationFilterChain.java:178)
        at org.apache.catalina.core.ApplicationFilterChain.doFilter(ApplicationFilterChain.java:153)
        at com.atlassian.confluence.web.filter.LanguageExtractionFilter.doFilter(LanguageExtractionFilter.java:
39)
        at com.atlassian.core.filters.AbstractHttpFilter.doFilter(AbstractHttpFilter.java:32)
        at org.apache.catalina.core.ApplicationFilterChain.internalDoFilter(ApplicationFilterChain.java:178)
        at org.apache.catalina.core.ApplicationFilterChain.doFilter(ApplicationFilterChain.java:153)
        at com.atlassian.confluence.impl.vcache.VCacheRequestContextFilter.lambda$doFilter$3
(VCacheRequestContextFilter.java:44)
        at com.atlassian.confluence.impl.vcache.VCacheRequestContextManager.doInRequestContextInternal
(VCacheRequestContextManager.java:84)
        at com.atlassian.confluence.impl.vcache.VCacheRequestContextManager.doInRequestContext
(VCacheRequestContextManager.java:68)
        at com.atlassian.confluence.impl.vcache.VCacheRequestContextFilter.doFilter(VCacheRequestContextFilter.
iava:43) at com.atlassian.core.filters.AbstractHttpFilter.doFilter(AbstractHttpFilter.java:32)
        at org.apache.catalina.core.ApplicationFilterChain.internalDoFilter(ApplicationFilterChain.java:178)
        at org.apache.catalina.core.ApplicationFilterChain.doFilter(ApplicationFilterChain.java:153)
        at com.atlassian.confluence.util.LoggingContextFilter.doFilter(LoggingContextFilter.java:32)
        at com.atlassian.core.filters.AbstractHttpFilter.doFilter(AbstractHttpFilter.java:32)
        at org.apache.catalina.core.ApplicationFilterChain.internalDoFilter(ApplicationFilterChain.java:178)
        at org.apache.catalina.core.ApplicationFilterChain.doFilter(ApplicationFilterChain.java:153)
        at com.atlassian.confluence.util.RequestCacheThreadLocalFilter.doFilter(RequestCacheThreadLocalFilter.
java:67)
        at org.apache.catalina.core.ApplicationFilterChain.internalDoFilter(ApplicationFilterChain.java:178)
        at org.apache.catalina.core.ApplicationFilterChain.doFilter(ApplicationFilterChain.java:153)
        at brave.servlet.TracingFilter.doFilter(TracingFilter.java:87)
        at com.atlassian.confluence.web.filter.ZipkinTracingFilter.doFilter(ZipkinTracingFilter.java:49)
        at org.apache.catalina.core.ApplicationFilterChain.internalDoFilter(ApplicationFilterChain.java:178)
        at org.apache.catalina.core.ApplicationFilterChain.doFilter(ApplicationFilterChain.java:153)
        at com.atlassian.confluence.web.filter.ResponseOutputStreamFilter.doFilter(ResponseOutputStreamFilter.
```

```
 at com.atlassian.core.filters.AbstractHttpFilter.doFilter(AbstractHttpFilter.java:32)
        at org.apache.catalina.core.ApplicationFilterChain.internalDoFilter(ApplicationFilterChain.java:178)
        at org.apache.catalina.core.ApplicationFilterChain.doFilter(ApplicationFilterChain.java:153)
        at com.atlassian.johnson.filters.AbstractJohnsonFilter.doFilter(AbstractJohnsonFilter.java:59)
        at com.atlassian.confluence.web.ConfluenceJohnsonFilter.doFilter(ConfluenceJohnsonFilter.java:32)
        at org.apache.catalina.core.ApplicationFilterChain.internalDoFilter(ApplicationFilterChain.java:178)
        at org.apache.catalina.core.ApplicationFilterChain.doFilter(ApplicationFilterChain.java:153)
        at com.atlassian.confluence.setup.ConfluenceEncodingFilter.doFilterInternal(ConfluenceEncodingFilter.
java:35)
        at com.atlassian.confluence.web.filter.AbstractStaticResourceAwareFilter.doFilter
(AbstractStaticResourceAwareFilter.java:44)
        at com.atlassian.core.filters.AbstractHttpFilter.doFilter(AbstractHttpFilter.java:32)
        at org.apache.catalina.core.ApplicationFilterChain.internalDoFilter(ApplicationFilterChain.java:178)
        at org.apache.catalina.core.ApplicationFilterChain.doFilter(ApplicationFilterChain.java:153)
        at com.atlassian.confluence.web.filter.ThreadLocalCacheFilter.doFilter(ThreadLocalCacheFilter.java:25)
        at org.apache.catalina.core.ApplicationFilterChain.internalDoFilter(ApplicationFilterChain.java:178)
        at org.apache.catalina.core.ApplicationFilterChain.doFilter(ApplicationFilterChain.java:153)
        at com.atlassian.core.filters.HeaderSanitisingFilter.doFilter(HeaderSanitisingFilter.java:37)
        at org.apache.catalina.core.ApplicationFilterChain.internalDoFilter(ApplicationFilterChain.java:178)
        at org.apache.catalina.core.ApplicationFilterChain.doFilter(ApplicationFilterChain.java:153)
        at com.atlassian.confluence.servlet.FourOhFourErrorLoggingFilter.doFilter(FourOhFourErrorLoggingFilter.
java:64)
        at org.apache.catalina.core.ApplicationFilterChain.internalDoFilter(ApplicationFilterChain.java:178)
        at org.apache.catalina.core.ApplicationFilterChain.doFilter(ApplicationFilterChain.java:153)
        at com.atlassian.confluence.internal.diagnostics.ipd.http.IpdHttpMonitoringFilter.doFilter
(IpdHttpMonitoringFilter.java:35)
        at org.apache.catalina.core.ApplicationFilterChain.internalDoFilter(ApplicationFilterChain.java:178)
        at org.apache.catalina.core.ApplicationFilterChain.doFilter(ApplicationFilterChain.java:153)
        at com.atlassian.confluence.internal.diagnostics.HttpRequestMonitoringFilter.doFilter
(HttpRequestMonitoringFilter.java:42)
        at org.apache.catalina.core.ApplicationFilterChain.internalDoFilter(ApplicationFilterChain.java:178)
        at org.apache.catalina.core.ApplicationFilterChain.doFilter(ApplicationFilterChain.java:153)
        at org.apache.catalina.filters.HttpHeaderSecurityFilter.doFilter(HttpHeaderSecurityFilter.java:129)
        at com.atlassian.confluence.impl.webapp.ConfluenceHttpHeaderSecurityFilter.doFilter
(ConfluenceHttpHeaderSecurityFilter.java:48)
        at org.apache.catalina.core.ApplicationFilterChain.internalDoFilter(ApplicationFilterChain.java:178)
        at org.apache.catalina.core.ApplicationFilterChain.doFilter(ApplicationFilterChain.java:153)
        at com.atlassian.confluence.web.filter.DebugFilter.doFilter(DebugFilter.java:63)
        at com.atlassian.core.filters.AbstractHttpFilter.doFilter(AbstractHttpFilter.java:32)
        at org.apache.catalina.core.ApplicationFilterChain.internalDoFilter(ApplicationFilterChain.java:178)
        at org.apache.catalina.core.ApplicationFilterChain.doFilter(ApplicationFilterChain.java:153)
        at org.apache.catalina.core.StandardWrapperValve.invoke(StandardWrapperValve.java:168)
        at org.apache.catalina.core.StandardContextValve.invoke(StandardContextValve.java:90)
        at org.apache.catalina.authenticator.AuthenticatorBase.invoke(AuthenticatorBase.java:481)
        at org.apache.catalina.valves.RemoteIpValve.invoke(RemoteIpValve.java:765)
        at org.apache.catalina.valves.AbstractAccessLogValve.invoke(AbstractAccessLogValve.java:670)
        at org.apache.catalina.valves.StuckThreadDetectionValve.invoke(StuckThreadDetectionValve.java:185)
        at org.apache.catalina.core.StandardHostValve.invoke(StandardHostValve.java:130)
        at org.apache.catalina.valves.ErrorReportValve.invoke(ErrorReportValve.java:93)
        at org.apache.catalina.core.StandardEngineValve.invoke(StandardEngineValve.java:74)
        at org.apache.catalina.connector.CoyoteAdapter.service(CoyoteAdapter.java:342)
        at org.apache.coyote.http11.Http11Processor.service(Http11Processor.java:390)
        at org.apache.coyote.AbstractProcessorLight.process(AbstractProcessorLight.java:63)
        at org.apache.coyote.AbstractProtocol$ConnectionHandler.process(AbstractProtocol.java:928)
        at org.apache.tomcat.util.net.NioEndpoint$SocketProcessor.doRun(NioEndpoint.java:1794)
        at org.apache.tomcat.util.net.SocketProcessorBase.run(SocketProcessorBase.java:52)
        at org.apache.tomcat.util.threads.ThreadPoolExecutor.runWorker(ThreadPoolExecutor.java:1191)
        at org.apache.tomcat.util.threads.ThreadPoolExecutor$Worker.run(ThreadPoolExecutor.java:659)
        at org.apache.tomcat.util.threads.TaskThread$WrappingRunnable.run(TaskThread.java:61)
        at java.base/java.lang.Thread.run(Unknown Source)
Caused by: com.atlassian.cache.CacheException: org.hibernate.NonUniqueResultException: query did not return a 
unique result: 2
        at com.atlassian.cache.ehcache.DelegatingCachedReference.get(DelegatingCachedReference.java:75)
        at com.atlassian.cache.impl.metrics.InstrumentedCachedReference.get(InstrumentedCachedReference.java:58)
        at com.atlassian.confluence.plugins.lookandfeel.AttachmentSiteLogoManager.useCustomLogo
(AttachmentSiteLogoManager.java:124)
        at com.atlassian.confluence.plugins.lookandfeel.SiteLogoVelocityHelper.isUsesCustomLogo
(SiteLogoVelocityHelper.java:18)
```

```
 at java.base/jdk.internal.reflect.NativeMethodAccessorImpl.invoke0(Native Method)
```
at java.base/jdk.internal.reflect.NativeMethodAccessorImpl.invoke(Unknown Source)

at java.base/jdk.internal.reflect.DelegatingMethodAccessorImpl.invoke(Unknown Source)

at java.base/java.lang.reflect.Method.invoke(Unknown Source)

at org.apache.velocity.runtime.parser.node.PropertyExecutor.execute(PropertyExecutor.java:142)

at org.apache.velocity.util.introspection.UberspectImpl\$VelGetterImpl.invoke(UberspectImpl.java:529)

 at org.apache.velocity.runtime.parser.node.ASTIdentifier.execute(ASTIdentifier.java:198) ... 284 more

Caused by: org.hibernate.NonUniqueResultException: query did not return a unique result: 2 at com.atlassian.confluence.core.persistence.hibernate.HibernateObjectDao.uniqueResult (HibernateObjectDao.java:587)

 at com.atlassian.confluence.setup.settings.DefaultGlobalDescriptionDao.getGlobalDescription (DefaultGlobalDescriptionDao.java:20)

 at com.atlassian.confluence.impl.settings.DefaultGlobalDescriptionManager.getGlobalDescription (DefaultGlobalDescriptionManager.java:92)

at com.atlassian.confluence.impl.settings.DelegatingLegacySettingsManager.getGlobalDescription (DelegatingLegacySettingsManager.java:67)

at java.base/jdk.internal.reflect.NativeMethodAccessorImpl.invoke0(Native Method)

at java.base/jdk.internal.reflect.NativeMethodAccessorImpl.invoke(Unknown Source)

at java.base/jdk.internal.reflect.DelegatingMethodAccessorImpl.invoke(Unknown Source)

at java.base/java.lang.reflect.Method.invoke(Unknown Source)

 at com.atlassian.plugin.util.ContextClassLoaderSettingInvocationHandler.invoke (ContextClassLoaderSettingInvocationHandler.java:26)

at jdk.proxy4/jdk.proxy4.\$Proxy668.getGlobalDescription(Unknown Source)

at java.base/jdk.internal.reflect.NativeMethodAccessorImpl.invoke0(Native Method)

at java.base/jdk.internal.reflect.NativeMethodAccessorImpl.invoke(Unknown Source)

at java.base/jdk.internal.reflect.DelegatingMethodAccessorImpl.invoke(Unknown Source)

at java.base/java.lang.reflect.Method.invoke(Unknown Source)

at org.springframework.aop.support.AopUtils.invokeJoinpointUsingReflection(AopUtils.java:344)

 at org.eclipse.gemini.blueprint.service.importer.support.internal.aop.ServiceInvoker.doInvoke (ServiceInvoker.java:56)

 at org.eclipse.gemini.blueprint.service.importer.support.internal.aop.ServiceInvoker.invoke (ServiceInvoker.java:60)

 at org.springframework.aop.framework.ReflectiveMethodInvocation.proceed(ReflectiveMethodInvocation.java: 186)

at org.springframework.aop.support.DelegatingIntroductionInterceptor.doProceed

(DelegatingIntroductionInterceptor.java:137)

at org.springframework.aop.support.DelegatingIntroductionInterceptor.invoke

(DelegatingIntroductionInterceptor.java:124)

 at org.springframework.aop.framework.ReflectiveMethodInvocation.proceed(ReflectiveMethodInvocation.java: 186)

 at org.eclipse.gemini.blueprint.service.util.internal.aop.ServiceTCCLInterceptor.invokeUnprivileged (ServiceTCCLInterceptor.java:70)

 at org.eclipse.gemini.blueprint.service.util.internal.aop.ServiceTCCLInterceptor.invoke (ServiceTCCLInterceptor.java:53)

186)

at org.eclipse.gemini.blueprint.service.importer.support.LocalBundleContextAdvice.invoke

(LocalBundleContextAdvice.java:57)

 at org.springframework.aop.framework.ReflectiveMethodInvocation.proceed(ReflectiveMethodInvocation.java: 186)

at org.springframework.aop.framework.ReflectiveMethodInvocation.proceed(ReflectiveMethodInvocation.java:

at org.springframework.aop.support.DelegatingIntroductionInterceptor.doProceed

(DelegatingIntroductionInterceptor.java:137)

 at org.springframework.aop.support.DelegatingIntroductionInterceptor.invoke (DelegatingIntroductionInterceptor.java:124)

 at org.springframework.aop.framework.ReflectiveMethodInvocation.proceed(ReflectiveMethodInvocation.java: 186)

at org.springframework.aop.framework.JdkDynamicAopProxy.invoke(JdkDynamicAopProxy.java:241)

at jdk.proxy108/jdk.proxy108.\$Proxy1502.getGlobalDescription(Unknown Source)

 at com.atlassian.confluence.plugins.lookandfeel.AttachmentSiteLogoManager.attachmentTargetEntity (AttachmentSiteLogoManager.java:171)

 at com.atlassian.confluence.plugins.lookandfeel.AttachmentSiteLogoManager.customLogoAttachment (AttachmentSiteLogoManager.java:128)

 at com.atlassian.confluence.plugins.lookandfeel.AttachmentSiteLogoManager.lambda\$new\$0 (AttachmentSiteLogoManager.java:81)

at com.atlassian.cache.ehcache.EhCacheManager\$SupplierAdapter.load(EhCacheManager.java:269)

at com.atlassian.cache.ehcache.EhCacheManager\$SupplierAdapter.load(EhCacheManager.java:256)

 at com.atlassian.cache.ehcache.wrapper.ValueProcessorAtlassianCacheLoaderDecorator.load (ValueProcessorAtlassianCacheLoaderDecorator.java:26)

at com.atlassian.cache.ehcache.LoadingCache.getFromLoader(LoadingCache.java:174)

at com.atlassian.cache.ehcache.SynchronizedLoadingCacheDecorator.synchronizedLoad (SynchronizedLoadingCacheDecorator.java:29)

at com.atlassian.cache.ehcache.LoadingCache.loadValueAndReleaseLock(LoadingCache.java:142)

at com.atlassian.cache.ehcache.LoadingCache.get(LoadingCache.java:121)

 at com.atlassian.cache.ehcache.DelegatingCachedReference.get(DelegatingCachedReference.java:71)  $294$  more

2023-11-23 10:24:56,188 WARN [http-nio-8090-exec-7] [confluence.impl.hibernate. ConfluenceHibernateTransactionManager] doRollback Performing rollback. Transactions:\n ->[PluginReadWriteTx]: PROPAGATION\_REQUIRED,ISOLATION\_DEFAULT (Session #12369979) -- url: /favicon.ico | referer: https://qsok.com/pulp/pulp-render.action | traceId: 03247c45d935e20c 2023-11-23 10:24:56,189 ERROR [http-nio-8090-exec-7] [favicon.core.confluence.FaviconStoreImpl] getFavicon Expected custom favicon data to exist but it doesn't. Maybe attachments were accidentally removed? Re-setting the favicon should fix this. Requested image of type image/x-icon and dimensions com.atlassian.core.util. thumbnail.ThumbnailDimension [width=16,height=16] -- url: /favicon.ico | referer: https://qsok.com/pulp/pulp-render.action | traceId: 03247c45d935e20c 2023-11-23 10:25:04,680 ERROR [http-nio-8090-exec-6] [confluence.util.profiling.ConfluenceSitemeshDecorator] renderToResponse Error occurred rendering template: /decorators/main.vmd -- url: /label/centos8+dnf+exec+jira+permission+php+php-pecl-ssh2+ping+reboot+unset+virtualbox | userName: anonymous | traceId: 05cdb70c84218b6c org.apache.velocity.exception.MethodInvocationException: Invocation of method 'isUsesCustomLogo' in class com. atlassian.confluence.plugins.lookandfeel.SiteLogoVelocityHelper threw exception com.atlassian.cache. CacheException: org.hibernate.NonUniqueResultException: query did not return a unique result: 2 at /decorators /includes/common-header.vm[line 23, column 22] at org.apache.velocity.runtime.parser.node.ASTIdentifier.execute(ASTIdentifier.java:228) at org.apache.velocity.runtime.parser.node.ASTReference.execute(ASTReference.java:262) at org.apache.velocity.runtime.parser.node.ASTReference.evaluate(ASTReference.java:470) at org.apache.velocity.runtime.parser.node.ASTExpression.evaluate(ASTExpression.java:62) at org.apache.velocity.runtime.parser.node.ASTIfStatement.render(ASTIfStatement.java:85) at org.apache.velocity.runtime.parser.node.SimpleNode.render(SimpleNode.java:336) at org.apache.velocity.runtime.directive.Parse.render(Parse.java:263) at com.atlassian.confluence.setup.velocity.ProfilingParseDirective.render(ProfilingParseDirective.java: 21) at org.apache.velocity.runtime.parser.node.ASTDirective.render(ASTDirective.java:175) at org.apache.velocity.runtime.parser.node.SimpleNode.render(SimpleNode.java:336) at org.apache.velocity.Template.merge(Template.java:328) at org.apache.velocity.Template.merge(Template.java:235) at com.atlassian.confluence.util.velocity.VelocityUtils.renderTemplateWithoutSwallowingErrors (VelocityUtils.java:70) at com.atlassian.confluence.util.velocity.VelocityUtils.renderTemplateWithoutSwallowingErrors (VelocityUtils.java:76) at com.atlassian.confluence.util.profiling.ConfluenceSitemeshDecorator\$StreamingResponseWritingStrategy. renderToResponse(ConfluenceSitemeshDecorator.java:328) at com.atlassian.confluence.util.profiling.ConfluenceSitemeshDecorator.applyDecoratorUsingVelocity (ConfluenceSitemeshDecorator.java:251) at com.atlassian.confluence.util.profiling.ConfluenceSitemeshDecorator.applyDecorator (ConfluenceSitemeshDecorator.java:149) at com.atlassian.confluence.util.profiling.ConfluenceSitemeshDecorator.renderInternal (ConfluenceSitemeshDecorator.java:136) at com.atlassian.confluence.util.profiling.ConfluenceSitemeshDecorator.lambda\$render\$0 (ConfluenceSitemeshDecorator.java:110) at org.springframework.transaction.support.TransactionTemplate.execute(TransactionTemplate.java:140) at com.atlassian.confluence.util.profiling.ConfluenceSitemeshDecorator.render (ConfluenceSitemeshDecorator.java:108) at com.opensymphony.sitemesh.webapp.decorator.BaseWebAppDecorator.render(BaseWebAppDecorator.java:33) at com.opensymphony.sitemesh.webapp.SiteMeshFilter.doFilter(SiteMeshFilter.java:92) at com.atlassian.confluence.util.profiling.ProfilingSiteMeshFilter.doFilter(ProfilingSiteMeshFilter. java:48) at org.apache.catalina.core.ApplicationFilterChain.internalDoFilter(ApplicationFilterChain.java:178) at org.apache.catalina.core.ApplicationFilterChain.doFilter(ApplicationFilterChain.java:153) at com.atlassian.plugin.servlet.filter.IteratingFilterChain.doFilter(IteratingFilterChain.java:39) at com.atlassian.plugin.servlet.filter.DelegatingPluginFilter.lambda\$doFilter\$0(DelegatingPluginFilter. java:57) at com.atlassian.oauth2.scopes.web.ReadWriteScopeFilter.doFilter(ReadWriteScopeFilter.java:46) at com.atlassian.plugin.servlet.filter.DelegatingPluginFilter.doFilter(DelegatingPluginFilter.java:62) at com.atlassian.plugin.servlet.filter.IteratingFilterChain.doFilter(IteratingFilterChain.java:37) at com.atlassian.plugin.servlet.filter.DelegatingPluginFilter.lambda\$doFilter\$0(DelegatingPluginFilter. java:57) at com.atlassian.troubleshooting.thready.filter.AbstractThreadNamingFilter.doFilter (AbstractThreadNamingFilter.java:46) at com.atlassian.plugin.servlet.filter.DelegatingPluginFilter.doFilter(DelegatingPluginFilter.java:62) at com.atlassian.plugin.servlet.filter.IteratingFilterChain.doFilter(IteratingFilterChain.java:37) at com.atlassian.plugin.servlet.filter.DelegatingPluginFilter.lambda\$doFilter\$0(DelegatingPluginFilter. java:57) at com.atlassian.confluence.util.profiling.ConfluenceActivityFilter.doFilter(ConfluenceActivityFilter.

```
 at com.atlassian.plugin.servlet.filter.DelegatingPluginFilter.doFilter(DelegatingPluginFilter.java:62)
        at com.atlassian.plugin.servlet.filter.IteratingFilterChain.doFilter(IteratingFilterChain.java:37)
        at com.atlassian.plugin.servlet.filter.DelegatingPluginFilter.lambda$doFilter$0(DelegatingPluginFilter.
java:57)
         at com.atlassian.prettyurls.filter.PrettyUrlsCombinedMatchDispatcherFilter.doFilter
(PrettyUrlsCombinedMatchDispatcherFilter.java:56)
         at com.atlassian.plugin.servlet.filter.DelegatingPluginFilter.doFilter(DelegatingPluginFilter.java:62)
         at com.atlassian.plugin.servlet.filter.IteratingFilterChain.doFilter(IteratingFilterChain.java:37)
        at com.atlassian.plugin.servlet.filter.ServletFilterModuleContainerFilter.doFilter
(ServletFilterModuleContainerFilter.java:56)
         at com.atlassian.plugin.servlet.filter.ServletFilterModuleContainerFilter.doFilter
(ServletFilterModuleContainerFilter.java:44)
        at com.atlassian.johnson.plugin.servlet.filter.JohnsonServletFilterModuleContainerFilter.doFilter
(JohnsonServletFilterModuleContainerFilter.java:50)
        at org.apache.catalina.core.ApplicationFilterChain.internalDoFilter(ApplicationFilterChain.java:178)
        at org.apache.catalina.core.ApplicationFilterChain.doFilter(ApplicationFilterChain.java:153)
        at com.atlassian.confluence.impl.webapp.sudo.WebSudoFilter.doFilter(WebSudoFilter.java:62)
        at javax.servlet.http.HttpFilter.doFilter(HttpFilter.java:53)
        at org.apache.catalina.core.ApplicationFilterChain.internalDoFilter(ApplicationFilterChain.java:178)
        at org.apache.catalina.core.ApplicationFilterChain.doFilter(ApplicationFilterChain.java:153)
        at org.apache.struts2.dispatcher.filter.StrutsPrepareFilter.doFilter(StrutsPrepareFilter.java:96)
        at com.atlassian.confluence.impl.struts.ConfluenceStrutsPrepareFilter.doFilter
(ConfluenceStrutsPrepareFilter.java:66)
        at org.apache.catalina.core.ApplicationFilterChain.internalDoFilter(ApplicationFilterChain.java:178)
        at org.apache.catalina.core.ApplicationFilterChain.doFilter(ApplicationFilterChain.java:153)
        at com.atlassian.confluence.cache.TransactionalCacheFactoryCleanupFilter.doFilter
(TransactionalCacheFactoryCleanupFilter.java:22)
         at com.atlassian.core.filters.AbstractHttpFilter.doFilter(AbstractHttpFilter.java:32)
        at org.apache.catalina.core.ApplicationFilterChain.internalDoFilter(ApplicationFilterChain.java:178)
        at org.apache.catalina.core.ApplicationFilterChain.doFilter(ApplicationFilterChain.java:153)
        at com.atlassian.core.filters.ServletContextThreadLocalFilter.doFilter(ServletContextThreadLocalFilter.
java:17)
        at com.atlassian.core.filters.AbstractHttpFilter.doFilter(AbstractHttpFilter.java:32)
        at org.apache.catalina.core.ApplicationFilterChain.internalDoFilter(ApplicationFilterChain.java:178)
        at org.apache.catalina.core.ApplicationFilterChain.doFilter(ApplicationFilterChain.java:153)
        at com.atlassian.confluence.util.UserLoggingContextFilter.doFilter(UserLoggingContextFilter.java:31)
        at com.atlassian.core.filters.AbstractHttpFilter.doFilter(AbstractHttpFilter.java:32)
        at org.apache.catalina.core.ApplicationFilterChain.internalDoFilter(ApplicationFilterChain.java:178)
        at org.apache.catalina.core.ApplicationFilterChain.doFilter(ApplicationFilterChain.java:153)
        at com.atlassian.confluence.util.UserNameHeaderFilter.doFilter(UserNameHeaderFilter.java:25)
        at com.atlassian.core.filters.AbstractHttpFilter.doFilter(AbstractHttpFilter.java:32)
        at org.apache.catalina.core.ApplicationFilterChain.internalDoFilter(ApplicationFilterChain.java:178)
        at org.apache.catalina.core.ApplicationFilterChain.doFilter(ApplicationFilterChain.java:153)
        at com.atlassian.confluence.web.filter.MauEventFilter.doFilterInternal(MauEventFilter.java:31)
        at com.atlassian.confluence.web.filter.AbstractStaticResourceAwareFilter.doFilter
(AbstractStaticResourceAwareFilter.java:44)
        at com.atlassian.core.filters.AbstractHttpFilter.doFilter(AbstractHttpFilter.java:32)
        at org.apache.catalina.core.ApplicationFilterChain.internalDoFilter(ApplicationFilterChain.java:178)
        at org.apache.catalina.core.ApplicationFilterChain.doFilter(ApplicationFilterChain.java:153)
        at com.atlassian.confluence.util.UserThreadLocalFilter.doFilter(UserThreadLocalFilter.java:39)
        at com.atlassian.core.filters.AbstractHttpFilter.doFilter(AbstractHttpFilter.java:32)
        at org.apache.catalina.core.ApplicationFilterChain.internalDoFilter(ApplicationFilterChain.java:178)
        at org.apache.catalina.core.ApplicationFilterChain.doFilter(ApplicationFilterChain.java:153)
        at com.atlassian.confluence.web.filter.ConfluenceTimeoutFilter.doFilter(ConfluenceTimeoutFilter.java:57)
        at com.atlassian.core.filters.AbstractHttpFilter.doFilter(AbstractHttpFilter.java:32)
        at org.apache.catalina.core.ApplicationFilterChain.internalDoFilter(ApplicationFilterChain.java:178)
        at org.apache.catalina.core.ApplicationFilterChain.doFilter(ApplicationFilterChain.java:153)
        at com.atlassian.confluence.web.filter.HttpSessionRegistrarFilter.doFilter(HttpSessionRegistrarFilter.
java:83)
        at org.apache.catalina.core.ApplicationFilterChain.internalDoFilter(ApplicationFilterChain.java:178)
        at org.apache.catalina.core.ApplicationFilterChain.doFilter(ApplicationFilterChain.java:153)
        at com.atlassian.seraph.filter.SecurityFilter.doFilter(SecurityFilter.java:242)
        at com.atlassian.confluence.web.filter.ConfluenceSecurityFilter.applyFilter(ConfluenceSecurityFilter.
java:40)
        at com.atlassian.confluence.web.filter.ConfluenceSecurityFilter.doFilter(ConfluenceSecurityFilter.java:
29)
        at org.apache.catalina.core.ApplicationFilterChain.internalDoFilter(ApplicationFilterChain.java:178)
        at org.apache.catalina.core.ApplicationFilterChain.doFilter(ApplicationFilterChain.java:153)
        at com.atlassian.security.auth.trustedapps.filter.TrustedApplicationsFilter.doFilter
(TrustedApplicationsFilter.java:94)
        at com.atlassian.confluence.util.AbstractBootstrapHotSwappingFilter.doFilter
```
(AbstractBootstrapHotSwappingFilter.java:35) at com.atlassian.core.filters.AbstractHttpFilter.doFilter(AbstractHttpFilter.java:32) at org.apache.catalina.core.ApplicationFilterChain.internalDoFilter(ApplicationFilterChain.java:178) at org.apache.catalina.core.ApplicationFilterChain.doFilter(ApplicationFilterChain.java:153) at com.atlassian.seraph.filter.BaseLoginFilter.doFilter(BaseLoginFilter.java:148) at org.apache.catalina.core.ApplicationFilterChain.internalDoFilter(ApplicationFilterChain.java:178) at org.apache.catalina.core.ApplicationFilterChain.doFilter(ApplicationFilterChain.java:153) at com.atlassian.plugin.servlet.filter.IteratingFilterChain.doFilter(IteratingFilterChain.java:39) at com.atlassian.plugin.servlet.filter.DelegatingPluginFilter.lambda\$doFilter\$0(DelegatingPluginFilter. java:57) at com.atlassian.oauth.serviceprovider.internal.servlet.OAuthFilter.doFilter(OAuthFilter.java:67) at com.atlassian.plugin.servlet.filter.DelegatingPluginFilter.doFilter(DelegatingPluginFilter.java:62) at com.atlassian.plugin.servlet.filter.IteratingFilterChain.doFilter(IteratingFilterChain.java:37) at com.atlassian.plugin.servlet.filter.DelegatingPluginFilter.lambda\$doFilter\$0(DelegatingPluginFilter. java:57) at com.atlassian.pats.web.filter.TokenBasedAuthenticationFilter.doFilter(TokenBasedAuthenticationFilter. java:82) at com.atlassian.plugin.servlet.filter.DelegatingPluginFilter.doFilter(DelegatingPluginFilter.java:62) at com.atlassian.plugin.servlet.filter.IteratingFilterChain.doFilter(IteratingFilterChain.java:37) at com.atlassian.plugin.servlet.filter.DelegatingPluginFilter.lambda\$doFilter\$0(DelegatingPluginFilter. java:57) at com.atlassian.oauth2.provider.core.web.AccessTokenFilter.doFilter(AccessTokenFilter.java:81) at com.atlassian.plugin.servlet.filter.DelegatingPluginFilter.doFilter(DelegatingPluginFilter.java:62) at com.atlassian.plugin.servlet.filter.IteratingFilterChain.doFilter(IteratingFilterChain.java:37) at com.atlassian.plugin.servlet.filter.DelegatingPluginFilter.lambda\$doFilter\$0(DelegatingPluginFilter. java:57) at com.atlassian.prettyurls.filter.PrettyUrlsCombinedMatchDispatcherFilter.doFilter (PrettyUrlsCombinedMatchDispatcherFilter.java:56) at com.atlassian.plugin.servlet.filter.DelegatingPluginFilter.doFilter(DelegatingPluginFilter.java:62) at com.atlassian.plugin.servlet.filter.IteratingFilterChain.doFilter(IteratingFilterChain.java:37) at com.atlassian.plugin.servlet.filter.ServletFilterModuleContainerFilter.doFilter (ServletFilterModuleContainerFilter.java:56) at com.atlassian.plugin.servlet.filter.ServletFilterModuleContainerFilter.doFilter (ServletFilterModuleContainerFilter.java:44) at com.atlassian.johnson.plugin.servlet.filter.JohnsonServletFilterModuleContainerFilter.doFilter (JohnsonServletFilterModuleContainerFilter.java:50) at org.apache.catalina.core.ApplicationFilterChain.internalDoFilter(ApplicationFilterChain.java:178) at org.apache.catalina.core.ApplicationFilterChain.doFilter(ApplicationFilterChain.java:153) at com.atlassian.confluence.util.ClusterHeaderFilter.doFilter(ClusterHeaderFilter.java:57) at com.atlassian.core.filters.AbstractHttpFilter.doFilter(AbstractHttpFilter.java:32) at org.apache.catalina.core.ApplicationFilterChain.internalDoFilter(ApplicationFilterChain.java:178) at org.apache.catalina.core.ApplicationFilterChain.doFilter(ApplicationFilterChain.java:153) at org.springframework.orm.hibernate5.support.OpenSessionInViewFilter.doFilterInternal (OpenSessionInViewFilter.java:156) at com.atlassian.confluence.web.filter.ConfluenceOpenSessionInViewFilter.doFilterInternal (ConfluenceOpenSessionInViewFilter.java:39) at org.springframework.web.filter.OncePerRequestFilter.doFilter(OncePerRequestFilter.java:117) at org.apache.catalina.core.ApplicationFilterChain.internalDoFilter(ApplicationFilterChain.java:178) at org.apache.catalina.core.ApplicationFilterChain.doFilter(ApplicationFilterChain.java:153) at com.atlassian.confluence.util.ConfluenceErrorFilter.doFilter(ConfluenceErrorFilter.java:24) at org.apache.catalina.core.ApplicationFilterChain.internalDoFilter(ApplicationFilterChain.java:178) at org.apache.catalina.core.ApplicationFilterChain.doFilter(ApplicationFilterChain.java:153) at com.atlassian.util.profiling.filters.ProfilingFilter.doFilter(ProfilingFilter.java:104) at org.apache.catalina.core.ApplicationFilterChain.internalDoFilter(ApplicationFilterChain.java:178) at org.apache.catalina.core.ApplicationFilterChain.doFilter(ApplicationFilterChain.java:153) at com.atlassian.confluence.core.datetime.RequestTimeThreadLocalFilter.doFilter (RequestTimeThreadLocalFilter.java:39) at org.apache.catalina.core.ApplicationFilterChain.internalDoFilter(ApplicationFilterChain.java:178) at org.apache.catalina.core.ApplicationFilterChain.doFilter(ApplicationFilterChain.java:153) at com.atlassian.core.filters.cache.AbstractCachingFilter.doFilter(AbstractCachingFilter.java:31) at com.atlassian.core.filters.AbstractHttpFilter.doFilter(AbstractHttpFilter.java:32) at org.apache.catalina.core.ApplicationFilterChain.internalDoFilter(ApplicationFilterChain.java:178) at org.apache.catalina.core.ApplicationFilterChain.doFilter(ApplicationFilterChain.java:153) at com.atlassian.plugin.servlet.filter.IteratingFilterChain.doFilter(IteratingFilterChain.java:39) at com.atlassian.plugin.servlet.filter.DelegatingPluginFilter.lambda\$doFilter\$0(DelegatingPluginFilter. java:57) at com.atlassian.plugins.authentication.impl.basicauth.filter.DisableBasicAuthFilter.doFilter (DisableBasicAuthFilter.java:70) at com.atlassian.plugin.servlet.filter.DelegatingPluginFilter.doFilter(DelegatingPluginFilter.java:62) at com.atlassian.plugin.servlet.filter.IteratingFilterChain.doFilter(IteratingFilterChain.java:37)

at com.atlassian.plugin.servlet.filter.DelegatingPluginFilter.lambda\$doFilter\$0(DelegatingPluginFilter.

java:57) at com.atlassian.analytics.client.filter.DefaultAnalyticsFilter.doFilter(DefaultAnalyticsFilter.java:26) at com.atlassian.analytics.client.filter.AbstractHttpFilter.doFilter(AbstractHttpFilter.java:33) at com.atlassian.plugin.servlet.filter.DelegatingPluginFilter.doFilter(DelegatingPluginFilter.java:62) at com.atlassian.plugin.servlet.filter.IteratingFilterChain.doFilter(IteratingFilterChain.java:37) at com.atlassian.plugin.servlet.filter.DelegatingPluginFilter.lambda\$doFilter\$0(DelegatingPluginFilter. java:57) at com.atlassian.jwt.internal.servlet.JwtAuthFilter.doFilter(JwtAuthFilter.java:37) at com.atlassian.plugin.servlet.filter.DelegatingPluginFilter.doFilter(DelegatingPluginFilter.java:62) at com.atlassian.plugin.servlet.filter.IteratingFilterChain.doFilter(IteratingFilterChain.java:37) at com.atlassian.plugin.servlet.filter.DelegatingPluginFilter.lambda\$doFilter\$0(DelegatingPluginFilter. java:57) at com.atlassian.troubleshooting.thready.filter.AbstractThreadNamingFilter.doFilter (AbstractThreadNamingFilter.java:46) at com.atlassian.plugin.servlet.filter.DelegatingPluginFilter.doFilter(DelegatingPluginFilter.java:62) at com.atlassian.plugin.servlet.filter.IteratingFilterChain.doFilter(IteratingFilterChain.java:37) at com.atlassian.plugin.servlet.filter.DelegatingPluginFilter.lambda\$doFilter\$0(DelegatingPluginFilter. java:57) at com.atlassian.confluence.web.filter.HttpRequestStatsFilter.doFilter(HttpRequestStatsFilter.java:58) at com.atlassian.plugin.servlet.filter.DelegatingPluginFilter.doFilter(DelegatingPluginFilter.java:62) at com.atlassian.plugin.servlet.filter.IteratingFilterChain.doFilter(IteratingFilterChain.java:37) at com.atlassian.plugin.servlet.filter.DelegatingPluginFilter.lambda\$doFilter\$0(DelegatingPluginFilter. java:57) at com.atlassian.gzipfilter.GzipFilter.doFilterInternal(GzipFilter.java:114) at com.atlassian.gzipfilter.GzipFilter.doFilter(GzipFilter.java:91) at com.atlassian.plugin.servlet.filter.DelegatingPluginFilter.doFilter(DelegatingPluginFilter.java:62) at com.atlassian.plugin.servlet.filter.IteratingFilterChain.doFilter(IteratingFilterChain.java:37) at com.atlassian.plugin.servlet.filter.DelegatingPluginFilter.lambda\$doFilter\$0(DelegatingPluginFilter. java:57) at com.atlassian.confluence.web.filter.ConfluenceTimingFilter.doFilter(ConfluenceTimingFilter.java:47) at com.atlassian.plugin.servlet.filter.DelegatingPluginFilter.doFilter(DelegatingPluginFilter.java:62) at com.atlassian.plugin.servlet.filter.IteratingFilterChain.doFilter(IteratingFilterChain.java:37) at com.atlassian.plugin.servlet.filter.DelegatingPluginFilter.lambda\$doFilter\$0(DelegatingPluginFilter. java:57) at com.atlassian.prettyurls.filter.PrettyUrlsCombinedMatchDispatcherFilter.doFilter (PrettyUrlsCombinedMatchDispatcherFilter.java:56) at com.atlassian.plugin.servlet.filter.DelegatingPluginFilter.doFilter(DelegatingPluginFilter.java:62) at com.atlassian.plugin.servlet.filter.IteratingFilterChain.doFilter(IteratingFilterChain.java:37) at com.atlassian.plugin.servlet.filter.DelegatingPluginFilter.lambda\$doFilter\$0(DelegatingPluginFilter. java:57) at com.atlassian.confluence.extra.webdav.servlet.filter.WebdavRequestForwardFilter.doFilter (WebdavRequestForwardFilter.java:71) at com.atlassian.confluence.extra.webdav.servlet.filter.AbstractHttpFilter.doFilter(AbstractHttpFilter. java:29) at com.atlassian.plugin.servlet.filter.DelegatingPluginFilter.doFilter(DelegatingPluginFilter.java:62) at com.atlassian.plugin.servlet.filter.IteratingFilterChain.doFilter(IteratingFilterChain.java:37) at com.atlassian.plugin.servlet.filter.ServletFilterModuleContainerFilter.doFilter (ServletFilterModuleContainerFilter.java:56) at com.atlassian.plugin.servlet.filter.ServletFilterModuleContainerFilter.doFilter (ServletFilterModuleContainerFilter.java:44) at com.atlassian.johnson.plugin.servlet.filter.JohnsonServletFilterModuleContainerFilter.doFilter (JohnsonServletFilterModuleContainerFilter.java:50) at org.apache.catalina.core.ApplicationFilterChain.internalDoFilter(ApplicationFilterChain.java:178) at org.apache.catalina.core.ApplicationFilterChain.doFilter(ApplicationFilterChain.java:153) at com.atlassian.confluence.util.MobileAppRequestFilter.doFilter(MobileAppRequestFilter.java:36) at com.atlassian.core.filters.AbstractHttpFilter.doFilter(AbstractHttpFilter.java:32) at org.apache.catalina.core.ApplicationFilterChain.internalDoFilter(ApplicationFilterChain.java:178) at org.apache.catalina.core.ApplicationFilterChain.doFilter(ApplicationFilterChain.java:153) at com.atlassian.confluence.internal.web.filter.spring.IgnoreWebAsyncManagerFilter.doFilter (IgnoreWebAsyncManagerFilter.java:59) at org.apache.catalina.core.ApplicationFilterChain.internalDoFilter(ApplicationFilterChain.java:178) at org.apache.catalina.core.ApplicationFilterChain.doFilter(ApplicationFilterChain.java:153) at com.atlassian.confluence.web.filter.validateparam.RequestParamValidationFilter.doFilter (RequestParamValidationFilter.java:51) at com.atlassian.core.filters.AbstractHttpFilter.doFilter(AbstractHttpFilter.java:32) at org.apache.catalina.core.ApplicationFilterChain.internalDoFilter(ApplicationFilterChain.java:178) at org.apache.catalina.core.ApplicationFilterChain.doFilter(ApplicationFilterChain.java:153) at com.atlassian.confluence.web.filter.TranslationModeFilter.doFilter(TranslationModeFilter.java:39) at com.atlassian.core.filters.AbstractHttpFilter.doFilter(AbstractHttpFilter.java:32) at org.apache.catalina.core.ApplicationFilterChain.internalDoFilter(ApplicationFilterChain.java:178) at org.apache.catalina.core.ApplicationFilterChain.doFilter(ApplicationFilterChain.java:153)

```
39)
        at com.atlassian.core.filters.AbstractHttpFilter.doFilter(AbstractHttpFilter.java:32)
        at org.apache.catalina.core.ApplicationFilterChain.internalDoFilter(ApplicationFilterChain.java:178)
        at org.apache.catalina.core.ApplicationFilterChain.doFilter(ApplicationFilterChain.java:153)
       at com.atlassian.confluence.impl.vcache.VCacheRequestContextFilter.lambda$doFilter$3
(VCacheRequestContextFilter.java:44)
        at com.atlassian.confluence.impl.vcache.VCacheRequestContextManager.doInRequestContextInternal
(VCacheRequestContextManager.java:84)
        at com.atlassian.confluence.impl.vcache.VCacheRequestContextManager.doInRequestContext
(VCacheRequestContextManager.java:68)
        at com.atlassian.confluence.impl.vcache.VCacheRequestContextFilter.doFilter(VCacheRequestContextFilter.
java:43)
        at com.atlassian.core.filters.AbstractHttpFilter.doFilter(AbstractHttpFilter.java:32)
        at org.apache.catalina.core.ApplicationFilterChain.internalDoFilter(ApplicationFilterChain.java:178)
        at org.apache.catalina.core.ApplicationFilterChain.doFilter(ApplicationFilterChain.java:153)
        at com.atlassian.confluence.util.LoggingContextFilter.doFilter(LoggingContextFilter.java:32)
        at com.atlassian.core.filters.AbstractHttpFilter.doFilter(AbstractHttpFilter.java:32)
        at org.apache.catalina.core.ApplicationFilterChain.internalDoFilter(ApplicationFilterChain.java:178)
        at org.apache.catalina.core.ApplicationFilterChain.doFilter(ApplicationFilterChain.java:153)
        at com.atlassian.confluence.util.RequestCacheThreadLocalFilter.doFilter(RequestCacheThreadLocalFilter.
java:67)
        at org.apache.catalina.core.ApplicationFilterChain.internalDoFilter(ApplicationFilterChain.java:178)
        at org.apache.catalina.core.ApplicationFilterChain.doFilter(ApplicationFilterChain.java:153)
        at brave.servlet.TracingFilter.doFilter(TracingFilter.java:87)
       at com.atlassian.confluence.web.filter.ZipkinTracingFilter.doFilter(ZipkinTracingFilter.java:49)
        at org.apache.catalina.core.ApplicationFilterChain.internalDoFilter(ApplicationFilterChain.java:178)
        at org.apache.catalina.core.ApplicationFilterChain.doFilter(ApplicationFilterChain.java:153)
        at com.atlassian.confluence.web.filter.ResponseOutputStreamFilter.doFilter(ResponseOutputStreamFilter.
java:25)
        at com.atlassian.core.filters.AbstractHttpFilter.doFilter(AbstractHttpFilter.java:32)
        at org.apache.catalina.core.ApplicationFilterChain.internalDoFilter(ApplicationFilterChain.java:178)
        at org.apache.catalina.core.ApplicationFilterChain.doFilter(ApplicationFilterChain.java:153)
        at com.atlassian.johnson.filters.AbstractJohnsonFilter.doFilter(AbstractJohnsonFilter.java:59)
        at com.atlassian.confluence.web.ConfluenceJohnsonFilter.doFilter(ConfluenceJohnsonFilter.java:32)
        at org.apache.catalina.core.ApplicationFilterChain.internalDoFilter(ApplicationFilterChain.java:178)
        at org.apache.catalina.core.ApplicationFilterChain.doFilter(ApplicationFilterChain.java:153)
        at com.atlassian.confluence.setup.ConfluenceEncodingFilter.doFilterInternal(ConfluenceEncodingFilter.
java:35)
        at com.atlassian.confluence.web.filter.AbstractStaticResourceAwareFilter.doFilter
(AbstractStaticResourceAwareFilter.java:44)
        at com.atlassian.core.filters.AbstractHttpFilter.doFilter(AbstractHttpFilter.java:32)
        at org.apache.catalina.core.ApplicationFilterChain.internalDoFilter(ApplicationFilterChain.java:178)
        at org.apache.catalina.core.ApplicationFilterChain.doFilter(ApplicationFilterChain.java:153)
        at com.atlassian.confluence.web.filter.ThreadLocalCacheFilter.doFilter(ThreadLocalCacheFilter.java:25)
        at org.apache.catalina.core.ApplicationFilterChain.internalDoFilter(ApplicationFilterChain.java:178)
        at org.apache.catalina.core.ApplicationFilterChain.doFilter(ApplicationFilterChain.java:153)
        at com.atlassian.core.filters.HeaderSanitisingFilter.doFilter(HeaderSanitisingFilter.java:37)
        at org.apache.catalina.core.ApplicationFilterChain.internalDoFilter(ApplicationFilterChain.java:178)
        at org.apache.catalina.core.ApplicationFilterChain.doFilter(ApplicationFilterChain.java:153)
        at com.atlassian.confluence.servlet.FourOhFourErrorLoggingFilter.doFilter(FourOhFourErrorLoggingFilter.
java:64)
        at org.apache.catalina.core.ApplicationFilterChain.internalDoFilter(ApplicationFilterChain.java:178)
        at org.apache.catalina.core.ApplicationFilterChain.doFilter(ApplicationFilterChain.java:153)
        at com.atlassian.confluence.internal.diagnostics.ipd.http.IpdHttpMonitoringFilter.doFilter
(IpdHttpMonitoringFilter.java:35)
        at org.apache.catalina.core.ApplicationFilterChain.internalDoFilter(ApplicationFilterChain.java:178)
        at org.apache.catalina.core.ApplicationFilterChain.doFilter(ApplicationFilterChain.java:153)
        at com.atlassian.confluence.internal.diagnostics.HttpRequestMonitoringFilter.doFilter
(HttpRequestMonitoringFilter.java:42)
        at org.apache.catalina.core.ApplicationFilterChain.internalDoFilter(ApplicationFilterChain.java:178)
        at org.apache.catalina.core.ApplicationFilterChain.doFilter(ApplicationFilterChain.java:153)
        at org.apache.catalina.filters.HttpHeaderSecurityFilter.doFilter(HttpHeaderSecurityFilter.java:129)
        at com.atlassian.confluence.impl.webapp.ConfluenceHttpHeaderSecurityFilter.doFilter
(ConfluenceHttpHeaderSecurityFilter.java:48)
        at org.apache.catalina.core.ApplicationFilterChain.internalDoFilter(ApplicationFilterChain.java:178)
        at org.apache.catalina.core.ApplicationFilterChain.doFilter(ApplicationFilterChain.java:153)
        at com.atlassian.confluence.web.filter.DebugFilter.doFilter(DebugFilter.java:63)
        at com.atlassian.core.filters.AbstractHttpFilter.doFilter(AbstractHttpFilter.java:32)
        at org.apache.catalina.core.ApplicationFilterChain.internalDoFilter(ApplicationFilterChain.java:178)
        at org.apache.catalina.core.ApplicationFilterChain.doFilter(ApplicationFilterChain.java:153)
```
at com.atlassian.confluence.web.filter.LanguageExtractionFilter.doFilter(LanguageExtractionFilter.java:

 at org.apache.catalina.core.StandardWrapperValve.invoke(StandardWrapperValve.java:168) at org.apache.catalina.core.StandardContextValve.invoke(StandardContextValve.java:90) at org.apache.catalina.authenticator.AuthenticatorBase.invoke(AuthenticatorBase.java:481) at org.apache.catalina.valves.RemoteIpValve.invoke(RemoteIpValve.java:765) at org.apache.catalina.valves.AbstractAccessLogValve.invoke(AbstractAccessLogValve.java:670) at org.apache.catalina.valves.StuckThreadDetectionValve.invoke(StuckThreadDetectionValve.java:185) at org.apache.catalina.core.StandardHostValve.invoke(StandardHostValve.java:130) at org.apache.catalina.valves.ErrorReportValve.invoke(ErrorReportValve.java:93) at org.apache.catalina.core.StandardEngineValve.invoke(StandardEngineValve.java:74) at org.apache.catalina.connector.CoyoteAdapter.service(CoyoteAdapter.java:342) at org.apache.coyote.http11.Http11Processor.service(Http11Processor.java:390) at org.apache.coyote.AbstractProcessorLight.process(AbstractProcessorLight.java:63) at org.apache.coyote.AbstractProtocol\$ConnectionHandler.process(AbstractProtocol.java:928) at org.apache.tomcat.util.net.NioEndpoint\$SocketProcessor.doRun(NioEndpoint.java:1794) at org.apache.tomcat.util.net.SocketProcessorBase.run(SocketProcessorBase.java:52) at org.apache.tomcat.util.threads.ThreadPoolExecutor.runWorker(ThreadPoolExecutor.java:1191) at org.apache.tomcat.util.threads.ThreadPoolExecutor\$Worker.run(ThreadPoolExecutor.java:659) at org.apache.tomcat.util.threads.TaskThread\$WrappingRunnable.run(TaskThread.java:61) at java.base/java.lang.Thread.run(Unknown Source) Caused by: com.atlassian.cache.CacheException: org.hibernate.NonUniqueResultException: query did not return a unique result: 2 at com.atlassian.cache.ehcache.DelegatingCachedReference.get(DelegatingCachedReference.java:75) at com.atlassian.cache.impl.metrics.InstrumentedCachedReference.get(InstrumentedCachedReference.java:58) at com.atlassian.confluence.plugins.lookandfeel.AttachmentSiteLogoManager.useCustomLogo (AttachmentSiteLogoManager.java:124) at com.atlassian.confluence.plugins.lookandfeel.SiteLogoVelocityHelper.isUsesCustomLogo (SiteLogoVelocityHelper.java:18) at java.base/jdk.internal.reflect.NativeMethodAccessorImpl.invoke0(Native Method) at java.base/jdk.internal.reflect.NativeMethodAccessorImpl.invoke(Unknown Source) at java.base/jdk.internal.reflect.DelegatingMethodAccessorImpl.invoke(Unknown Source) at java.base/java.lang.reflect.Method.invoke(Unknown Source) at org.apache.velocity.runtime.parser.node.PropertyExecutor.execute(PropertyExecutor.java:142) at org.apache.velocity.util.introspection.UberspectImpl\$VelGetterImpl.invoke(UberspectImpl.java:529) at org.apache.velocity.runtime.parser.node.ASTIdentifier.execute(ASTIdentifier.java:198) ... 281 more Caused by: org.hibernate.NonUniqueResultException: query did not return a unique result: 2 at com.atlassian.confluence.core.persistence.hibernate.HibernateObjectDao.uniqueResult (HibernateObjectDao.java:587) at com.atlassian.confluence.setup.settings.DefaultGlobalDescriptionDao.getGlobalDescription (DefaultGlobalDescriptionDao.java:20) at com.atlassian.confluence.impl.settings.DefaultGlobalDescriptionManager.getGlobalDescription (DefaultGlobalDescriptionManager.java:92) at com.atlassian.confluence.impl.settings.DelegatingLegacySettingsManager.getGlobalDescription (DelegatingLegacySettingsManager.java:67) at java.base/jdk.internal.reflect.NativeMethodAccessorImpl.invoke0(Native Method) at java.base/jdk.internal.reflect.NativeMethodAccessorImpl.invoke(Unknown Source) at java.base/jdk.internal.reflect.DelegatingMethodAccessorImpl.invoke(Unknown Source) at java.base/java.lang.reflect.Method.invoke(Unknown Source) at com.atlassian.plugin.util.ContextClassLoaderSettingInvocationHandler.invoke (ContextClassLoaderSettingInvocationHandler.java:26) at jdk.proxy4/jdk.proxy4.\$Proxy668.getGlobalDescription(Unknown Source) at java.base/jdk.internal.reflect.NativeMethodAccessorImpl.invoke0(Native Method) at java.base/jdk.internal.reflect.NativeMethodAccessorImpl.invoke(Unknown Source) at java.base/jdk.internal.reflect.DelegatingMethodAccessorImpl.invoke(Unknown Source) at java.base/java.lang.reflect.Method.invoke(Unknown Source) at org.springframework.aop.support.AopUtils.invokeJoinpointUsingReflection(AopUtils.java:344) at org.eclipse.gemini.blueprint.service.importer.support.internal.aop.ServiceInvoker.doInvoke (ServiceInvoker.java:56) at org.eclipse.gemini.blueprint.service.importer.support.internal.aop.ServiceInvoker.invoke (ServiceInvoker.java:60) at org.springframework.aop.framework.ReflectiveMethodInvocation.proceed(ReflectiveMethodInvocation.java: 186) at org.springframework.aop.support.DelegatingIntroductionInterceptor.doProceed (DelegatingIntroductionInterceptor.java:137) at org.springframework.aop.support.DelegatingIntroductionInterceptor.invoke (DelegatingIntroductionInterceptor.java:124) at org.springframework.aop.framework.ReflectiveMethodInvocation.proceed(ReflectiveMethodInvocation.java: 186) at org.eclipse.gemini.blueprint.service.util.internal.aop.ServiceTCCLInterceptor.invokeUnprivileged (ServiceTCCLInterceptor.java:70)

at org.eclipse.gemini.blueprint.service.util.internal.aop.ServiceTCCLInterceptor.invoke

(ServiceTCCLInterceptor.java:53) at org.springframework.aop.framework.ReflectiveMethodInvocation.proceed(ReflectiveMethodInvocation.java: 186) at org.eclipse.gemini.blueprint.service.importer.support.LocalBundleContextAdvice.invoke (LocalBundleContextAdvice.java:57) at org.springframework.aop.framework.ReflectiveMethodInvocation.proceed(ReflectiveMethodInvocation.java: 186) at org.springframework.aop.support.DelegatingIntroductionInterceptor.doProceed (DelegatingIntroductionInterceptor.java:137) at org.springframework.aop.support.DelegatingIntroductionInterceptor.invoke (DelegatingIntroductionInterceptor.java:124) at org.springframework.aop.framework.ReflectiveMethodInvocation.proceed(ReflectiveMethodInvocation.java: 186) at org.springframework.aop.framework.JdkDynamicAopProxy.invoke(JdkDynamicAopProxy.java:241) at jdk.proxy108/jdk.proxy108.\$Proxy1502.getGlobalDescription(Unknown Source) at com.atlassian.confluence.plugins.lookandfeel.AttachmentSiteLogoManager.attachmentTargetEntity (AttachmentSiteLogoManager.java:171) at com.atlassian.confluence.plugins.lookandfeel.AttachmentSiteLogoManager.customLogoAttachment (AttachmentSiteLogoManager.java:128) at com.atlassian.confluence.plugins.lookandfeel.AttachmentSiteLogoManager.lambda\$new\$0 (AttachmentSiteLogoManager.java:81) at com.atlassian.cache.ehcache.EhCacheManager\$SupplierAdapter.load(EhCacheManager.java:269) at com.atlassian.cache.ehcache.EhCacheManager\$SupplierAdapter.load(EhCacheManager.java:256) at com.atlassian.cache.ehcache.wrapper.ValueProcessorAtlassianCacheLoaderDecorator.load (ValueProcessorAtlassianCacheLoaderDecorator.java:26) at com.atlassian.cache.ehcache.LoadingCache.getFromLoader(LoadingCache.java:174) at com.atlassian.cache.ehcache.SynchronizedLoadingCacheDecorator.synchronizedLoad (SynchronizedLoadingCacheDecorator.java:29) at com.atlassian.cache.ehcache.LoadingCache.loadValueAndReleaseLock(LoadingCache.java:142) at com.atlassian.cache.ehcache.LoadingCache.get(LoadingCache.java:121) at com.atlassian.cache.ehcache.DelegatingCachedReference.get(DelegatingCachedReference.java:71) ... 291 more 2023-11-23 10:25:16,350 ERROR [http-nio-8090-exec-9] [confluence.util.profiling.ConfluenceSitemeshDecorator] renderToResponse Error occurred rendering template: /decorators/main.vmd -- traceId: bab485afa46ac04c org.apache.velocity.exception.MethodInvocationException: Invocation of method 'isUsesCustomLogo' in class com. atlassian.confluence.plugins.lookandfeel.SiteLogoVelocityHelper threw exception com.atlassian.cache. CacheException: org.hibernate.NonUniqueResultException: query did not return a unique result: 2 at /decorators /includes/common-header.vm[line 23, column 22] at org.apache.velocity.runtime.parser.node.ASTIdentifier.execute(ASTIdentifier.java:228) at org.apache.velocity.runtime.parser.node.ASTReference.execute(ASTReference.java:262) at org.apache.velocity.runtime.parser.node.ASTReference.evaluate(ASTReference.java:470) at org.apache.velocity.runtime.parser.node.ASTExpression.evaluate(ASTExpression.java:62) at org.apache.velocity.runtime.parser.node.ASTIfStatement.render(ASTIfStatement.java:85) at org.apache.velocity.runtime.parser.node.SimpleNode.render(SimpleNode.java:336) at org.apache.velocity.runtime.directive.Parse.render(Parse.java:263) at com.atlassian.confluence.setup.velocity.ProfilingParseDirective.render(ProfilingParseDirective.java: 21) at org.apache.velocity.runtime.parser.node.ASTDirective.render(ASTDirective.java:175) at org.apache.velocity.runtime.parser.node.SimpleNode.render(SimpleNode.java:336) at org.apache.velocity.Template.merge(Template.java:328) at org.apache.velocity.Template.merge(Template.java:235) at com.atlassian.confluence.util.velocity.VelocityUtils.renderTemplateWithoutSwallowingErrors (VelocityUtils.java:70) at com.atlassian.confluence.util.velocity.VelocityUtils.renderTemplateWithoutSwallowingErrors (VelocityUtils.java:76) at com.atlassian.confluence.util.profiling.ConfluenceSitemeshDecorator\$StreamingResponseWritingStrategy. renderToResponse(ConfluenceSitemeshDecorator.java:328) at com.atlassian.confluence.util.profiling.ConfluenceSitemeshDecorator.applyDecoratorUsingVelocity (ConfluenceSitemeshDecorator.java:251) at com.atlassian.confluence.util.profiling.ConfluenceSitemeshDecorator.applyDecorator (ConfluenceSitemeshDecorator.java:149) at com.atlassian.confluence.util.profiling.ConfluenceSitemeshErrorDecorator.renderInternal (ConfluenceSitemeshErrorDecorator.java:57) at com.atlassian.confluence.util.profiling.ConfluenceSitemeshDecorator.lambda\$render\$0 (ConfluenceSitemeshDecorator.java:110) at org.springframework.transaction.support.TransactionTemplate.execute(TransactionTemplate.java:140) at com.atlassian.confluence.util.profiling.ConfluenceSitemeshDecorator.render (ConfluenceSitemeshDecorator.java:108) at com.atlassian.confluence.util.profiling.ConfluenceSitemeshErrorDecorator.render

(ConfluenceSitemeshErrorDecorator.java:48)

```
 at com.opensymphony.sitemesh.webapp.SiteMeshFilter.doFilter(SiteMeshFilter.java:92)
        at com.atlassian.confluence.util.profiling.ProfilingSiteMeshFilter.doFilter(ProfilingSiteMeshFilter.
java:48)
        at org.apache.catalina.core.ApplicationFilterChain.internalDoFilter(ApplicationFilterChain.java:178)
        at org.apache.catalina.core.ApplicationFilterChain.doFilter(ApplicationFilterChain.java:153)
        at com.atlassian.plugin.servlet.filter.IteratingFilterChain.doFilter(IteratingFilterChain.java:39)
       at com.atlassian.plugin.servlet.filter.DelegatingPluginFilter.lambda$doFilter$0(DelegatingPluginFilter.
java:57)
        at com.atlassian.troubleshooting.thready.filter.AbstractThreadNamingFilter.doFilter
(AbstractThreadNamingFilter.java:46)
        at com.atlassian.plugin.servlet.filter.DelegatingPluginFilter.doFilter(DelegatingPluginFilter.java:62)
        at com.atlassian.plugin.servlet.filter.IteratingFilterChain.doFilter(IteratingFilterChain.java:37)
       at com.atlassian.plugin.servlet.filter.DelegatingPluginFilter.lambda$doFilter$0(DelegatingPluginFilter.
java:57)
        at com.atlassian.prettyurls.filter.PrettyUrlsCombinedMatchDispatcherFilter.doFilter
(PrettyUrlsCombinedMatchDispatcherFilter.java:56)
        at com.atlassian.plugin.servlet.filter.DelegatingPluginFilter.doFilter(DelegatingPluginFilter.java:62)
        at com.atlassian.plugin.servlet.filter.IteratingFilterChain.doFilter(IteratingFilterChain.java:37)
        at com.atlassian.plugin.servlet.filter.ServletFilterModuleContainerFilter.doFilter
(ServletFilterModuleContainerFilter.java:56)
        at com.atlassian.plugin.servlet.filter.ServletFilterModuleContainerFilter.doFilter
(ServletFilterModuleContainerFilter.java:44)
        at com.atlassian.johnson.plugin.servlet.filter.JohnsonServletFilterModuleContainerFilter.doFilter
(JohnsonServletFilterModuleContainerFilter.java:50)
        at org.apache.catalina.core.ApplicationFilterChain.internalDoFilter(ApplicationFilterChain.java:178)
        at org.apache.catalina.core.ApplicationFilterChain.doFilter(ApplicationFilterChain.java:153)
        at com.atlassian.confluence.impl.webapp.sudo.WebSudoFilter.doFilter(WebSudoFilter.java:62)
        at javax.servlet.http.HttpFilter.doFilter(HttpFilter.java:53)
        at org.apache.catalina.core.ApplicationFilterChain.internalDoFilter(ApplicationFilterChain.java:178)
        at org.apache.catalina.core.ApplicationFilterChain.doFilter(ApplicationFilterChain.java:153)
        at org.apache.struts2.dispatcher.filter.StrutsPrepareFilter.doFilter(StrutsPrepareFilter.java:96)
        at com.atlassian.confluence.impl.struts.ConfluenceStrutsPrepareFilter.doFilter
(ConfluenceStrutsPrepareFilter.java:66)
        at org.apache.catalina.core.ApplicationFilterChain.internalDoFilter(ApplicationFilterChain.java:178)
        at org.apache.catalina.core.ApplicationFilterChain.doFilter(ApplicationFilterChain.java:153)
        at com.atlassian.confluence.util.UserThreadLocalFilter.doFilter(UserThreadLocalFilter.java:39)
        at com.atlassian.core.filters.AbstractHttpFilter.doFilter(AbstractHttpFilter.java:32)
        at org.apache.catalina.core.ApplicationFilterChain.internalDoFilter(ApplicationFilterChain.java:178)
        at org.apache.catalina.core.ApplicationFilterChain.doFilter(ApplicationFilterChain.java:153)
        at com.atlassian.confluence.web.filter.HttpSessionRegistrarFilter.doFilter(HttpSessionRegistrarFilter.
java:83)
        at org.apache.catalina.core.ApplicationFilterChain.internalDoFilter(ApplicationFilterChain.java:178)
        at org.apache.catalina.core.ApplicationFilterChain.doFilter(ApplicationFilterChain.java:153)
        at com.atlassian.seraph.filter.SecurityFilter.doFilter(SecurityFilter.java:242)
        at com.atlassian.confluence.web.filter.ConfluenceSecurityFilter.applyFilter(ConfluenceSecurityFilter.
java:40)
        at com.atlassian.confluence.web.filter.ConfluenceSecurityFilter.doFilter(ConfluenceSecurityFilter.java:
29) at org.apache.catalina.core.ApplicationFilterChain.internalDoFilter(ApplicationFilterChain.java:178)
        at org.apache.catalina.core.ApplicationFilterChain.doFilter(ApplicationFilterChain.java:153)
        at com.atlassian.seraph.filter.BaseLoginFilter.doFilter(BaseLoginFilter.java:148)
        at org.apache.catalina.core.ApplicationFilterChain.internalDoFilter(ApplicationFilterChain.java:178)
        at org.apache.catalina.core.ApplicationFilterChain.doFilter(ApplicationFilterChain.java:153)
        at com.atlassian.plugin.servlet.filter.IteratingFilterChain.doFilter(IteratingFilterChain.java:39)
       at com.atlassian.plugin.servlet.filter.DelegatingPluginFilter.lambda$doFilter$0(DelegatingPluginFilter.
java:57)
        at com.atlassian.prettyurls.filter.PrettyUrlsCombinedMatchDispatcherFilter.doFilter
(PrettyUrlsCombinedMatchDispatcherFilter.java:56)
        at com.atlassian.plugin.servlet.filter.DelegatingPluginFilter.doFilter(DelegatingPluginFilter.java:62)
        at com.atlassian.plugin.servlet.filter.IteratingFilterChain.doFilter(IteratingFilterChain.java:37)
        at com.atlassian.plugin.servlet.filter.ServletFilterModuleContainerFilter.doFilter
(ServletFilterModuleContainerFilter.java:56)
        at com.atlassian.plugin.servlet.filter.ServletFilterModuleContainerFilter.doFilter
(ServletFilterModuleContainerFilter.java:44)
        at com.atlassian.johnson.plugin.servlet.filter.JohnsonServletFilterModuleContainerFilter.doFilter
(JohnsonServletFilterModuleContainerFilter.java:50)
        at org.apache.catalina.core.ApplicationFilterChain.internalDoFilter(ApplicationFilterChain.java:178)
        at org.apache.catalina.core.ApplicationFilterChain.doFilter(ApplicationFilterChain.java:153)
        at com.atlassian.plugin.servlet.filter.IteratingFilterChain.doFilter(IteratingFilterChain.java:39)
       at com.atlassian.plugin.servlet.filter.DelegatingPluginFilter.lambda$doFilter$0(DelegatingPluginFilter.
```
at com.opensymphony.sitemesh.webapp.decorator.BaseWebAppDecorator.render(BaseWebAppDecorator.java:33)

java:57) at com.atlassian.plugins.authentication.impl.basicauth.filter.DisableBasicAuthFilter.doFilter (DisableBasicAuthFilter.java:70) at com.atlassian.plugin.servlet.filter.DelegatingPluginFilter.doFilter(DelegatingPluginFilter.java:62) at com.atlassian.plugin.servlet.filter.IteratingFilterChain.doFilter(IteratingFilterChain.java:37) at com.atlassian.plugin.servlet.filter.DelegatingPluginFilter.lambda\$doFilter\$0(DelegatingPluginFilter. java:57) at com.atlassian.troubleshooting.thready.filter.AbstractThreadNamingFilter.doFilter (AbstractThreadNamingFilter.java:46) at com.atlassian.plugin.servlet.filter.DelegatingPluginFilter.doFilter(DelegatingPluginFilter.java:62) at com.atlassian.plugin.servlet.filter.IteratingFilterChain.doFilter(IteratingFilterChain.java:37) at com.atlassian.plugin.servlet.filter.DelegatingPluginFilter.lambda\$doFilter\$0(DelegatingPluginFilter. java:57) at com.atlassian.prettyurls.filter.PrettyUrlsCombinedMatchDispatcherFilter.doFilter (PrettyUrlsCombinedMatchDispatcherFilter.java:56) at com.atlassian.plugin.servlet.filter.DelegatingPluginFilter.doFilter(DelegatingPluginFilter.java:62) at com.atlassian.plugin.servlet.filter.IteratingFilterChain.doFilter(IteratingFilterChain.java:37) at com.atlassian.plugin.servlet.filter.ServletFilterModuleContainerFilter.doFilter (ServletFilterModuleContainerFilter.java:56) at com.atlassian.plugin.servlet.filter.ServletFilterModuleContainerFilter.doFilter (ServletFilterModuleContainerFilter.java:44) at com.atlassian.johnson.plugin.servlet.filter.JohnsonServletFilterModuleContainerFilter.doFilter (JohnsonServletFilterModuleContainerFilter.java:50) at org.apache.catalina.core.ApplicationFilterChain.internalDoFilter(ApplicationFilterChain.java:178) at org.apache.catalina.core.ApplicationFilterChain.doFilter(ApplicationFilterChain.java:153) at com.atlassian.confluence.util.RequestCacheThreadLocalFilter.doFilter(RequestCacheThreadLocalFilter. java:67) at org.apache.catalina.core.ApplicationFilterChain.internalDoFilter(ApplicationFilterChain.java:178) at org.apache.catalina.core.ApplicationFilterChain.doFilter(ApplicationFilterChain.java:153) at brave.servlet.TracingFilter.doFilter(TracingFilter.java:68) at com.atlassian.confluence.web.filter.ZipkinTracingFilter.doFilter(ZipkinTracingFilter.java:49) at org.apache.catalina.core.ApplicationFilterChain.internalDoFilter(ApplicationFilterChain.java:178) at org.apache.catalina.core.ApplicationFilterChain.doFilter(ApplicationFilterChain.java:153) at com.atlassian.confluence.web.filter.DebugFilter.doFilter(DebugFilter.java:63) at com.atlassian.core.filters.AbstractHttpFilter.doFilter(AbstractHttpFilter.java:32) at org.apache.catalina.core.ApplicationFilterChain.internalDoFilter(ApplicationFilterChain.java:178) at org.apache.catalina.core.ApplicationFilterChain.doFilter(ApplicationFilterChain.java:153) at org.apache.catalina.core.ApplicationDispatcher.invoke(ApplicationDispatcher.java:661) at org.apache.catalina.core.ApplicationDispatcher.processRequest(ApplicationDispatcher.java:427) at org.apache.catalina.core.ApplicationDispatcher.doForward(ApplicationDispatcher.java:357) at org.apache.catalina.core.ApplicationDispatcher.forward(ApplicationDispatcher.java:294) at org.apache.catalina.core.StandardHostValve.custom(StandardHostValve.java:377) at org.apache.catalina.core.StandardHostValve.status(StandardHostValve.java:237) at org.apache.catalina.core.StandardHostValve.invoke(StandardHostValve.java:166) at org.apache.catalina.valves.ErrorReportValve.invoke(ErrorReportValve.java:93) at org.apache.catalina.core.StandardEngineValve.invoke(StandardEngineValve.java:74) at org.apache.catalina.connector.CoyoteAdapter.service(CoyoteAdapter.java:342) at org.apache.coyote.http11.Http11Processor.service(Http11Processor.java:390) at org.apache.coyote.AbstractProcessorLight.process(AbstractProcessorLight.java:63) at org.apache.coyote.AbstractProtocol\$ConnectionHandler.process(AbstractProtocol.java:928) at org.apache.tomcat.util.net.NioEndpoint\$SocketProcessor.doRun(NioEndpoint.java:1794) at org.apache.tomcat.util.net.SocketProcessorBase.run(SocketProcessorBase.java:52) at org.apache.tomcat.util.threads.ThreadPoolExecutor.runWorker(ThreadPoolExecutor.java:1191) at org.apache.tomcat.util.threads.ThreadPoolExecutor\$Worker.run(ThreadPoolExecutor.java:659) at org.apache.tomcat.util.threads.TaskThread\$WrappingRunnable.run(TaskThread.java:61) at java.base/java.lang.Thread.run(Unknown Source) Caused by: com.atlassian.cache.CacheException: org.hibernate.NonUniqueResultException: query did not return a unique result: 2 at com.atlassian.cache.ehcache.DelegatingCachedReference.get(DelegatingCachedReference.java:75) at com.atlassian.cache.impl.metrics.InstrumentedCachedReference.get(InstrumentedCachedReference.java:58) at com.atlassian.confluence.plugins.lookandfeel.AttachmentSiteLogoManager.useCustomLogo (AttachmentSiteLogoManager.java:124) at com.atlassian.confluence.plugins.lookandfeel.SiteLogoVelocityHelper.isUsesCustomLogo (SiteLogoVelocityHelper.java:18) at java.base/jdk.internal.reflect.NativeMethodAccessorImpl.invoke0(Native Method) at java.base/jdk.internal.reflect.NativeMethodAccessorImpl.invoke(Unknown Source) at java.base/jdk.internal.reflect.DelegatingMethodAccessorImpl.invoke(Unknown Source) at java.base/java.lang.reflect.Method.invoke(Unknown Source) at org.apache.velocity.runtime.parser.node.PropertyExecutor.execute(PropertyExecutor.java:142) at org.apache.velocity.util.introspection.UberspectImpl\$VelGetterImpl.invoke(UberspectImpl.java:529) at org.apache.velocity.runtime.parser.node.ASTIdentifier.execute(ASTIdentifier.java:198)

 ... 121 more Caused by: org.hibernate.NonUniqueResultException: query did not return a unique result: 2 at com.atlassian.confluence.core.persistence.hibernate.HibernateObjectDao.uniqueResult (HibernateObjectDao.java:587) at com.atlassian.confluence.setup.settings.DefaultGlobalDescriptionDao.getGlobalDescription (DefaultGlobalDescriptionDao.java:20) at com.atlassian.confluence.impl.settings.DefaultGlobalDescriptionManager.getGlobalDescription (DefaultGlobalDescriptionManager.java:92) at com.atlassian.confluence.impl.settings.DelegatingLegacySettingsManager.getGlobalDescription (DelegatingLegacySettingsManager.java:67) at java.base/jdk.internal.reflect.NativeMethodAccessorImpl.invoke0(Native Method) at java.base/jdk.internal.reflect.NativeMethodAccessorImpl.invoke(Unknown Source) at java.base/jdk.internal.reflect.DelegatingMethodAccessorImpl.invoke(Unknown Source) at java.base/java.lang.reflect.Method.invoke(Unknown Source) at com.atlassian.plugin.util.ContextClassLoaderSettingInvocationHandler.invoke (ContextClassLoaderSettingInvocationHandler.java:26) at jdk.proxy4/jdk.proxy4.\$Proxy668.getGlobalDescription(Unknown Source) at java.base/jdk.internal.reflect.NativeMethodAccessorImpl.invoke0(Native Method) at java.base/jdk.internal.reflect.NativeMethodAccessorImpl.invoke(Unknown Source) at java.base/jdk.internal.reflect.DelegatingMethodAccessorImpl.invoke(Unknown Source) at java.base/java.lang.reflect.Method.invoke(Unknown Source) at org.springframework.aop.support.AopUtils.invokeJoinpointUsingReflection(AopUtils.java:344) at org.eclipse.gemini.blueprint.service.importer.support.internal.aop.ServiceInvoker.doInvoke (ServiceInvoker.java:56) at org.eclipse.gemini.blueprint.service.importer.support.internal.aop.ServiceInvoker.invoke (ServiceInvoker.java:60) at org.springframework.aop.framework.ReflectiveMethodInvocation.proceed(ReflectiveMethodInvocation.java: 186) at org.springframework.aop.support.DelegatingIntroductionInterceptor.doProceed (DelegatingIntroductionInterceptor.java:137) at org.springframework.aop.support.DelegatingIntroductionInterceptor.invoke (DelegatingIntroductionInterceptor.java:124) at org.springframework.aop.framework.ReflectiveMethodInvocation.proceed(ReflectiveMethodInvocation.java: 186) at org.eclipse.gemini.blueprint.service.util.internal.aop.ServiceTCCLInterceptor.invokeUnprivileged (ServiceTCCLInterceptor.java:70) at org.eclipse.gemini.blueprint.service.util.internal.aop.ServiceTCCLInterceptor.invoke (ServiceTCCLInterceptor.java:53) at org.springframework.aop.framework.ReflectiveMethodInvocation.proceed(ReflectiveMethodInvocation.java: 186) at org.eclipse.gemini.blueprint.service.importer.support.LocalBundleContextAdvice.invoke (LocalBundleContextAdvice.java:57) at org.springframework.aop.framework.ReflectiveMethodInvocation.proceed(ReflectiveMethodInvocation.java: 186) at org.springframework.aop.support.DelegatingIntroductionInterceptor.doProceed (DelegatingIntroductionInterceptor.java:137) at org.springframework.aop.support.DelegatingIntroductionInterceptor.invoke (DelegatingIntroductionInterceptor.java:124) at org.springframework.aop.framework.ReflectiveMethodInvocation.proceed(ReflectiveMethodInvocation.java: 186) at org.springframework.aop.framework.JdkDynamicAopProxy.invoke(JdkDynamicAopProxy.java:241) at jdk.proxy108/jdk.proxy108.\$Proxy1502.getGlobalDescription(Unknown Source) at com.atlassian.confluence.plugins.lookandfeel.AttachmentSiteLogoManager.attachmentTargetEntity (AttachmentSiteLogoManager.java:171) at com.atlassian.confluence.plugins.lookandfeel.AttachmentSiteLogoManager.customLogoAttachment (AttachmentSiteLogoManager.java:128) at com.atlassian.confluence.plugins.lookandfeel.AttachmentSiteLogoManager.lambda\$new\$0 (AttachmentSiteLogoManager.java:81) at com.atlassian.cache.ehcache.EhCacheManager\$SupplierAdapter.load(EhCacheManager.java:269) at com.atlassian.cache.ehcache.EhCacheManager\$SupplierAdapter.load(EhCacheManager.java:256) at com.atlassian.cache.ehcache.wrapper.ValueProcessorAtlassianCacheLoaderDecorator.load (ValueProcessorAtlassianCacheLoaderDecorator.java:26) at com.atlassian.cache.ehcache.LoadingCache.getFromLoader(LoadingCache.java:174) at com.atlassian.cache.ehcache.SynchronizedLoadingCacheDecorator.synchronizedLoad (SynchronizedLoadingCacheDecorator.java:29) at com.atlassian.cache.ehcache.LoadingCache.loadValueAndReleaseLock(LoadingCache.java:142) at com.atlassian.cache.ehcache.LoadingCache.get(LoadingCache.java:121) at com.atlassian.cache.ehcache.DelegatingCachedReference.get(DelegatingCachedReference.java:71) ... 131 more

2023-11-23 10:25:24,124 ERROR [http-nio-8090-exec-3] [confluence.util.profiling.ConfluenceSitemeshDecorator] renderToResponse Error occurred rendering template: /decorators/main.vmd

 -- traceId: 809405030db19b28 org.apache.velocity.exception.MethodInvocationException: Invocation of method 'isUsesCustomLogo' in class com. atlassian.confluence.plugins.lookandfeel.SiteLogoVelocityHelper threw exception com.atlassian.cache. CacheException: org.hibernate.NonUniqueResultException: query did not return a unique result: 2 at /decorators /includes/common-header.vm[line 23, column 22] at org.apache.velocity.runtime.parser.node.ASTIdentifier.execute(ASTIdentifier.java:228) at org.apache.velocity.runtime.parser.node.ASTReference.execute(ASTReference.java:262) at org.apache.velocity.runtime.parser.node.ASTReference.evaluate(ASTReference.java:470) at org.apache.velocity.runtime.parser.node.ASTExpression.evaluate(ASTExpression.java:62) at org.apache.velocity.runtime.parser.node.ASTIfStatement.render(ASTIfStatement.java:85) at org.apache.velocity.runtime.parser.node.SimpleNode.render(SimpleNode.java:336) at org.apache.velocity.runtime.directive.Parse.render(Parse.java:263) at com.atlassian.confluence.setup.velocity.ProfilingParseDirective.render(ProfilingParseDirective.java: 21) at org.apache.velocity.runtime.parser.node.ASTDirective.render(ASTDirective.java:175) at org.apache.velocity.runtime.parser.node.SimpleNode.render(SimpleNode.java:336) at org.apache.velocity.Template.merge(Template.java:328) at org.apache.velocity.Template.merge(Template.java:235) at com.atlassian.confluence.util.velocity.VelocityUtils.renderTemplateWithoutSwallowingErrors (VelocityUtils.java:70) at com.atlassian.confluence.util.velocity.VelocityUtils.renderTemplateWithoutSwallowingErrors (VelocityUtils.java:76) at com.atlassian.confluence.util.profiling.ConfluenceSitemeshDecorator\$StreamingResponseWritingStrategy. renderToResponse(ConfluenceSitemeshDecorator.java:328) at com.atlassian.confluence.util.profiling.ConfluenceSitemeshDecorator.applyDecoratorUsingVelocity (ConfluenceSitemeshDecorator.java:251) at com.atlassian.confluence.util.profiling.ConfluenceSitemeshDecorator.applyDecorator (ConfluenceSitemeshDecorator.java:149) at com.atlassian.confluence.util.profiling.ConfluenceSitemeshErrorDecorator.renderInternal (ConfluenceSitemeshErrorDecorator.java:57) at com.atlassian.confluence.util.profiling.ConfluenceSitemeshDecorator.lambda\$render\$0 (ConfluenceSitemeshDecorator.java:110) at org.springframework.transaction.support.TransactionTemplate.execute(TransactionTemplate.java:140) at com.atlassian.confluence.util.profiling.ConfluenceSitemeshDecorator.render (ConfluenceSitemeshDecorator.java:108) at com.atlassian.confluence.util.profiling.ConfluenceSitemeshErrorDecorator.render (ConfluenceSitemeshErrorDecorator.java:48) at com.opensymphony.sitemesh.webapp.decorator.BaseWebAppDecorator.render(BaseWebAppDecorator.java:33) at com.opensymphony.sitemesh.webapp.SiteMeshFilter.doFilter(SiteMeshFilter.java:92) at com.atlassian.confluence.util.profiling.ProfilingSiteMeshFilter.doFilter(ProfilingSiteMeshFilter. java:48) at org.apache.catalina.core.ApplicationFilterChain.internalDoFilter(ApplicationFilterChain.java:178) at org.apache.catalina.core.ApplicationFilterChain.doFilter(ApplicationFilterChain.java:153) at com.atlassian.plugin.servlet.filter.IteratingFilterChain.doFilter(IteratingFilterChain.java:39) at com.atlassian.plugin.servlet.filter.DelegatingPluginFilter.lambda\$doFilter\$0(DelegatingPluginFilter. java:57) at com.atlassian.troubleshooting.thready.filter.AbstractThreadNamingFilter.doFilter (AbstractThreadNamingFilter.java:46) at com.atlassian.plugin.servlet.filter.DelegatingPluginFilter.doFilter(DelegatingPluginFilter.java:62) at com.atlassian.plugin.servlet.filter.IteratingFilterChain.doFilter(IteratingFilterChain.java:37) at com.atlassian.plugin.servlet.filter.DelegatingPluginFilter.lambda\$doFilter\$0(DelegatingPluginFilter. java:57) at com.atlassian.prettyurls.filter.PrettyUrlsCombinedMatchDispatcherFilter.doFilter (PrettyUrlsCombinedMatchDispatcherFilter.java:56) at com.atlassian.plugin.servlet.filter.DelegatingPluginFilter.doFilter(DelegatingPluginFilter.java:62) at com.atlassian.plugin.servlet.filter.IteratingFilterChain.doFilter(IteratingFilterChain.java:37) at com.atlassian.plugin.servlet.filter.ServletFilterModuleContainerFilter.doFilter (ServletFilterModuleContainerFilter.java:56) at com.atlassian.plugin.servlet.filter.ServletFilterModuleContainerFilter.doFilter (ServletFilterModuleContainerFilter.java:44) at com.atlassian.johnson.plugin.servlet.filter.JohnsonServletFilterModuleContainerFilter.doFilter (JohnsonServletFilterModuleContainerFilter.java:50) at org.apache.catalina.core.ApplicationFilterChain.internalDoFilter(ApplicationFilterChain.java:178) at org.apache.catalina.core.ApplicationFilterChain.doFilter(ApplicationFilterChain.java:153) at com.atlassian.confluence.impl.webapp.sudo.WebSudoFilter.doFilter(WebSudoFilter.java:62) at javax.servlet.http.HttpFilter.doFilter(HttpFilter.java:53) at org.apache.catalina.core.ApplicationFilterChain.internalDoFilter(ApplicationFilterChain.java:178) at org.apache.catalina.core.ApplicationFilterChain.doFilter(ApplicationFilterChain.java:153) at org.apache.struts2.dispatcher.filter.StrutsPrepareFilter.doFilter(StrutsPrepareFilter.java:96) at com.atlassian.confluence.impl.struts.ConfluenceStrutsPrepareFilter.doFilter

(ConfluenceStrutsPrepareFilter.java:66)

```
 at org.apache.catalina.core.ApplicationFilterChain.internalDoFilter(ApplicationFilterChain.java:178)
        at org.apache.catalina.core.ApplicationFilterChain.doFilter(ApplicationFilterChain.java:153)
        at com.atlassian.confluence.util.UserThreadLocalFilter.doFilter(UserThreadLocalFilter.java:39)
        at com.atlassian.core.filters.AbstractHttpFilter.doFilter(AbstractHttpFilter.java:32)
        at org.apache.catalina.core.ApplicationFilterChain.internalDoFilter(ApplicationFilterChain.java:178)
        at org.apache.catalina.core.ApplicationFilterChain.doFilter(ApplicationFilterChain.java:153)
        at com.atlassian.confluence.web.filter.HttpSessionRegistrarFilter.doFilter(HttpSessionRegistrarFilter.
java:83)
         at org.apache.catalina.core.ApplicationFilterChain.internalDoFilter(ApplicationFilterChain.java:178)
        at org.apache.catalina.core.ApplicationFilterChain.doFilter(ApplicationFilterChain.java:153)
        at com.atlassian.seraph.filter.SecurityFilter.doFilter(SecurityFilter.java:242)
        at com.atlassian.confluence.web.filter.ConfluenceSecurityFilter.applyFilter(ConfluenceSecurityFilter.
java:40)
        at com.atlassian.confluence.web.filter.ConfluenceSecurityFilter.doFilter(ConfluenceSecurityFilter.java:
29)
        at org.apache.catalina.core.ApplicationFilterChain.internalDoFilter(ApplicationFilterChain.java:178)
        at org.apache.catalina.core.ApplicationFilterChain.doFilter(ApplicationFilterChain.java:153)
        at com.atlassian.seraph.filter.BaseLoginFilter.doFilter(BaseLoginFilter.java:148)
        at org.apache.catalina.core.ApplicationFilterChain.internalDoFilter(ApplicationFilterChain.java:178)
        at org.apache.catalina.core.ApplicationFilterChain.doFilter(ApplicationFilterChain.java:153)
        at com.atlassian.plugin.servlet.filter.IteratingFilterChain.doFilter(IteratingFilterChain.java:39)
        at com.atlassian.plugin.servlet.filter.DelegatingPluginFilter.lambda$doFilter$0(DelegatingPluginFilter.
java:57)
        at com.atlassian.prettyurls.filter.PrettyUrlsCombinedMatchDispatcherFilter.doFilter
(PrettyUrlsCombinedMatchDispatcherFilter.java:56)
        at com.atlassian.plugin.servlet.filter.DelegatingPluginFilter.doFilter(DelegatingPluginFilter.java:62)
         at com.atlassian.plugin.servlet.filter.IteratingFilterChain.doFilter(IteratingFilterChain.java:37)
        at com.atlassian.plugin.servlet.filter.ServletFilterModuleContainerFilter.doFilter
(ServletFilterModuleContainerFilter.java:56)
         at com.atlassian.plugin.servlet.filter.ServletFilterModuleContainerFilter.doFilter
(ServletFilterModuleContainerFilter.java:44)
        at com.atlassian.johnson.plugin.servlet.filter.JohnsonServletFilterModuleContainerFilter.doFilter
(JohnsonServletFilterModuleContainerFilter.java:50)
         at org.apache.catalina.core.ApplicationFilterChain.internalDoFilter(ApplicationFilterChain.java:178)
        at org.apache.catalina.core.ApplicationFilterChain.doFilter(ApplicationFilterChain.java:153)
        at com.atlassian.plugin.servlet.filter.IteratingFilterChain.doFilter(IteratingFilterChain.java:39)
        at com.atlassian.plugin.servlet.filter.DelegatingPluginFilter.lambda$doFilter$0(DelegatingPluginFilter.
java:57)
        at com.atlassian.plugins.authentication.impl.basicauth.filter.DisableBasicAuthFilter.doFilter
(DisableBasicAuthFilter.java:70)
         at com.atlassian.plugin.servlet.filter.DelegatingPluginFilter.doFilter(DelegatingPluginFilter.java:62)
        at com.atlassian.plugin.servlet.filter.IteratingFilterChain.doFilter(IteratingFilterChain.java:37)
         at com.atlassian.plugin.servlet.filter.DelegatingPluginFilter.lambda$doFilter$0(DelegatingPluginFilter.
java:57)
        at com.atlassian.troubleshooting.thready.filter.AbstractThreadNamingFilter.doFilter
(AbstractThreadNamingFilter.java:46)
         at com.atlassian.plugin.servlet.filter.DelegatingPluginFilter.doFilter(DelegatingPluginFilter.java:62)
         at com.atlassian.plugin.servlet.filter.IteratingFilterChain.doFilter(IteratingFilterChain.java:37)
        at com.atlassian.plugin.servlet.filter.DelegatingPluginFilter.lambda$doFilter$0(DelegatingPluginFilter.
java:57)
         at com.atlassian.prettyurls.filter.PrettyUrlsCombinedMatchDispatcherFilter.doFilter
(PrettyUrlsCombinedMatchDispatcherFilter.java:56)
         at com.atlassian.plugin.servlet.filter.DelegatingPluginFilter.doFilter(DelegatingPluginFilter.java:62)
        at com.atlassian.plugin.servlet.filter.IteratingFilterChain.doFilter(IteratingFilterChain.java:37)
        at com.atlassian.plugin.servlet.filter.ServletFilterModuleContainerFilter.doFilter
(ServletFilterModuleContainerFilter.java:56)
         at com.atlassian.plugin.servlet.filter.ServletFilterModuleContainerFilter.doFilter
(ServletFilterModuleContainerFilter.java:44)
        at com.atlassian.johnson.plugin.servlet.filter.JohnsonServletFilterModuleContainerFilter.doFilter
(JohnsonServletFilterModuleContainerFilter.java:50)
        at org.apache.catalina.core.ApplicationFilterChain.internalDoFilter(ApplicationFilterChain.java:178)
        at org.apache.catalina.core.ApplicationFilterChain.doFilter(ApplicationFilterChain.java:153)
        at com.atlassian.confluence.util.RequestCacheThreadLocalFilter.doFilter(RequestCacheThreadLocalFilter.
java:67)
        at org.apache.catalina.core.ApplicationFilterChain.internalDoFilter(ApplicationFilterChain.java:178)
        at org.apache.catalina.core.ApplicationFilterChain.doFilter(ApplicationFilterChain.java:153)
        at brave.servlet.TracingFilter.doFilter(TracingFilter.java:68)
        at com.atlassian.confluence.web.filter.ZipkinTracingFilter.doFilter(ZipkinTracingFilter.java:49)
        at org.apache.catalina.core.ApplicationFilterChain.internalDoFilter(ApplicationFilterChain.java:178)
        at org.apache.catalina.core.ApplicationFilterChain.doFilter(ApplicationFilterChain.java:153)
```
at com.atlassian.confluence.web.filter.DebugFilter.doFilter(DebugFilter.java:63)

 at com.atlassian.core.filters.AbstractHttpFilter.doFilter(AbstractHttpFilter.java:32) at org.apache.catalina.core.ApplicationFilterChain.internalDoFilter(ApplicationFilterChain.java:178) at org.apache.catalina.core.ApplicationFilterChain.doFilter(ApplicationFilterChain.java:153) at org.apache.catalina.core.ApplicationDispatcher.invoke(ApplicationDispatcher.java:661) at org.apache.catalina.core.ApplicationDispatcher.processRequest(ApplicationDispatcher.java:427) at org.apache.catalina.core.ApplicationDispatcher.doForward(ApplicationDispatcher.java:357) at org.apache.catalina.core.ApplicationDispatcher.forward(ApplicationDispatcher.java:294) at org.apache.catalina.core.StandardHostValve.custom(StandardHostValve.java:377) at org.apache.catalina.core.StandardHostValve.status(StandardHostValve.java:237) at org.apache.catalina.core.StandardHostValve.invoke(StandardHostValve.java:166) at org.apache.catalina.valves.ErrorReportValve.invoke(ErrorReportValve.java:93) at org.apache.catalina.core.StandardEngineValve.invoke(StandardEngineValve.java:74) at org.apache.catalina.connector.CoyoteAdapter.service(CoyoteAdapter.java:342) at org.apache.coyote.http11.Http11Processor.service(Http11Processor.java:390) at org.apache.coyote.AbstractProcessorLight.process(AbstractProcessorLight.java:63) at org.apache.coyote.AbstractProtocol\$ConnectionHandler.process(AbstractProtocol.java:928) at org.apache.tomcat.util.net.NioEndpoint\$SocketProcessor.doRun(NioEndpoint.java:1794) at org.apache.tomcat.util.net.SocketProcessorBase.run(SocketProcessorBase.java:52) at org.apache.tomcat.util.threads.ThreadPoolExecutor.runWorker(ThreadPoolExecutor.java:1191) at org.apache.tomcat.util.threads.ThreadPoolExecutor\$Worker.run(ThreadPoolExecutor.java:659) at org.apache.tomcat.util.threads.TaskThread\$WrappingRunnable.run(TaskThread.java:61) at java.base/java.lang.Thread.run(Unknown Source) Caused by: com.atlassian.cache.CacheException: org.hibernate.NonUniqueResultException: query did not return a unique result: 2 at com.atlassian.cache.ehcache.DelegatingCachedReference.get(DelegatingCachedReference.java:75) at com.atlassian.cache.impl.metrics.InstrumentedCachedReference.get(InstrumentedCachedReference.java:58) at com.atlassian.confluence.plugins.lookandfeel.AttachmentSiteLogoManager.useCustomLogo (AttachmentSiteLogoManager.java:124) at com.atlassian.confluence.plugins.lookandfeel.SiteLogoVelocityHelper.isUsesCustomLogo (SiteLogoVelocityHelper.java:18) at java.base/jdk.internal.reflect.NativeMethodAccessorImpl.invoke0(Native Method) at java.base/jdk.internal.reflect.NativeMethodAccessorImpl.invoke(Unknown Source) at java.base/jdk.internal.reflect.DelegatingMethodAccessorImpl.invoke(Unknown Source) at java.base/java.lang.reflect.Method.invoke(Unknown Source) at org.apache.velocity.runtime.parser.node.PropertyExecutor.execute(PropertyExecutor.java:142) at org.apache.velocity.util.introspection.UberspectImpl\$VelGetterImpl.invoke(UberspectImpl.java:529) at org.apache.velocity.runtime.parser.node.ASTIdentifier.execute(ASTIdentifier.java:198) ... 121 more Caused by: org.hibernate.NonUniqueResultException: query did not return a unique result: 2 at com.atlassian.confluence.core.persistence.hibernate.HibernateObjectDao.uniqueResult (HibernateObjectDao.java:587) at com.atlassian.confluence.setup.settings.DefaultGlobalDescriptionDao.getGlobalDescription (DefaultGlobalDescriptionDao.java:20) at com.atlassian.confluence.impl.settings.DefaultGlobalDescriptionManager.getGlobalDescription (DefaultGlobalDescriptionManager.java:92) at com.atlassian.confluence.impl.settings.DelegatingLegacySettingsManager.getGlobalDescription (DelegatingLegacySettingsManager.java:67) at java.base/jdk.internal.reflect.NativeMethodAccessorImpl.invoke0(Native Method) at java.base/jdk.internal.reflect.NativeMethodAccessorImpl.invoke(Unknown Source) at java.base/jdk.internal.reflect.DelegatingMethodAccessorImpl.invoke(Unknown Source) at java.base/java.lang.reflect.Method.invoke(Unknown Source) at com.atlassian.plugin.util.ContextClassLoaderSettingInvocationHandler.invoke (ContextClassLoaderSettingInvocationHandler.java:26) at jdk.proxy4/jdk.proxy4.\$Proxy668.getGlobalDescription(Unknown Source) at java.base/jdk.internal.reflect.NativeMethodAccessorImpl.invoke0(Native Method) at java.base/jdk.internal.reflect.NativeMethodAccessorImpl.invoke(Unknown Source) at java.base/jdk.internal.reflect.DelegatingMethodAccessorImpl.invoke(Unknown Source) at java.base/java.lang.reflect.Method.invoke(Unknown Source) at org.springframework.aop.support.AopUtils.invokeJoinpointUsingReflection(AopUtils.java:344) at org.eclipse.gemini.blueprint.service.importer.support.internal.aop.ServiceInvoker.doInvoke (ServiceInvoker.java:56) at org.eclipse.gemini.blueprint.service.importer.support.internal.aop.ServiceInvoker.invoke (ServiceInvoker.java:60) at org.springframework.aop.framework.ReflectiveMethodInvocation.proceed(ReflectiveMethodInvocation.java: 186) at org.springframework.aop.support.DelegatingIntroductionInterceptor.doProceed (DelegatingIntroductionInterceptor.java:137)

 at org.springframework.aop.support.DelegatingIntroductionInterceptor.invoke (DelegatingIntroductionInterceptor.java:124)

at org.springframework.aop.framework.ReflectiveMethodInvocation.proceed(ReflectiveMethodInvocation.java:

 at org.eclipse.gemini.blueprint.service.util.internal.aop.ServiceTCCLInterceptor.invokeUnprivileged (ServiceTCCLInterceptor.java:70) at org.eclipse.gemini.blueprint.service.util.internal.aop.ServiceTCCLInterceptor.invoke (ServiceTCCLInterceptor.java:53) at org.springframework.aop.framework.ReflectiveMethodInvocation.proceed(ReflectiveMethodInvocation.java: 186) at org.eclipse.gemini.blueprint.service.importer.support.LocalBundleContextAdvice.invoke (LocalBundleContextAdvice.java:57) at org.springframework.aop.framework.ReflectiveMethodInvocation.proceed(ReflectiveMethodInvocation.java: 186) at org.springframework.aop.support.DelegatingIntroductionInterceptor.doProceed (DelegatingIntroductionInterceptor.java:137) at org.springframework.aop.support.DelegatingIntroductionInterceptor.invoke (DelegatingIntroductionInterceptor.java:124) at org.springframework.aop.framework.ReflectiveMethodInvocation.proceed(ReflectiveMethodInvocation.java: 186) at org.springframework.aop.framework.JdkDynamicAopProxy.invoke(JdkDynamicAopProxy.java:241) at jdk.proxy108/jdk.proxy108.\$Proxy1502.getGlobalDescription(Unknown Source) at com.atlassian.confluence.plugins.lookandfeel.AttachmentSiteLogoManager.attachmentTargetEntity (AttachmentSiteLogoManager.java:171) at com.atlassian.confluence.plugins.lookandfeel.AttachmentSiteLogoManager.customLogoAttachment (AttachmentSiteLogoManager.java:128) at com.atlassian.confluence.plugins.lookandfeel.AttachmentSiteLogoManager.lambda\$new\$0 (AttachmentSiteLogoManager.java:81) at com.atlassian.cache.ehcache.EhCacheManager\$SupplierAdapter.load(EhCacheManager.java:269) at com.atlassian.cache.ehcache.EhCacheManager\$SupplierAdapter.load(EhCacheManager.java:256) at com.atlassian.cache.ehcache.wrapper.ValueProcessorAtlassianCacheLoaderDecorator.load (ValueProcessorAtlassianCacheLoaderDecorator.java:26) at com.atlassian.cache.ehcache.LoadingCache.getFromLoader(LoadingCache.java:174) at com.atlassian.cache.ehcache.SynchronizedLoadingCacheDecorator.synchronizedLoad (SynchronizedLoadingCacheDecorator.java:29) at com.atlassian.cache.ehcache.LoadingCache.loadValueAndReleaseLock(LoadingCache.java:142) at com.atlassian.cache.ehcache.LoadingCache.get(LoadingCache.java:121) at com.atlassian.cache.ehcache.DelegatingCachedReference.get(DelegatingCachedReference.java:71) ... 131 more 2023-11-23 10:25:27,335 ERROR [http-nio-8090-exec-1] [confluence.util.profiling.ConfluenceSitemeshDecorator] renderToResponse Error occurred rendering template: /decorators/main.vmd -- url: /label /append+backup+cpu+haystack+hippop+hostname+http\_forwarded+http\_x\_forwarded\_for+localip+permission+php+remote\_ad dr | userName: anonymous | traceId: e69828400a2208c3 org.apache.velocity.exception.MethodInvocationException: Invocation of method 'isUsesCustomLogo' in class com. atlassian.confluence.plugins.lookandfeel.SiteLogoVelocityHelper threw exception com.atlassian.cache. CacheException: org.hibernate.NonUniqueResultException: query did not return a unique result: 2 at /decorators /includes/common-header.vm[line 23, column 22] at org.apache.velocity.runtime.parser.node.ASTIdentifier.execute(ASTIdentifier.java:228) at org.apache.velocity.runtime.parser.node.ASTReference.execute(ASTReference.java:262) at org.apache.velocity.runtime.parser.node.ASTReference.evaluate(ASTReference.java:470) at org.apache.velocity.runtime.parser.node.ASTExpression.evaluate(ASTExpression.java:62) at org.apache.velocity.runtime.parser.node.ASTIfStatement.render(ASTIfStatement.java:85) at org.apache.velocity.runtime.parser.node.SimpleNode.render(SimpleNode.java:336) at org.apache.velocity.runtime.directive.Parse.render(Parse.java:263) at com.atlassian.confluence.setup.velocity.ProfilingParseDirective.render(ProfilingParseDirective.java: 21) at org.apache.velocity.runtime.parser.node.ASTDirective.render(ASTDirective.java:175) at org.apache.velocity.runtime.parser.node.SimpleNode.render(SimpleNode.java:336) at org.apache.velocity.Template.merge(Template.java:328) at org.apache.velocity.Template.merge(Template.java:235) at com.atlassian.confluence.util.velocity.VelocityUtils.renderTemplateWithoutSwallowingErrors (VelocityUtils.java:70) at com.atlassian.confluence.util.velocity.VelocityUtils.renderTemplateWithoutSwallowingErrors (VelocityUtils.java:76) at com.atlassian.confluence.util.profiling.ConfluenceSitemeshDecorator\$StreamingResponseWritingStrategy. renderToResponse(ConfluenceSitemeshDecorator.java:328) at com.atlassian.confluence.util.profiling.ConfluenceSitemeshDecorator.applyDecoratorUsingVelocity (ConfluenceSitemeshDecorator.java:251) at com.atlassian.confluence.util.profiling.ConfluenceSitemeshDecorator.applyDecorator (ConfluenceSitemeshDecorator.java:149) at com.atlassian.confluence.util.profiling.ConfluenceSitemeshDecorator.renderInternal (ConfluenceSitemeshDecorator.java:136) at com.atlassian.confluence.util.profiling.ConfluenceSitemeshDecorator.lambda\$render\$0 (ConfluenceSitemeshDecorator.java:110)

 at org.springframework.transaction.support.TransactionTemplate.execute(TransactionTemplate.java:140) at com.atlassian.confluence.util.profiling.ConfluenceSitemeshDecorator.render (ConfluenceSitemeshDecorator.java:108) at com.opensymphony.sitemesh.webapp.decorator.BaseWebAppDecorator.render(BaseWebAppDecorator.java:33) at com.opensymphony.sitemesh.webapp.SiteMeshFilter.doFilter(SiteMeshFilter.java:92) at com.atlassian.confluence.util.profiling.ProfilingSiteMeshFilter.doFilter(ProfilingSiteMeshFilter. java:48) at org.apache.catalina.core.ApplicationFilterChain.internalDoFilter(ApplicationFilterChain.java:178) at org.apache.catalina.core.ApplicationFilterChain.doFilter(ApplicationFilterChain.java:153) at com.atlassian.plugin.servlet.filter.IteratingFilterChain.doFilter(IteratingFilterChain.java:39) at com.atlassian.plugin.servlet.filter.DelegatingPluginFilter.lambda\$doFilter\$0(DelegatingPluginFilter. java:57) at com.atlassian.oauth2.scopes.web.ReadWriteScopeFilter.doFilter(ReadWriteScopeFilter.java:46) at com.atlassian.plugin.servlet.filter.DelegatingPluginFilter.doFilter(DelegatingPluginFilter.java:62) at com.atlassian.plugin.servlet.filter.IteratingFilterChain.doFilter(IteratingFilterChain.java:37) at com.atlassian.plugin.servlet.filter.DelegatingPluginFilter.lambda\$doFilter\$0(DelegatingPluginFilter. java:57) at com.atlassian.troubleshooting.thready.filter.AbstractThreadNamingFilter.doFilter (AbstractThreadNamingFilter.java:46) at com.atlassian.plugin.servlet.filter.DelegatingPluginFilter.doFilter(DelegatingPluginFilter.java:62) at com.atlassian.plugin.servlet.filter.IteratingFilterChain.doFilter(IteratingFilterChain.java:37) at com.atlassian.plugin.servlet.filter.DelegatingPluginFilter.lambda\$doFilter\$0(DelegatingPluginFilter. java:57) at com.atlassian.confluence.util.profiling.ConfluenceActivityFilter.doFilter(ConfluenceActivityFilter. java:39) at com.atlassian.plugin.servlet.filter.DelegatingPluginFilter.doFilter(DelegatingPluginFilter.java:62) at com.atlassian.plugin.servlet.filter.IteratingFilterChain.doFilter(IteratingFilterChain.java:37) at com.atlassian.plugin.servlet.filter.DelegatingPluginFilter.lambda\$doFilter\$0(DelegatingPluginFilter. java:57) at com.atlassian.prettyurls.filter.PrettyUrlsCombinedMatchDispatcherFilter.doFilter (PrettyUrlsCombinedMatchDispatcherFilter.java:56) at com.atlassian.plugin.servlet.filter.DelegatingPluginFilter.doFilter(DelegatingPluginFilter.java:62) at com.atlassian.plugin.servlet.filter.IteratingFilterChain.doFilter(IteratingFilterChain.java:37) at com.atlassian.plugin.servlet.filter.ServletFilterModuleContainerFilter.doFilter (ServletFilterModuleContainerFilter.java:56) at com.atlassian.plugin.servlet.filter.ServletFilterModuleContainerFilter.doFilter (ServletFilterModuleContainerFilter.java:44) at com.atlassian.johnson.plugin.servlet.filter.JohnsonServletFilterModuleContainerFilter.doFilter (JohnsonServletFilterModuleContainerFilter.java:50) at org.apache.catalina.core.ApplicationFilterChain.internalDoFilter(ApplicationFilterChain.java:178) at org.apache.catalina.core.ApplicationFilterChain.doFilter(ApplicationFilterChain.java:153) at com.atlassian.confluence.impl.webapp.sudo.WebSudoFilter.doFilter(WebSudoFilter.java:62) at javax.servlet.http.HttpFilter.doFilter(HttpFilter.java:53) at org.apache.catalina.core.ApplicationFilterChain.internalDoFilter(ApplicationFilterChain.java:178) at org.apache.catalina.core.ApplicationFilterChain.doFilter(ApplicationFilterChain.java:153) at org.apache.struts2.dispatcher.filter.StrutsPrepareFilter.doFilter(StrutsPrepareFilter.java:96) at com.atlassian.confluence.impl.struts.ConfluenceStrutsPrepareFilter.doFilter (ConfluenceStrutsPrepareFilter.java:66) at org.apache.catalina.core.ApplicationFilterChain.internalDoFilter(ApplicationFilterChain.java:178) at org.apache.catalina.core.ApplicationFilterChain.doFilter(ApplicationFilterChain.java:153) at com.atlassian.confluence.cache.TransactionalCacheFactoryCleanupFilter.doFilter (TransactionalCacheFactoryCleanupFilter.java:22) at com.atlassian.core.filters.AbstractHttpFilter.doFilter(AbstractHttpFilter.java:32) at org.apache.catalina.core.ApplicationFilterChain.internalDoFilter(ApplicationFilterChain.java:178) at org.apache.catalina.core.ApplicationFilterChain.doFilter(ApplicationFilterChain.java:153) at com.atlassian.core.filters.ServletContextThreadLocalFilter.doFilter(ServletContextThreadLocalFilter. java:17) at com.atlassian.core.filters.AbstractHttpFilter.doFilter(AbstractHttpFilter.java:32) at org.apache.catalina.core.ApplicationFilterChain.internalDoFilter(ApplicationFilterChain.java:178) at org.apache.catalina.core.ApplicationFilterChain.doFilter(ApplicationFilterChain.java:153) at com.atlassian.confluence.util.UserLoggingContextFilter.doFilter(UserLoggingContextFilter.java:31) at com.atlassian.core.filters.AbstractHttpFilter.doFilter(AbstractHttpFilter.java:32) at org.apache.catalina.core.ApplicationFilterChain.internalDoFilter(ApplicationFilterChain.java:178) at org.apache.catalina.core.ApplicationFilterChain.doFilter(ApplicationFilterChain.java:153) at com.atlassian.confluence.util.UserNameHeaderFilter.doFilter(UserNameHeaderFilter.java:25) at com.atlassian.core.filters.AbstractHttpFilter.doFilter(AbstractHttpFilter.java:32) at org.apache.catalina.core.ApplicationFilterChain.internalDoFilter(ApplicationFilterChain.java:178) at org.apache.catalina.core.ApplicationFilterChain.doFilter(ApplicationFilterChain.java:153) at com.atlassian.confluence.web.filter.MauEventFilter.doFilterInternal(MauEventFilter.java:31) at com.atlassian.confluence.web.filter.AbstractStaticResourceAwareFilter.doFilter

<sup>(</sup>AbstractStaticResourceAwareFilter.java:44)

```
 at com.atlassian.core.filters.AbstractHttpFilter.doFilter(AbstractHttpFilter.java:32)
        at org.apache.catalina.core.ApplicationFilterChain.internalDoFilter(ApplicationFilterChain.java:178)
        at org.apache.catalina.core.ApplicationFilterChain.doFilter(ApplicationFilterChain.java:153)
        at com.atlassian.confluence.util.UserThreadLocalFilter.doFilter(UserThreadLocalFilter.java:39)
        at com.atlassian.core.filters.AbstractHttpFilter.doFilter(AbstractHttpFilter.java:32)
        at org.apache.catalina.core.ApplicationFilterChain.internalDoFilter(ApplicationFilterChain.java:178)
        at org.apache.catalina.core.ApplicationFilterChain.doFilter(ApplicationFilterChain.java:153)
        at com.atlassian.confluence.web.filter.ConfluenceTimeoutFilter.doFilter(ConfluenceTimeoutFilter.java:57)
        at com.atlassian.core.filters.AbstractHttpFilter.doFilter(AbstractHttpFilter.java:32)
        at org.apache.catalina.core.ApplicationFilterChain.internalDoFilter(ApplicationFilterChain.java:178)
        at org.apache.catalina.core.ApplicationFilterChain.doFilter(ApplicationFilterChain.java:153)
        at com.atlassian.confluence.web.filter.HttpSessionRegistrarFilter.doFilter(HttpSessionRegistrarFilter.
java:83)
        at org.apache.catalina.core.ApplicationFilterChain.internalDoFilter(ApplicationFilterChain.java:178)
        at org.apache.catalina.core.ApplicationFilterChain.doFilter(ApplicationFilterChain.java:153)
        at com.atlassian.seraph.filter.SecurityFilter.doFilter(SecurityFilter.java:242)
        at com.atlassian.confluence.web.filter.ConfluenceSecurityFilter.applyFilter(ConfluenceSecurityFilter.
java:40)
        at com.atlassian.confluence.web.filter.ConfluenceSecurityFilter.doFilter(ConfluenceSecurityFilter.java:
29)
         at org.apache.catalina.core.ApplicationFilterChain.internalDoFilter(ApplicationFilterChain.java:178)
        at org.apache.catalina.core.ApplicationFilterChain.doFilter(ApplicationFilterChain.java:153)
        at com.atlassian.security.auth.trustedapps.filter.TrustedApplicationsFilter.doFilter
(TrustedApplicationsFilter.java:94)
        at com.atlassian.confluence.util.AbstractBootstrapHotSwappingFilter.doFilter
(AbstractBootstrapHotSwappingFilter.java:35)
        at com.atlassian.core.filters.AbstractHttpFilter.doFilter(AbstractHttpFilter.java:32)
        at org.apache.catalina.core.ApplicationFilterChain.internalDoFilter(ApplicationFilterChain.java:178)
        at org.apache.catalina.core.ApplicationFilterChain.doFilter(ApplicationFilterChain.java:153)
        at com.atlassian.seraph.filter.BaseLoginFilter.doFilter(BaseLoginFilter.java:148)
        at org.apache.catalina.core.ApplicationFilterChain.internalDoFilter(ApplicationFilterChain.java:178)
        at org.apache.catalina.core.ApplicationFilterChain.doFilter(ApplicationFilterChain.java:153)
         at com.atlassian.plugin.servlet.filter.IteratingFilterChain.doFilter(IteratingFilterChain.java:39)
       at com.atlassian.plugin.servlet.filter.DelegatingPluginFilter.lambda$doFilter$0(DelegatingPluginFilter.
java:57)
        at com.atlassian.oauth.serviceprovider.internal.servlet.OAuthFilter.doFilter(OAuthFilter.java:67)
        at com.atlassian.plugin.servlet.filter.DelegatingPluginFilter.doFilter(DelegatingPluginFilter.java:62)
        at com.atlassian.plugin.servlet.filter.IteratingFilterChain.doFilter(IteratingFilterChain.java:37)
        at com.atlassian.plugin.servlet.filter.DelegatingPluginFilter.lambda$doFilter$0(DelegatingPluginFilter.
java:57)
        at com.atlassian.pats.web.filter.TokenBasedAuthenticationFilter.doFilter(TokenBasedAuthenticationFilter.
java:82)
        at com.atlassian.plugin.servlet.filter.DelegatingPluginFilter.doFilter(DelegatingPluginFilter.java:62)
        at com.atlassian.plugin.servlet.filter.IteratingFilterChain.doFilter(IteratingFilterChain.java:37)
       at com.atlassian.plugin.servlet.filter.DelegatingPluginFilter.lambda$doFilter$0(DelegatingPluginFilter.
java:57)
         at com.atlassian.oauth2.provider.core.web.AccessTokenFilter.doFilter(AccessTokenFilter.java:81)
        at com.atlassian.plugin.servlet.filter.DelegatingPluginFilter.doFilter(DelegatingPluginFilter.java:62)
        at com.atlassian.plugin.servlet.filter.IteratingFilterChain.doFilter(IteratingFilterChain.java:37)
       at com.atlassian.plugin.servlet.filter.DelegatingPluginFilter.lambda$doFilter$0(DelegatingPluginFilter.
java:57)
         at com.atlassian.prettyurls.filter.PrettyUrlsCombinedMatchDispatcherFilter.doFilter
(PrettyUrlsCombinedMatchDispatcherFilter.java:56)
         at com.atlassian.plugin.servlet.filter.DelegatingPluginFilter.doFilter(DelegatingPluginFilter.java:62)
        at com.atlassian.plugin.servlet.filter.IteratingFilterChain.doFilter(IteratingFilterChain.java:37)
        at com.atlassian.plugin.servlet.filter.ServletFilterModuleContainerFilter.doFilter
(ServletFilterModuleContainerFilter.java:56)
         at com.atlassian.plugin.servlet.filter.ServletFilterModuleContainerFilter.doFilter
(ServletFilterModuleContainerFilter.java:44)
        at com.atlassian.johnson.plugin.servlet.filter.JohnsonServletFilterModuleContainerFilter.doFilter
(JohnsonServletFilterModuleContainerFilter.java:50)
        at org.apache.catalina.core.ApplicationFilterChain.internalDoFilter(ApplicationFilterChain.java:178)
        at org.apache.catalina.core.ApplicationFilterChain.doFilter(ApplicationFilterChain.java:153)
        at com.atlassian.confluence.util.ClusterHeaderFilter.doFilter(ClusterHeaderFilter.java:57)
        at com.atlassian.core.filters.AbstractHttpFilter.doFilter(AbstractHttpFilter.java:32)
        at org.apache.catalina.core.ApplicationFilterChain.internalDoFilter(ApplicationFilterChain.java:178)
        at org.apache.catalina.core.ApplicationFilterChain.doFilter(ApplicationFilterChain.java:153)
        at org.springframework.orm.hibernate5.support.OpenSessionInViewFilter.doFilterInternal
(OpenSessionInViewFilter.java:156)
```
 at com.atlassian.confluence.web.filter.ConfluenceOpenSessionInViewFilter.doFilterInternal (ConfluenceOpenSessionInViewFilter.java:39)

```
 at org.springframework.web.filter.OncePerRequestFilter.doFilter(OncePerRequestFilter.java:117)
        at org.apache.catalina.core.ApplicationFilterChain.internalDoFilter(ApplicationFilterChain.java:178)
        at org.apache.catalina.core.ApplicationFilterChain.doFilter(ApplicationFilterChain.java:153)
        at com.atlassian.confluence.util.ConfluenceErrorFilter.doFilter(ConfluenceErrorFilter.java:24)
        at org.apache.catalina.core.ApplicationFilterChain.internalDoFilter(ApplicationFilterChain.java:178)
        at org.apache.catalina.core.ApplicationFilterChain.doFilter(ApplicationFilterChain.java:153)
        at com.atlassian.util.profiling.filters.ProfilingFilter.doFilter(ProfilingFilter.java:104)
        at org.apache.catalina.core.ApplicationFilterChain.internalDoFilter(ApplicationFilterChain.java:178)
        at org.apache.catalina.core.ApplicationFilterChain.doFilter(ApplicationFilterChain.java:153)
        at com.atlassian.confluence.core.datetime.RequestTimeThreadLocalFilter.doFilter
(RequestTimeThreadLocalFilter.java:39)
        at org.apache.catalina.core.ApplicationFilterChain.internalDoFilter(ApplicationFilterChain.java:178)
        at org.apache.catalina.core.ApplicationFilterChain.doFilter(ApplicationFilterChain.java:153)
        at com.atlassian.core.filters.cache.AbstractCachingFilter.doFilter(AbstractCachingFilter.java:31)
        at com.atlassian.core.filters.AbstractHttpFilter.doFilter(AbstractHttpFilter.java:32)
        at org.apache.catalina.core.ApplicationFilterChain.internalDoFilter(ApplicationFilterChain.java:178)
        at org.apache.catalina.core.ApplicationFilterChain.doFilter(ApplicationFilterChain.java:153)
        at com.atlassian.plugin.servlet.filter.IteratingFilterChain.doFilter(IteratingFilterChain.java:39)
        at com.atlassian.plugin.servlet.filter.DelegatingPluginFilter.lambda$doFilter$0(DelegatingPluginFilter.
java:57)
         at com.atlassian.plugins.authentication.impl.basicauth.filter.DisableBasicAuthFilter.doFilter
(DisableBasicAuthFilter.java:70)
        at com.atlassian.plugin.servlet.filter.DelegatingPluginFilter.doFilter(DelegatingPluginFilter.java:62)
        at com.atlassian.plugin.servlet.filter.IteratingFilterChain.doFilter(IteratingFilterChain.java:37)
        at com.atlassian.plugin.servlet.filter.DelegatingPluginFilter.lambda$doFilter$0(DelegatingPluginFilter.
java:57)
        at com.atlassian.analytics.client.filter.DefaultAnalyticsFilter.doFilter(DefaultAnalyticsFilter.java:26)
        at com.atlassian.analytics.client.filter.AbstractHttpFilter.doFilter(AbstractHttpFilter.java:33)
        at com.atlassian.plugin.servlet.filter.DelegatingPluginFilter.doFilter(DelegatingPluginFilter.java:62)
        at com.atlassian.plugin.servlet.filter.IteratingFilterChain.doFilter(IteratingFilterChain.java:37)
       at com.atlassian.plugin.servlet.filter.DelegatingPluginFilter.lambda$doFilter$0(DelegatingPluginFilter.
java:57)
        at com.atlassian.jwt.internal.servlet.JwtAuthFilter.doFilter(JwtAuthFilter.java:37)
         at com.atlassian.plugin.servlet.filter.DelegatingPluginFilter.doFilter(DelegatingPluginFilter.java:62)
        at com.atlassian.plugin.servlet.filter.IteratingFilterChain.doFilter(IteratingFilterChain.java:37)
        at com.atlassian.plugin.servlet.filter.DelegatingPluginFilter.lambda$doFilter$0(DelegatingPluginFilter.
java:57)
        at com.atlassian.troubleshooting.thready.filter.AbstractThreadNamingFilter.doFilter
(AbstractThreadNamingFilter.java:46)
         at com.atlassian.plugin.servlet.filter.DelegatingPluginFilter.doFilter(DelegatingPluginFilter.java:62)
        at com.atlassian.plugin.servlet.filter.IteratingFilterChain.doFilter(IteratingFilterChain.java:37)
        at com.atlassian.plugin.servlet.filter.DelegatingPluginFilter.lambda$doFilter$0(DelegatingPluginFilter.
java:57)
         at com.atlassian.confluence.web.filter.HttpRequestStatsFilter.doFilter(HttpRequestStatsFilter.java:58)
         at com.atlassian.plugin.servlet.filter.DelegatingPluginFilter.doFilter(DelegatingPluginFilter.java:62)
         at com.atlassian.plugin.servlet.filter.IteratingFilterChain.doFilter(IteratingFilterChain.java:37)
       at com.atlassian.plugin.servlet.filter.DelegatingPluginFilter.lambda$doFilter$0(DelegatingPluginFilter.
java:57)
        at com.atlassian.gzipfilter.GzipFilter.doFilterInternal(GzipFilter.java:114)
        at com.atlassian.gzipfilter.GzipFilter.doFilter(GzipFilter.java:91)
        at com.atlassian.plugin.servlet.filter.DelegatingPluginFilter.doFilter(DelegatingPluginFilter.java:62)
        at com.atlassian.plugin.servlet.filter.IteratingFilterChain.doFilter(IteratingFilterChain.java:37)
        at com.atlassian.plugin.servlet.filter.DelegatingPluginFilter.lambda$doFilter$0(DelegatingPluginFilter.
java:57)
        at com.atlassian.confluence.web.filter.ConfluenceTimingFilter.doFilter(ConfluenceTimingFilter.java:47)
        at com.atlassian.plugin.servlet.filter.DelegatingPluginFilter.doFilter(DelegatingPluginFilter.java:62)
         at com.atlassian.plugin.servlet.filter.IteratingFilterChain.doFilter(IteratingFilterChain.java:37)
       at com.atlassian.plugin.servlet.filter.DelegatingPluginFilter.lambda$doFilter$0(DelegatingPluginFilter.
java:57)
         at com.atlassian.prettyurls.filter.PrettyUrlsCombinedMatchDispatcherFilter.doFilter
(PrettyUrlsCombinedMatchDispatcherFilter.java:56)
        at com.atlassian.plugin.servlet.filter.DelegatingPluginFilter.doFilter(DelegatingPluginFilter.java:62)
         at com.atlassian.plugin.servlet.filter.IteratingFilterChain.doFilter(IteratingFilterChain.java:37)
         at com.atlassian.plugin.servlet.filter.DelegatingPluginFilter.lambda$doFilter$0(DelegatingPluginFilter.
java:57)
         at com.atlassian.confluence.extra.webdav.servlet.filter.WebdavRequestForwardFilter.doFilter
(WebdavRequestForwardFilter.java:71)
        at com.atlassian.confluence.extra.webdav.servlet.filter.AbstractHttpFilter.doFilter(AbstractHttpFilter.
java:29)
        at com.atlassian.plugin.servlet.filter.DelegatingPluginFilter.doFilter(DelegatingPluginFilter.java:62)
        at com.atlassian.plugin.servlet.filter.IteratingFilterChain.doFilter(IteratingFilterChain.java:37)
```

```
 at com.atlassian.plugin.servlet.filter.ServletFilterModuleContainerFilter.doFilter
(ServletFilterModuleContainerFilter.java:56)
        at com.atlassian.plugin.servlet.filter.ServletFilterModuleContainerFilter.doFilter
(ServletFilterModuleContainerFilter.java:44)
        at com.atlassian.johnson.plugin.servlet.filter.JohnsonServletFilterModuleContainerFilter.doFilter
(JohnsonServletFilterModuleContainerFilter.java:50)
        at org.apache.catalina.core.ApplicationFilterChain.internalDoFilter(ApplicationFilterChain.java:178)
        at org.apache.catalina.core.ApplicationFilterChain.doFilter(ApplicationFilterChain.java:153)
        at com.atlassian.confluence.util.MobileAppRequestFilter.doFilter(MobileAppRequestFilter.java:36)
        at com.atlassian.core.filters.AbstractHttpFilter.doFilter(AbstractHttpFilter.java:32)
        at org.apache.catalina.core.ApplicationFilterChain.internalDoFilter(ApplicationFilterChain.java:178)
        at org.apache.catalina.core.ApplicationFilterChain.doFilter(ApplicationFilterChain.java:153)
        at com.atlassian.confluence.internal.web.filter.spring.IgnoreWebAsyncManagerFilter.doFilter
(IgnoreWebAsyncManagerFilter.java:59)
        at org.apache.catalina.core.ApplicationFilterChain.internalDoFilter(ApplicationFilterChain.java:178)
        at org.apache.catalina.core.ApplicationFilterChain.doFilter(ApplicationFilterChain.java:153)
        at com.atlassian.confluence.web.filter.validateparam.RequestParamValidationFilter.doFilter
(RequestParamValidationFilter.java:51)
        at com.atlassian.core.filters.AbstractHttpFilter.doFilter(AbstractHttpFilter.java:32)
        at org.apache.catalina.core.ApplicationFilterChain.internalDoFilter(ApplicationFilterChain.java:178)
        at org.apache.catalina.core.ApplicationFilterChain.doFilter(ApplicationFilterChain.java:153)
        at com.atlassian.confluence.web.filter.TranslationModeFilter.doFilter(TranslationModeFilter.java:39)
        at com.atlassian.core.filters.AbstractHttpFilter.doFilter(AbstractHttpFilter.java:32)
        at org.apache.catalina.core.ApplicationFilterChain.internalDoFilter(ApplicationFilterChain.java:178)
        at org.apache.catalina.core.ApplicationFilterChain.doFilter(ApplicationFilterChain.java:153)
       at com.atlassian.confluence.web.filter.LanguageExtractionFilter.doFilter(LanguageExtractionFilter.java:
39)
        at com.atlassian.core.filters.AbstractHttpFilter.doFilter(AbstractHttpFilter.java:32)
        at org.apache.catalina.core.ApplicationFilterChain.internalDoFilter(ApplicationFilterChain.java:178)
        at org.apache.catalina.core.ApplicationFilterChain.doFilter(ApplicationFilterChain.java:153)
       at com.atlassian.confluence.impl.vcache.VCacheRequestContextFilter.lambda$doFilter$3
(VCacheRequestContextFilter.java:44)
         at com.atlassian.confluence.impl.vcache.VCacheRequestContextManager.doInRequestContextInternal
(VCacheRequestContextManager.java:84)
        at com.atlassian.confluence.impl.vcache.VCacheRequestContextManager.doInRequestContext
(VCacheRequestContextManager.java:68)
        at com.atlassian.confluence.impl.vcache.VCacheRequestContextFilter.doFilter(VCacheRequestContextFilter.
iava:43) at com.atlassian.core.filters.AbstractHttpFilter.doFilter(AbstractHttpFilter.java:32)
        at org.apache.catalina.core.ApplicationFilterChain.internalDoFilter(ApplicationFilterChain.java:178)
        at org.apache.catalina.core.ApplicationFilterChain.doFilter(ApplicationFilterChain.java:153)
        at com.atlassian.confluence.util.LoggingContextFilter.doFilter(LoggingContextFilter.java:32)
        at com.atlassian.core.filters.AbstractHttpFilter.doFilter(AbstractHttpFilter.java:32)
        at org.apache.catalina.core.ApplicationFilterChain.internalDoFilter(ApplicationFilterChain.java:178)
        at org.apache.catalina.core.ApplicationFilterChain.doFilter(ApplicationFilterChain.java:153)
        at com.atlassian.confluence.util.RequestCacheThreadLocalFilter.doFilter(RequestCacheThreadLocalFilter.
java:67)
         at org.apache.catalina.core.ApplicationFilterChain.internalDoFilter(ApplicationFilterChain.java:178)
        at org.apache.catalina.core.ApplicationFilterChain.doFilter(ApplicationFilterChain.java:153)
        at brave.servlet.TracingFilter.doFilter(TracingFilter.java:87)
        at com.atlassian.confluence.web.filter.ZipkinTracingFilter.doFilter(ZipkinTracingFilter.java:49)
        at org.apache.catalina.core.ApplicationFilterChain.internalDoFilter(ApplicationFilterChain.java:178)
        at org.apache.catalina.core.ApplicationFilterChain.doFilter(ApplicationFilterChain.java:153)
        at com.atlassian.confluence.web.filter.ResponseOutputStreamFilter.doFilter(ResponseOutputStreamFilter.
java:25)
        at com.atlassian.core.filters.AbstractHttpFilter.doFilter(AbstractHttpFilter.java:32)
        at org.apache.catalina.core.ApplicationFilterChain.internalDoFilter(ApplicationFilterChain.java:178)
        at org.apache.catalina.core.ApplicationFilterChain.doFilter(ApplicationFilterChain.java:153)
        at com.atlassian.johnson.filters.AbstractJohnsonFilter.doFilter(AbstractJohnsonFilter.java:59)
        at com.atlassian.confluence.web.ConfluenceJohnsonFilter.doFilter(ConfluenceJohnsonFilter.java:32)
        at org.apache.catalina.core.ApplicationFilterChain.internalDoFilter(ApplicationFilterChain.java:178)
        at org.apache.catalina.core.ApplicationFilterChain.doFilter(ApplicationFilterChain.java:153)
        at com.atlassian.confluence.setup.ConfluenceEncodingFilter.doFilterInternal(ConfluenceEncodingFilter.
java:35)
        at com.atlassian.confluence.web.filter.AbstractStaticResourceAwareFilter.doFilter
(AbstractStaticResourceAwareFilter.java:44)
        at com.atlassian.core.filters.AbstractHttpFilter.doFilter(AbstractHttpFilter.java:32)
        at org.apache.catalina.core.ApplicationFilterChain.internalDoFilter(ApplicationFilterChain.java:178)
        at org.apache.catalina.core.ApplicationFilterChain.doFilter(ApplicationFilterChain.java:153)
        at com.atlassian.confluence.web.filter.ThreadLocalCacheFilter.doFilter(ThreadLocalCacheFilter.java:25)
```
at org.apache.catalina.core.ApplicationFilterChain.internalDoFilter(ApplicationFilterChain.java:178)

 at org.apache.catalina.core.ApplicationFilterChain.doFilter(ApplicationFilterChain.java:153) at com.atlassian.core.filters.HeaderSanitisingFilter.doFilter(HeaderSanitisingFilter.java:37) at org.apache.catalina.core.ApplicationFilterChain.internalDoFilter(ApplicationFilterChain.java:178) at org.apache.catalina.core.ApplicationFilterChain.doFilter(ApplicationFilterChain.java:153) at com.atlassian.confluence.servlet.FourOhFourErrorLoggingFilter.doFilter(FourOhFourErrorLoggingFilter. java:64) at org.apache.catalina.core.ApplicationFilterChain.internalDoFilter(ApplicationFilterChain.java:178) at org.apache.catalina.core.ApplicationFilterChain.doFilter(ApplicationFilterChain.java:153) at com.atlassian.confluence.internal.diagnostics.ipd.http.IpdHttpMonitoringFilter.doFilter (IpdHttpMonitoringFilter.java:35) at org.apache.catalina.core.ApplicationFilterChain.internalDoFilter(ApplicationFilterChain.java:178) at org.apache.catalina.core.ApplicationFilterChain.doFilter(ApplicationFilterChain.java:153) at com.atlassian.confluence.internal.diagnostics.HttpRequestMonitoringFilter.doFilter (HttpRequestMonitoringFilter.java:42) at org.apache.catalina.core.ApplicationFilterChain.internalDoFilter(ApplicationFilterChain.java:178) at org.apache.catalina.core.ApplicationFilterChain.doFilter(ApplicationFilterChain.java:153) at org.apache.catalina.filters.HttpHeaderSecurityFilter.doFilter(HttpHeaderSecurityFilter.java:129) at com.atlassian.confluence.impl.webapp.ConfluenceHttpHeaderSecurityFilter.doFilter (ConfluenceHttpHeaderSecurityFilter.java:48) at org.apache.catalina.core.ApplicationFilterChain.internalDoFilter(ApplicationFilterChain.java:178) at org.apache.catalina.core.ApplicationFilterChain.doFilter(ApplicationFilterChain.java:153) at com.atlassian.confluence.web.filter.DebugFilter.doFilter(DebugFilter.java:63) at com.atlassian.core.filters.AbstractHttpFilter.doFilter(AbstractHttpFilter.java:32) at org.apache.catalina.core.ApplicationFilterChain.internalDoFilter(ApplicationFilterChain.java:178) at org.apache.catalina.core.ApplicationFilterChain.doFilter(ApplicationFilterChain.java:153) at org.apache.catalina.core.StandardWrapperValve.invoke(StandardWrapperValve.java:168) at org.apache.catalina.core.StandardContextValve.invoke(StandardContextValve.java:90) at org.apache.catalina.authenticator.AuthenticatorBase.invoke(AuthenticatorBase.java:481) at org.apache.catalina.valves.RemoteIpValve.invoke(RemoteIpValve.java:765) at org.apache.catalina.valves.AbstractAccessLogValve.invoke(AbstractAccessLogValve.java:670) at org.apache.catalina.valves.StuckThreadDetectionValve.invoke(StuckThreadDetectionValve.java:185) at org.apache.catalina.core.StandardHostValve.invoke(StandardHostValve.java:130) at org.apache.catalina.valves.ErrorReportValve.invoke(ErrorReportValve.java:93) at org.apache.catalina.core.StandardEngineValve.invoke(StandardEngineValve.java:74) at org.apache.catalina.connector.CoyoteAdapter.service(CoyoteAdapter.java:342) at org.apache.coyote.http11.Http11Processor.service(Http11Processor.java:390) at org.apache.coyote.AbstractProcessorLight.process(AbstractProcessorLight.java:63) at org.apache.coyote.AbstractProtocol\$ConnectionHandler.process(AbstractProtocol.java:928) at org.apache.tomcat.util.net.NioEndpoint\$SocketProcessor.doRun(NioEndpoint.java:1794) at org.apache.tomcat.util.net.SocketProcessorBase.run(SocketProcessorBase.java:52) at org.apache.tomcat.util.threads.ThreadPoolExecutor.runWorker(ThreadPoolExecutor.java:1191) at org.apache.tomcat.util.threads.ThreadPoolExecutor\$Worker.run(ThreadPoolExecutor.java:659) at org.apache.tomcat.util.threads.TaskThread\$WrappingRunnable.run(TaskThread.java:61) at java.base/java.lang.Thread.run(Unknown Source) Caused by: com.atlassian.cache.CacheException: org.hibernate.NonUniqueResultException: query did not return a unique result: 2 at com.atlassian.cache.ehcache.DelegatingCachedReference.get(DelegatingCachedReference.java:75) at com.atlassian.cache.impl.metrics.InstrumentedCachedReference.get(InstrumentedCachedReference.java:58) at com.atlassian.confluence.plugins.lookandfeel.AttachmentSiteLogoManager.useCustomLogo (AttachmentSiteLogoManager.java:124) at com.atlassian.confluence.plugins.lookandfeel.SiteLogoVelocityHelper.isUsesCustomLogo (SiteLogoVelocityHelper.java:18) at java.base/jdk.internal.reflect.NativeMethodAccessorImpl.invoke0(Native Method) at java.base/jdk.internal.reflect.NativeMethodAccessorImpl.invoke(Unknown Source) at java.base/jdk.internal.reflect.DelegatingMethodAccessorImpl.invoke(Unknown Source) at java.base/java.lang.reflect.Method.invoke(Unknown Source) at org.apache.velocity.runtime.parser.node.PropertyExecutor.execute(PropertyExecutor.java:142) at org.apache.velocity.util.introspection.UberspectImpl\$VelGetterImpl.invoke(UberspectImpl.java:529) at org.apache.velocity.runtime.parser.node.ASTIdentifier.execute(ASTIdentifier.java:198) ... 281 more Caused by: org.hibernate.NonUniqueResultException: query did not return a unique result: 2 at com.atlassian.confluence.core.persistence.hibernate.HibernateObjectDao.uniqueResult (HibernateObjectDao.java:587) at com.atlassian.confluence.setup.settings.DefaultGlobalDescriptionDao.getGlobalDescription (DefaultGlobalDescriptionDao.java:20) at com.atlassian.confluence.impl.settings.DefaultGlobalDescriptionManager.getGlobalDescription (DefaultGlobalDescriptionManager.java:92) at com.atlassian.confluence.impl.settings.DelegatingLegacySettingsManager.getGlobalDescription (DelegatingLegacySettingsManager.java:67) at jdk.internal.reflect.GeneratedMethodAccessor951.invoke(Unknown Source) at java.base/jdk.internal.reflect.DelegatingMethodAccessorImpl.invoke(Unknown Source)

 at java.base/java.lang.reflect.Method.invoke(Unknown Source) at com.atlassian.plugin.util.ContextClassLoaderSettingInvocationHandler.invoke (ContextClassLoaderSettingInvocationHandler.java:26) at jdk.proxy4/jdk.proxy4.\$Proxy668.getGlobalDescription(Unknown Source) at java.base/jdk.internal.reflect.NativeMethodAccessorImpl.invoke0(Native Method) at java.base/jdk.internal.reflect.NativeMethodAccessorImpl.invoke(Unknown Source) at java.base/jdk.internal.reflect.DelegatingMethodAccessorImpl.invoke(Unknown Source) at java.base/java.lang.reflect.Method.invoke(Unknown Source) at org.springframework.aop.support.AopUtils.invokeJoinpointUsingReflection(AopUtils.java:344) at org.eclipse.gemini.blueprint.service.importer.support.internal.aop.ServiceInvoker.doInvoke (ServiceInvoker.java:56) at org.eclipse.gemini.blueprint.service.importer.support.internal.aop.ServiceInvoker.invoke (ServiceInvoker.java:60) at org.springframework.aop.framework.ReflectiveMethodInvocation.proceed(ReflectiveMethodInvocation.java: 186) at org.springframework.aop.support.DelegatingIntroductionInterceptor.doProceed (DelegatingIntroductionInterceptor.java:137) at org.springframework.aop.support.DelegatingIntroductionInterceptor.invoke (DelegatingIntroductionInterceptor.java:124) at org.springframework.aop.framework.ReflectiveMethodInvocation.proceed(ReflectiveMethodInvocation.java: 186) at org.eclipse.gemini.blueprint.service.util.internal.aop.ServiceTCCLInterceptor.invokeUnprivileged (ServiceTCCLInterceptor.java:70) at org.eclipse.gemini.blueprint.service.util.internal.aop.ServiceTCCLInterceptor.invoke (ServiceTCCLInterceptor.java:53) at org.springframework.aop.framework.ReflectiveMethodInvocation.proceed(ReflectiveMethodInvocation.java: 186) at org.eclipse.gemini.blueprint.service.importer.support.LocalBundleContextAdvice.invoke (LocalBundleContextAdvice.java:57) at org.springframework.aop.framework.ReflectiveMethodInvocation.proceed(ReflectiveMethodInvocation.java: 186) at org.springframework.aop.support.DelegatingIntroductionInterceptor.doProceed (DelegatingIntroductionInterceptor.java:137) at org.springframework.aop.support.DelegatingIntroductionInterceptor.invoke (DelegatingIntroductionInterceptor.java:124) at org.springframework.aop.framework.ReflectiveMethodInvocation.proceed(ReflectiveMethodInvocation.java: 186) at org.springframework.aop.framework.JdkDynamicAopProxy.invoke(JdkDynamicAopProxy.java:241) at jdk.proxy108/jdk.proxy108.\$Proxy1502.getGlobalDescription(Unknown Source) at com.atlassian.confluence.plugins.lookandfeel.AttachmentSiteLogoManager.attachmentTargetEntity (AttachmentSiteLogoManager.java:171) at com.atlassian.confluence.plugins.lookandfeel.AttachmentSiteLogoManager.customLogoAttachment (AttachmentSiteLogoManager.java:128) at com.atlassian.confluence.plugins.lookandfeel.AttachmentSiteLogoManager.lambda\$new\$0 (AttachmentSiteLogoManager.java:81) at com.atlassian.cache.ehcache.EhCacheManager\$SupplierAdapter.load(EhCacheManager.java:269) at com.atlassian.cache.ehcache.EhCacheManager\$SupplierAdapter.load(EhCacheManager.java:256) at com.atlassian.cache.ehcache.wrapper.ValueProcessorAtlassianCacheLoaderDecorator.load (ValueProcessorAtlassianCacheLoaderDecorator.java:26) at com.atlassian.cache.ehcache.LoadingCache.getFromLoader(LoadingCache.java:174) at com.atlassian.cache.ehcache.SynchronizedLoadingCacheDecorator.synchronizedLoad (SynchronizedLoadingCacheDecorator.java:29) at com.atlassian.cache.ehcache.LoadingCache.loadValueAndReleaseLock(LoadingCache.java:142) at com.atlassian.cache.ehcache.LoadingCache.get(LoadingCache.java:121) at com.atlassian.cache.ehcache.DelegatingCachedReference.get(DelegatingCachedReference.java:71) ... 291 more 2023-11-23 10:25:31,504 ERROR [http-nio-8090-exec-5] [confluence.util.profiling.ConfluenceSitemeshDecorator] renderToResponse Error occurred rendering template: /decorators/main.vmd -- traceId: 85201d034d058c36 org.apache.velocity.exception.MethodInvocationException: Invocation of method 'isUsesCustomLogo' in class com. atlassian.confluence.plugins.lookandfeel.SiteLogoVelocityHelper threw exception com.atlassian.cache. CacheException: org.hibernate.NonUniqueResultException: query did not return a unique result: 2 at /decorators /includes/common-header.vm[line 23, column 22] at org.apache.velocity.runtime.parser.node.ASTIdentifier.execute(ASTIdentifier.java:228) at org.apache.velocity.runtime.parser.node.ASTReference.execute(ASTReference.java:262) at org.apache.velocity.runtime.parser.node.ASTReference.evaluate(ASTReference.java:470) at org.apache.velocity.runtime.parser.node.ASTExpression.evaluate(ASTExpression.java:62) at org.apache.velocity.runtime.parser.node.ASTIfStatement.render(ASTIfStatement.java:85) at org.apache.velocity.runtime.parser.node.SimpleNode.render(SimpleNode.java:336) at org.apache.velocity.runtime.directive.Parse.render(Parse.java:263) at com.atlassian.confluence.setup.velocity.ProfilingParseDirective.render(ProfilingParseDirective.java:

21)

at org.apache.velocity.runtime.parser.node.ASTDirective.render(ASTDirective.java:175)

at org.apache.velocity.runtime.parser.node.SimpleNode.render(SimpleNode.java:336)

at org.apache.velocity.Template.merge(Template.java:328)

at org.apache.velocity.Template.merge(Template.java:235)

 at com.atlassian.confluence.util.velocity.VelocityUtils.renderTemplateWithoutSwallowingErrors (VelocityUtils.java:70)

 at com.atlassian.confluence.util.velocity.VelocityUtils.renderTemplateWithoutSwallowingErrors (VelocityUtils.java:76) at com.atlassian.confluence.util.profiling.ConfluenceSitemeshDecorator\$StreamingResponseWritingStrategy.

renderToResponse(ConfluenceSitemeshDecorator.java:328)

 at com.atlassian.confluence.util.profiling.ConfluenceSitemeshDecorator.applyDecoratorUsingVelocity (ConfluenceSitemeshDecorator.java:251)

 at com.atlassian.confluence.util.profiling.ConfluenceSitemeshDecorator.applyDecorator (ConfluenceSitemeshDecorator.java:149)

 at com.atlassian.confluence.util.profiling.ConfluenceSitemeshErrorDecorator.renderInternal (ConfluenceSitemeshErrorDecorator.java:57)

 at com.atlassian.confluence.util.profiling.ConfluenceSitemeshDecorator.lambda\$render\$0 (ConfluenceSitemeshDecorator.java:110)

 at org.springframework.transaction.support.TransactionTemplate.execute(TransactionTemplate.java:140) at com.atlassian.confluence.util.profiling.ConfluenceSitemeshDecorator.render

(ConfluenceSitemeshDecorator.java:108)

at com.atlassian.confluence.util.profiling.ConfluenceSitemeshErrorDecorator.render

(ConfluenceSitemeshErrorDecorator.java:48)

 at com.opensymphony.sitemesh.webapp.decorator.BaseWebAppDecorator.render(BaseWebAppDecorator.java:33) at com.opensymphony.sitemesh.webapp.SiteMeshFilter.doFilter(SiteMeshFilter.java:92)

at com.atlassian.confluence.util.profiling.ProfilingSiteMeshFilter.doFilter(ProfilingSiteMeshFilter.

#### java:48)

- at org.apache.catalina.core.ApplicationFilterChain.internalDoFilter(ApplicationFilterChain.java:178)
- at org.apache.catalina.core.ApplicationFilterChain.doFilter(ApplicationFilterChain.java:153)
- at com.atlassian.plugin.servlet.filter.IteratingFilterChain.doFilter(IteratingFilterChain.java:39)
- at com.atlassian.plugin.servlet.filter.DelegatingPluginFilter.lambda\$doFilter\$0(DelegatingPluginFilter.

#### java:57)

 at com.atlassian.troubleshooting.thready.filter.AbstractThreadNamingFilter.doFilter (AbstractThreadNamingFilter.java:46)

- at com.atlassian.plugin.servlet.filter.DelegatingPluginFilter.doFilter(DelegatingPluginFilter.java:62)
- at com.atlassian.plugin.servlet.filter.IteratingFilterChain.doFilter(IteratingFilterChain.java:37)
- at com.atlassian.plugin.servlet.filter.DelegatingPluginFilter.lambda\$doFilter\$0(DelegatingPluginFilter. java:57)

 at com.atlassian.prettyurls.filter.PrettyUrlsCombinedMatchDispatcherFilter.doFilter (PrettyUrlsCombinedMatchDispatcherFilter.java:56)

- at com.atlassian.plugin.servlet.filter.DelegatingPluginFilter.doFilter(DelegatingPluginFilter.java:62)
- at com.atlassian.plugin.servlet.filter.IteratingFilterChain.doFilter(IteratingFilterChain.java:37)
- at com.atlassian.plugin.servlet.filter.ServletFilterModuleContainerFilter.doFilter

(ServletFilterModuleContainerFilter.java:56)

```
 at com.atlassian.plugin.servlet.filter.ServletFilterModuleContainerFilter.doFilter
(ServletFilterModuleContainerFilter.java:44)
```
 at com.atlassian.johnson.plugin.servlet.filter.JohnsonServletFilterModuleContainerFilter.doFilter (JohnsonServletFilterModuleContainerFilter.java:50)

```
 at org.apache.catalina.core.ApplicationFilterChain.internalDoFilter(ApplicationFilterChain.java:178)
```
at org.apache.catalina.core.ApplicationFilterChain.doFilter(ApplicationFilterChain.java:153)

at com.atlassian.confluence.impl.webapp.sudo.WebSudoFilter.doFilter(WebSudoFilter.java:62)

at javax.servlet.http.HttpFilter.doFilter(HttpFilter.java:53)

```
 at org.apache.catalina.core.ApplicationFilterChain.internalDoFilter(ApplicationFilterChain.java:178)
```
at org.apache.catalina.core.ApplicationFilterChain.doFilter(ApplicationFilterChain.java:153)

at org.apache.struts2.dispatcher.filter.StrutsPrepareFilter.doFilter(StrutsPrepareFilter.java:96)

```
 at com.atlassian.confluence.impl.struts.ConfluenceStrutsPrepareFilter.doFilter
```
(ConfluenceStrutsPrepareFilter.java:66)

```
 at org.apache.catalina.core.ApplicationFilterChain.internalDoFilter(ApplicationFilterChain.java:178)
```
at org.apache.catalina.core.ApplicationFilterChain.doFilter(ApplicationFilterChain.java:153)

at com.atlassian.confluence.util.UserThreadLocalFilter.doFilter(UserThreadLocalFilter.java:39)

at com.atlassian.core.filters.AbstractHttpFilter.doFilter(AbstractHttpFilter.java:32)

at org.apache.catalina.core.ApplicationFilterChain.internalDoFilter(ApplicationFilterChain.java:178)

at org.apache.catalina.core.ApplicationFilterChain.doFilter(ApplicationFilterChain.java:153)

 at com.atlassian.confluence.web.filter.HttpSessionRegistrarFilter.doFilter(HttpSessionRegistrarFilter. java:83)

at org.apache.catalina.core.ApplicationFilterChain.internalDoFilter(ApplicationFilterChain.java:178)

at org.apache.catalina.core.ApplicationFilterChain.doFilter(ApplicationFilterChain.java:153)

at com.atlassian.seraph.filter.SecurityFilter.doFilter(SecurityFilter.java:242)

at com.atlassian.confluence.web.filter.ConfluenceSecurityFilter.applyFilter(ConfluenceSecurityFilter.

```
 at com.atlassian.confluence.web.filter.ConfluenceSecurityFilter.doFilter(ConfluenceSecurityFilter.java:
29) at org.apache.catalina.core.ApplicationFilterChain.internalDoFilter(ApplicationFilterChain.java:178)
        at org.apache.catalina.core.ApplicationFilterChain.doFilter(ApplicationFilterChain.java:153)
        at com.atlassian.seraph.filter.BaseLoginFilter.doFilter(BaseLoginFilter.java:148)
        at org.apache.catalina.core.ApplicationFilterChain.internalDoFilter(ApplicationFilterChain.java:178)
        at org.apache.catalina.core.ApplicationFilterChain.doFilter(ApplicationFilterChain.java:153)
        at com.atlassian.plugin.servlet.filter.IteratingFilterChain.doFilter(IteratingFilterChain.java:39)
       at com.atlassian.plugin.servlet.filter.DelegatingPluginFilter.lambda$doFilter$0(DelegatingPluginFilter.
java:57)
        at com.atlassian.prettyurls.filter.PrettyUrlsCombinedMatchDispatcherFilter.doFilter
(PrettyUrlsCombinedMatchDispatcherFilter.java:56)
        at com.atlassian.plugin.servlet.filter.DelegatingPluginFilter.doFilter(DelegatingPluginFilter.java:62)
         at com.atlassian.plugin.servlet.filter.IteratingFilterChain.doFilter(IteratingFilterChain.java:37)
        at com.atlassian.plugin.servlet.filter.ServletFilterModuleContainerFilter.doFilter
(ServletFilterModuleContainerFilter.java:56)
         at com.atlassian.plugin.servlet.filter.ServletFilterModuleContainerFilter.doFilter
(ServletFilterModuleContainerFilter.java:44)
        at com.atlassian.johnson.plugin.servlet.filter.JohnsonServletFilterModuleContainerFilter.doFilter
(JohnsonServletFilterModuleContainerFilter.java:50)
         at org.apache.catalina.core.ApplicationFilterChain.internalDoFilter(ApplicationFilterChain.java:178)
        at org.apache.catalina.core.ApplicationFilterChain.doFilter(ApplicationFilterChain.java:153)
        at com.atlassian.plugin.servlet.filter.IteratingFilterChain.doFilter(IteratingFilterChain.java:39)
        at com.atlassian.plugin.servlet.filter.DelegatingPluginFilter.lambda$doFilter$0(DelegatingPluginFilter.
java:57)
        at com.atlassian.plugins.authentication.impl.basicauth.filter.DisableBasicAuthFilter.doFilter
(DisableBasicAuthFilter.java:70)
        at com.atlassian.plugin.servlet.filter.DelegatingPluginFilter.doFilter(DelegatingPluginFilter.java:62)
        at com.atlassian.plugin.servlet.filter.IteratingFilterChain.doFilter(IteratingFilterChain.java:37)
         at com.atlassian.plugin.servlet.filter.DelegatingPluginFilter.lambda$doFilter$0(DelegatingPluginFilter.
java:57)
        at com.atlassian.troubleshooting.thready.filter.AbstractThreadNamingFilter.doFilter
(AbstractThreadNamingFilter.java:46)
         at com.atlassian.plugin.servlet.filter.DelegatingPluginFilter.doFilter(DelegatingPluginFilter.java:62)
         at com.atlassian.plugin.servlet.filter.IteratingFilterChain.doFilter(IteratingFilterChain.java:37)
        at com.atlassian.plugin.servlet.filter.DelegatingPluginFilter.lambda$doFilter$0(DelegatingPluginFilter.
java:57)
         at com.atlassian.prettyurls.filter.PrettyUrlsCombinedMatchDispatcherFilter.doFilter
(PrettyUrlsCombinedMatchDispatcherFilter.java:56)
         at com.atlassian.plugin.servlet.filter.DelegatingPluginFilter.doFilter(DelegatingPluginFilter.java:62)
        at com.atlassian.plugin.servlet.filter.IteratingFilterChain.doFilter(IteratingFilterChain.java:37)
        at com.atlassian.plugin.servlet.filter.ServletFilterModuleContainerFilter.doFilter
(ServletFilterModuleContainerFilter.java:56)
         at com.atlassian.plugin.servlet.filter.ServletFilterModuleContainerFilter.doFilter
(ServletFilterModuleContainerFilter.java:44)
         at com.atlassian.johnson.plugin.servlet.filter.JohnsonServletFilterModuleContainerFilter.doFilter
(JohnsonServletFilterModuleContainerFilter.java:50)
        at org.apache.catalina.core.ApplicationFilterChain.internalDoFilter(ApplicationFilterChain.java:178)
        at org.apache.catalina.core.ApplicationFilterChain.doFilter(ApplicationFilterChain.java:153)
        at com.atlassian.confluence.util.RequestCacheThreadLocalFilter.doFilter(RequestCacheThreadLocalFilter.
java:67)
        at org.apache.catalina.core.ApplicationFilterChain.internalDoFilter(ApplicationFilterChain.java:178)
        at org.apache.catalina.core.ApplicationFilterChain.doFilter(ApplicationFilterChain.java:153)
        at brave.servlet.TracingFilter.doFilter(TracingFilter.java:68)
        at com.atlassian.confluence.web.filter.ZipkinTracingFilter.doFilter(ZipkinTracingFilter.java:49)
        at org.apache.catalina.core.ApplicationFilterChain.internalDoFilter(ApplicationFilterChain.java:178)
        at org.apache.catalina.core.ApplicationFilterChain.doFilter(ApplicationFilterChain.java:153)
        at com.atlassian.confluence.web.filter.DebugFilter.doFilter(DebugFilter.java:63)
        at com.atlassian.core.filters.AbstractHttpFilter.doFilter(AbstractHttpFilter.java:32)
        at org.apache.catalina.core.ApplicationFilterChain.internalDoFilter(ApplicationFilterChain.java:178)
        at org.apache.catalina.core.ApplicationFilterChain.doFilter(ApplicationFilterChain.java:153)
        at org.apache.catalina.core.ApplicationDispatcher.invoke(ApplicationDispatcher.java:661)
        at org.apache.catalina.core.ApplicationDispatcher.processRequest(ApplicationDispatcher.java:427)
        at org.apache.catalina.core.ApplicationDispatcher.doForward(ApplicationDispatcher.java:357)
        at org.apache.catalina.core.ApplicationDispatcher.forward(ApplicationDispatcher.java:294)
        at org.apache.catalina.core.StandardHostValve.custom(StandardHostValve.java:377)
        at org.apache.catalina.core.StandardHostValve.status(StandardHostValve.java:237)
        at org.apache.catalina.core.StandardHostValve.invoke(StandardHostValve.java:166)
        at org.apache.catalina.valves.ErrorReportValve.invoke(ErrorReportValve.java:93)
        at org.apache.catalina.core.StandardEngineValve.invoke(StandardEngineValve.java:74)
        at org.apache.catalina.connector.CoyoteAdapter.service(CoyoteAdapter.java:342)
```
 at org.apache.coyote.http11.Http11Processor.service(Http11Processor.java:390) at org.apache.coyote.AbstractProcessorLight.process(AbstractProcessorLight.java:63) at org.apache.coyote.AbstractProtocol\$ConnectionHandler.process(AbstractProtocol.java:928) at org.apache.tomcat.util.net.NioEndpoint\$SocketProcessor.doRun(NioEndpoint.java:1794) at org.apache.tomcat.util.net.SocketProcessorBase.run(SocketProcessorBase.java:52) at org.apache.tomcat.util.threads.ThreadPoolExecutor.runWorker(ThreadPoolExecutor.java:1191) at org.apache.tomcat.util.threads.ThreadPoolExecutor\$Worker.run(ThreadPoolExecutor.java:659) at org.apache.tomcat.util.threads.TaskThread\$WrappingRunnable.run(TaskThread.java:61) at java.base/java.lang.Thread.run(Unknown Source) Caused by: com.atlassian.cache.CacheException: org.hibernate.NonUniqueResultException: query did not return a unique result: 2 at com.atlassian.cache.ehcache.DelegatingCachedReference.get(DelegatingCachedReference.java:75) at com.atlassian.cache.impl.metrics.InstrumentedCachedReference.get(InstrumentedCachedReference.java:58) at com.atlassian.confluence.plugins.lookandfeel.AttachmentSiteLogoManager.useCustomLogo (AttachmentSiteLogoManager.java:124) at com.atlassian.confluence.plugins.lookandfeel.SiteLogoVelocityHelper.isUsesCustomLogo (SiteLogoVelocityHelper.java:18) at java.base/jdk.internal.reflect.NativeMethodAccessorImpl.invoke0(Native Method) at java.base/jdk.internal.reflect.NativeMethodAccessorImpl.invoke(Unknown Source) at java.base/jdk.internal.reflect.DelegatingMethodAccessorImpl.invoke(Unknown Source) at java.base/java.lang.reflect.Method.invoke(Unknown Source) at org.apache.velocity.runtime.parser.node.PropertyExecutor.execute(PropertyExecutor.java:142) at org.apache.velocity.util.introspection.UberspectImpl\$VelGetterImpl.invoke(UberspectImpl.java:529) at org.apache.velocity.runtime.parser.node.ASTIdentifier.execute(ASTIdentifier.java:198) ... 121 more Caused by: org.hibernate.NonUniqueResultException: query did not return a unique result: 2 at com.atlassian.confluence.core.persistence.hibernate.HibernateObjectDao.uniqueResult (HibernateObjectDao.java:587) at com.atlassian.confluence.setup.settings.DefaultGlobalDescriptionDao.getGlobalDescription (DefaultGlobalDescriptionDao.java:20) at com.atlassian.confluence.impl.settings.DefaultGlobalDescriptionManager.getGlobalDescription (DefaultGlobalDescriptionManager.java:92) at com.atlassian.confluence.impl.settings.DelegatingLegacySettingsManager.getGlobalDescription (DelegatingLegacySettingsManager.java:67) at jdk.internal.reflect.GeneratedMethodAccessor951.invoke(Unknown Source) at java.base/jdk.internal.reflect.DelegatingMethodAccessorImpl.invoke(Unknown Source) at java.base/java.lang.reflect.Method.invoke(Unknown Source) at com.atlassian.plugin.util.ContextClassLoaderSettingInvocationHandler.invoke (ContextClassLoaderSettingInvocationHandler.java:26) at jdk.proxy4/jdk.proxy4.\$Proxy668.getGlobalDescription(Unknown Source) at java.base/jdk.internal.reflect.NativeMethodAccessorImpl.invoke0(Native Method) at java.base/jdk.internal.reflect.NativeMethodAccessorImpl.invoke(Unknown Source) at java.base/jdk.internal.reflect.DelegatingMethodAccessorImpl.invoke(Unknown Source) at java.base/java.lang.reflect.Method.invoke(Unknown Source) at org.springframework.aop.support.AopUtils.invokeJoinpointUsingReflection(AopUtils.java:344) at org.eclipse.gemini.blueprint.service.importer.support.internal.aop.ServiceInvoker.doInvoke (ServiceInvoker.java:56) at org.eclipse.gemini.blueprint.service.importer.support.internal.aop.ServiceInvoker.invoke (ServiceInvoker.java:60) at org.springframework.aop.framework.ReflectiveMethodInvocation.proceed(ReflectiveMethodInvocation.java: 186) at org.springframework.aop.support.DelegatingIntroductionInterceptor.doProceed (DelegatingIntroductionInterceptor.java:137) at org.springframework.aop.support.DelegatingIntroductionInterceptor.invoke (DelegatingIntroductionInterceptor.java:124) at org.springframework.aop.framework.ReflectiveMethodInvocation.proceed(ReflectiveMethodInvocation.java: 186) at org.eclipse.gemini.blueprint.service.util.internal.aop.ServiceTCCLInterceptor.invokeUnprivileged (ServiceTCCLInterceptor.java:70) at org.eclipse.gemini.blueprint.service.util.internal.aop.ServiceTCCLInterceptor.invoke (ServiceTCCLInterceptor.java:53) at org.springframework.aop.framework.ReflectiveMethodInvocation.proceed(ReflectiveMethodInvocation.java: 186) at org.eclipse.gemini.blueprint.service.importer.support.LocalBundleContextAdvice.invoke (LocalBundleContextAdvice.java:57) at org.springframework.aop.framework.ReflectiveMethodInvocation.proceed(ReflectiveMethodInvocation.java: 186) at org.springframework.aop.support.DelegatingIntroductionInterceptor.doProceed (DelegatingIntroductionInterceptor.java:137)

 at org.springframework.aop.support.DelegatingIntroductionInterceptor.invoke (DelegatingIntroductionInterceptor.java:124)

at org.springframework.aop.framework.ReflectiveMethodInvocation.proceed(ReflectiveMethodInvocation.java:

186)

at org.springframework.aop.framework.JdkDynamicAopProxy.invoke(JdkDynamicAopProxy.java:241)

at jdk.proxy108/jdk.proxy108.\$Proxy1502.getGlobalDescription(Unknown Source)

 at com.atlassian.confluence.plugins.lookandfeel.AttachmentSiteLogoManager.attachmentTargetEntity (AttachmentSiteLogoManager.java:171)

 at com.atlassian.confluence.plugins.lookandfeel.AttachmentSiteLogoManager.customLogoAttachment (AttachmentSiteLogoManager.java:128)

 at com.atlassian.confluence.plugins.lookandfeel.AttachmentSiteLogoManager.lambda\$new\$0 (AttachmentSiteLogoManager.java:81)

at com.atlassian.cache.ehcache.EhCacheManager\$SupplierAdapter.load(EhCacheManager.java:269)

at com.atlassian.cache.ehcache.EhCacheManager\$SupplierAdapter.load(EhCacheManager.java:256)

 at com.atlassian.cache.ehcache.wrapper.ValueProcessorAtlassianCacheLoaderDecorator.load (ValueProcessorAtlassianCacheLoaderDecorator.java:26)

at com.atlassian.cache.ehcache.LoadingCache.getFromLoader(LoadingCache.java:174)

at com.atlassian.cache.ehcache.SynchronizedLoadingCacheDecorator.synchronizedLoad

(SynchronizedLoadingCacheDecorator.java:29)

at com.atlassian.cache.ehcache.LoadingCache.loadValueAndReleaseLock(LoadingCache.java:142)

at com.atlassian.cache.ehcache.LoadingCache.get(LoadingCache.java:121)

 at com.atlassian.cache.ehcache.DelegatingCachedReference.get(DelegatingCachedReference.java:71) ... 131 more

2023-11-23 10:25:34,128 WARN [http-nio-8090-exec-9] [webresource] getWebResourcesWithoutCache the dependency \" confluence/api/constants\" doesn't look like the key of the web resource and will be ignored.

 -- url: /s/a9ae23a2bf1b203420d7093ba83093b1-CDN/86j5vp/9012/tu5x00/ad14f403257fc7f6782007de90fb61e0/\_/plugins /servlet/mobile/download/contextbatch/js/atl.mobile.confluence.app.frame,atl.mobile.confluence.view.content,atl. mobile.confluence.view.comments/batch.js | userName: anonymous | referer: https://qsok.com/plugins/servlet /mobile?contentId=1409047 | traceId: 8a6a9bf8da9913f3

2023-11-23 10:25:34,130 WARN [http-nio-8090-exec-9] [webresource] getWebResourcesWithoutCache the dependency \" confluence/meta\" doesn't look like the key of the web resource and will be ignored.

 -- url: /s/a9ae23a2bf1b203420d7093ba83093b1-CDN/86j5vp/9012/tu5x00/ad14f403257fc7f6782007de90fb61e0/\_/plugins /servlet/mobile/download/contextbatch/js/atl.mobile.confluence.app.frame,atl.mobile.confluence.view.content,atl. mobile.confluence.view.comments/batch.js | userName: anonymous | referer: https://qsok.com/plugins/servlet /mobile?contentId=1409047 | traceId: 8a6a9bf8da9913f3

2023-11-23 10:25:34,130 WARN [http-nio-8090-exec-9] [webresource] getWebResourcesWithoutCache the dependency \" confluence/api/constants\" doesn't look like the key of the web resource and will be ignored.

 -- url: /s/a9ae23a2bf1b203420d7093ba83093b1-CDN/86j5vp/9012/tu5x00/ad14f403257fc7f6782007de90fb61e0/\_/plugins /servlet/mobile/download/contextbatch/js/atl.mobile.confluence.app.frame,atl.mobile.confluence.view.content,atl. mobile.confluence.view.comments/batch.js | userName: anonymous | referer: https://qsok.com/plugins/servlet /mobile?contentId=1409047 | traceId: 8a6a9bf8da9913f3

2023-11-23 10:25:34,130 WARN [http-nio-8090-exec-9] [webresource] getWebResourcesWithoutCache the dependency \" confluence/api/event\" doesn't look like the key of the web resource and will be ignored.

 -- url: /s/a9ae23a2bf1b203420d7093ba83093b1-CDN/86j5vp/9012/tu5x00/ad14f403257fc7f6782007de90fb61e0/\_/plugins /servlet/mobile/download/contextbatch/js/atl.mobile.confluence.app.frame,atl.mobile.confluence.view.content,atl. mobile.confluence.view.comments/batch.js | userName: anonymous | referer: https://qsok.com/plugins/servlet /mobile?contentId=1409047 | traceId: 8a6a9bf8da9913f3

2023-11-23 10:25:34,141 WARN [http-nio-8090-exec-9] [webresource] getWebResourcesWithoutCache the dependency \" confluence/api/constants\" doesn't look like the key of the web resource and will be ignored.

 -- url: /s/a9ae23a2bf1b203420d7093ba83093b1-CDN/86j5vp/9012/tu5x00/ad14f403257fc7f6782007de90fb61e0/\_/plugins /servlet/mobile/download/contextbatch/js/atl.mobile.confluence.app.frame,atl.mobile.confluence.view.content,atl. mobile.confluence.view.comments/batch.js | userName: anonymous | referer: https://qsok.com/plugins/servlet /mobile?contentId=1409047 | traceId: 8a6a9bf8da9913f3

2023-11-23 10:25:34,141 WARN [http-nio-8090-exec-9] [webresource] getWebResourcesWithoutCache the dependency \" confluence/meta\" doesn't look like the key of the web resource and will be ignored.

 -- url: /s/a9ae23a2bf1b203420d7093ba83093b1-CDN/86j5vp/9012/tu5x00/ad14f403257fc7f6782007de90fb61e0/\_/plugins /servlet/mobile/download/contextbatch/js/atl.mobile.confluence.app.frame,atl.mobile.confluence.view.content,atl. mobile.confluence.view.comments/batch.js | userName: anonymous | referer: https://qsok.com/plugins/servlet /mobile?contentId=1409047 | traceId: 8a6a9bf8da9913f3

2023-11-23 10:25:34,141 WARN [http-nio-8090-exec-9] [webresource] getWebResourcesWithoutCache the dependency \" confluence/api/event\" doesn't look like the key of the web resource and will be ignored.

 -- url: /s/a9ae23a2bf1b203420d7093ba83093b1-CDN/86j5vp/9012/tu5x00/ad14f403257fc7f6782007de90fb61e0/\_/plugins /servlet/mobile/download/contextbatch/js/atl.mobile.confluence.app.frame,atl.mobile.confluence.view.content,atl. mobile.confluence.view.comments/batch.js | userName: anonymous | referer: https://qsok.com/plugins/servlet /mobile?contentId=1409047 | traceId: 8a6a9bf8da9913f3

2023-11-23 10:25:34,141 WARN [http-nio-8090-exec-9] [webresource] getWebResourcesWithoutCache the dependency \" confluence/api/constants\" doesn't look like the key of the web resource and will be ignored.

 -- url: /s/a9ae23a2bf1b203420d7093ba83093b1-CDN/86j5vp/9012/tu5x00/ad14f403257fc7f6782007de90fb61e0/\_/plugins /servlet/mobile/download/contextbatch/js/atl.mobile.confluence.app.frame,atl.mobile.confluence.view.content,atl. mobile.confluence.view.comments/batch.js | userName: anonymous | referer: https://qsok.com/plugins/servlet /mobile?contentId=1409047 | traceId: 8a6a9bf8da9913f3

2023-11-23 10:25:34,141 WARN [http-nio-8090-exec-9] [webresource] getWebResourcesWithoutCache the dependency \" confluence/meta\" doesn't look like the key of the web resource and will be ignored.

```
 -- url: /s/a9ae23a2bf1b203420d7093ba83093b1-CDN/86j5vp/9012/tu5x00/ad14f403257fc7f6782007de90fb61e0/_/plugins
/servlet/mobile/download/contextbatch/js/atl.mobile.confluence.app.frame,atl.mobile.confluence.view.content,atl.
mobile.confluence.view.comments/batch.js | userName: anonymous | referer: https://qsok.com/plugins/servlet
/mobile?contentId=1409047 | traceId: 8a6a9bf8da9913f3
2023-11-23 10:25:34,141 WARN [http-nio-8090-exec-9] [webresource] getWebResourcesWithoutCache the dependency \"
confluence/api/event\" doesn't look like the key of the web resource and will be ignored.
  -- url: /s/a9ae23a2bf1b203420d7093ba83093b1-CDN/86j5vp/9012/tu5x00/ad14f403257fc7f6782007de90fb61e0/_/plugins
/servlet/mobile/download/contextbatch/js/atl.mobile.confluence.app.frame,atl.mobile.confluence.view.content,atl.
mobile.confluence.view.comments/batch.js | userName: anonymous | referer: https://qsok.com/plugins/servlet
/mobile?contentId=1409047 | traceId: 8a6a9bf8da9913f3
2023-11-23 10:25:34,142 WARN [http-nio-8090-exec-9] [webresource] getWebResourcesWithoutCache the dependency \"
confluence/api/constants\" doesn't look like the key of the web resource and will be ignored.
  -- url: /s/a9ae23a2bf1b203420d7093ba83093b1-CDN/86j5vp/9012/tu5x00/ad14f403257fc7f6782007de90fb61e0/_/plugins
/servlet/mobile/download/contextbatch/js/atl.mobile.confluence.app.frame,atl.mobile.confluence.view.content,atl.
mobile.confluence.view.comments/batch.js | userName: anonymous | referer: https://qsok.com/plugins/servlet
/mobile?contentId=1409047 | traceId: 8a6a9bf8da9913f3
2023-11-23 10:25:38,720 ERROR [http-nio-8090-exec-2] [confluence.util.profiling.ConfluenceSitemeshDecorator] 
renderToResponse Error occurred rendering template: /decorators/main.vmd
 -- traceId: 5090622d7d8c542c
org.apache.velocity.exception.MethodInvocationException: Invocation of method 'isUsesCustomLogo' in class com.
atlassian.confluence.plugins.lookandfeel.SiteLogoVelocityHelper threw exception com.atlassian.cache.
CacheException: org.hibernate.NonUniqueResultException: query did not return a unique result: 2 at /decorators
/includes/common-header.vm[line 23, column 22]
        at org.apache.velocity.runtime.parser.node.ASTIdentifier.execute(ASTIdentifier.java:228)
       at org.apache.velocity.runtime.parser.node.ASTReference.execute(ASTReference.java:262)
        at org.apache.velocity.runtime.parser.node.ASTReference.evaluate(ASTReference.java:470)
        at org.apache.velocity.runtime.parser.node.ASTExpression.evaluate(ASTExpression.java:62)
        at org.apache.velocity.runtime.parser.node.ASTIfStatement.render(ASTIfStatement.java:85)
        at org.apache.velocity.runtime.parser.node.SimpleNode.render(SimpleNode.java:336)
        at org.apache.velocity.runtime.directive.Parse.render(Parse.java:263)
        at com.atlassian.confluence.setup.velocity.ProfilingParseDirective.render(ProfilingParseDirective.java:
21)
        at org.apache.velocity.runtime.parser.node.ASTDirective.render(ASTDirective.java:175)
        at org.apache.velocity.runtime.parser.node.SimpleNode.render(SimpleNode.java:336)
        at org.apache.velocity.Template.merge(Template.java:328)
        at org.apache.velocity.Template.merge(Template.java:235)
        at com.atlassian.confluence.util.velocity.VelocityUtils.renderTemplateWithoutSwallowingErrors
(VelocityUtils.java:70)
        at com.atlassian.confluence.util.velocity.VelocityUtils.renderTemplateWithoutSwallowingErrors
(VelocityUtils.java:76)
        at com.atlassian.confluence.util.profiling.ConfluenceSitemeshDecorator$StreamingResponseWritingStrategy.
renderToResponse(ConfluenceSitemeshDecorator.java:328)
        at com.atlassian.confluence.util.profiling.ConfluenceSitemeshDecorator.applyDecoratorUsingVelocity
(ConfluenceSitemeshDecorator.java:251)
        at com.atlassian.confluence.util.profiling.ConfluenceSitemeshDecorator.applyDecorator
(ConfluenceSitemeshDecorator.java:149)
        at com.atlassian.confluence.util.profiling.ConfluenceSitemeshErrorDecorator.renderInternal
(ConfluenceSitemeshErrorDecorator.java:57)
        at com.atlassian.confluence.util.profiling.ConfluenceSitemeshDecorator.lambda$render$0
(ConfluenceSitemeshDecorator.java:110)
        at org.springframework.transaction.support.TransactionTemplate.execute(TransactionTemplate.java:140)
         at com.atlassian.confluence.util.profiling.ConfluenceSitemeshDecorator.render
(ConfluenceSitemeshDecorator.java:108)
        at com.atlassian.confluence.util.profiling.ConfluenceSitemeshErrorDecorator.render
(ConfluenceSitemeshErrorDecorator.java:48)
       at com.opensymphony.sitemesh.webapp.decorator.BaseWebAppDecorator.render(BaseWebAppDecorator.java:33)
         at com.opensymphony.sitemesh.webapp.SiteMeshFilter.doFilter(SiteMeshFilter.java:92)
        at com.atlassian.confluence.util.profiling.ProfilingSiteMeshFilter.doFilter(ProfilingSiteMeshFilter.
java:48)
         at org.apache.catalina.core.ApplicationFilterChain.internalDoFilter(ApplicationFilterChain.java:178)
        at org.apache.catalina.core.ApplicationFilterChain.doFilter(ApplicationFilterChain.java:153)
        at com.atlassian.plugin.servlet.filter.IteratingFilterChain.doFilter(IteratingFilterChain.java:39)
       at com.atlassian.plugin.servlet.filter.DelegatingPluginFilter.lambda$doFilter$0(DelegatingPluginFilter.
java:57)
         at com.atlassian.troubleshooting.thready.filter.AbstractThreadNamingFilter.doFilter
(AbstractThreadNamingFilter.java:46)
         at com.atlassian.plugin.servlet.filter.DelegatingPluginFilter.doFilter(DelegatingPluginFilter.java:62)
        at com.atlassian.plugin.servlet.filter.IteratingFilterChain.doFilter(IteratingFilterChain.java:37)
       at com.atlassian.plugin.servlet.filter.DelegatingPluginFilter.lambda$doFilter$0(DelegatingPluginFilter.
java:57)
        at com.atlassian.prettyurls.filter.PrettyUrlsCombinedMatchDispatcherFilter.doFilter
```

```
(PrettyUrlsCombinedMatchDispatcherFilter.java:56)
         at com.atlassian.plugin.servlet.filter.DelegatingPluginFilter.doFilter(DelegatingPluginFilter.java:62)
        at com.atlassian.plugin.servlet.filter.IteratingFilterChain.doFilter(IteratingFilterChain.java:37)
         at com.atlassian.plugin.servlet.filter.ServletFilterModuleContainerFilter.doFilter
(ServletFilterModuleContainerFilter.java:56)
        at com.atlassian.plugin.servlet.filter.ServletFilterModuleContainerFilter.doFilter
(ServletFilterModuleContainerFilter.java:44)
         at com.atlassian.johnson.plugin.servlet.filter.JohnsonServletFilterModuleContainerFilter.doFilter
(JohnsonServletFilterModuleContainerFilter.java:50)
        at org.apache.catalina.core.ApplicationFilterChain.internalDoFilter(ApplicationFilterChain.java:178)
        at org.apache.catalina.core.ApplicationFilterChain.doFilter(ApplicationFilterChain.java:153)
        at com.atlassian.confluence.impl.webapp.sudo.WebSudoFilter.doFilter(WebSudoFilter.java:62)
        at javax.servlet.http.HttpFilter.doFilter(HttpFilter.java:53)
        at org.apache.catalina.core.ApplicationFilterChain.internalDoFilter(ApplicationFilterChain.java:178)
        at org.apache.catalina.core.ApplicationFilterChain.doFilter(ApplicationFilterChain.java:153)
        at org.apache.struts2.dispatcher.filter.StrutsPrepareFilter.doFilter(StrutsPrepareFilter.java:96)
        at com.atlassian.confluence.impl.struts.ConfluenceStrutsPrepareFilter.doFilter
(ConfluenceStrutsPrepareFilter.java:66)
        at org.apache.catalina.core.ApplicationFilterChain.internalDoFilter(ApplicationFilterChain.java:178)
        at org.apache.catalina.core.ApplicationFilterChain.doFilter(ApplicationFilterChain.java:153)
        at com.atlassian.confluence.util.UserThreadLocalFilter.doFilter(UserThreadLocalFilter.java:39)
        at com.atlassian.core.filters.AbstractHttpFilter.doFilter(AbstractHttpFilter.java:32)
        at org.apache.catalina.core.ApplicationFilterChain.internalDoFilter(ApplicationFilterChain.java:178)
        at org.apache.catalina.core.ApplicationFilterChain.doFilter(ApplicationFilterChain.java:153)
        at com.atlassian.confluence.web.filter.HttpSessionRegistrarFilter.doFilter(HttpSessionRegistrarFilter.
java:83)
        at org.apache.catalina.core.ApplicationFilterChain.internalDoFilter(ApplicationFilterChain.java:178)
        at org.apache.catalina.core.ApplicationFilterChain.doFilter(ApplicationFilterChain.java:153)
        at com.atlassian.seraph.filter.SecurityFilter.doFilter(SecurityFilter.java:242)
        at com.atlassian.confluence.web.filter.ConfluenceSecurityFilter.applyFilter(ConfluenceSecurityFilter.
java:40)
        at com.atlassian.confluence.web.filter.ConfluenceSecurityFilter.doFilter(ConfluenceSecurityFilter.java:
29)
        at org.apache.catalina.core.ApplicationFilterChain.internalDoFilter(ApplicationFilterChain.java:178)
        at org.apache.catalina.core.ApplicationFilterChain.doFilter(ApplicationFilterChain.java:153)
        at com.atlassian.seraph.filter.BaseLoginFilter.doFilter(BaseLoginFilter.java:148)
        at org.apache.catalina.core.ApplicationFilterChain.internalDoFilter(ApplicationFilterChain.java:178)
        at org.apache.catalina.core.ApplicationFilterChain.doFilter(ApplicationFilterChain.java:153)
        at com.atlassian.plugin.servlet.filter.IteratingFilterChain.doFilter(IteratingFilterChain.java:39)
       at com.atlassian.plugin.servlet.filter.DelegatingPluginFilter.lambda$doFilter$0(DelegatingPluginFilter.
java:57)
        at com.atlassian.prettyurls.filter.PrettyUrlsCombinedMatchDispatcherFilter.doFilter
(PrettyUrlsCombinedMatchDispatcherFilter.java:56)
         at com.atlassian.plugin.servlet.filter.DelegatingPluginFilter.doFilter(DelegatingPluginFilter.java:62)
         at com.atlassian.plugin.servlet.filter.IteratingFilterChain.doFilter(IteratingFilterChain.java:37)
         at com.atlassian.plugin.servlet.filter.ServletFilterModuleContainerFilter.doFilter
(ServletFilterModuleContainerFilter.java:56)
         at com.atlassian.plugin.servlet.filter.ServletFilterModuleContainerFilter.doFilter
(ServletFilterModuleContainerFilter.java:44)
        at com.atlassian.johnson.plugin.servlet.filter.JohnsonServletFilterModuleContainerFilter.doFilter
(JohnsonServletFilterModuleContainerFilter.java:50)
        at org.apache.catalina.core.ApplicationFilterChain.internalDoFilter(ApplicationFilterChain.java:178)
         at org.apache.catalina.core.ApplicationFilterChain.doFilter(ApplicationFilterChain.java:153)
        at com.atlassian.plugin.servlet.filter.IteratingFilterChain.doFilter(IteratingFilterChain.java:39)
       at com.atlassian.plugin.servlet.filter.DelegatingPluginFilter.lambda$doFilter$0(DelegatingPluginFilter.
java:57)
         at com.atlassian.plugins.authentication.impl.basicauth.filter.DisableBasicAuthFilter.doFilter
(DisableBasicAuthFilter.java:70)
         at com.atlassian.plugin.servlet.filter.DelegatingPluginFilter.doFilter(DelegatingPluginFilter.java:62)
         at com.atlassian.plugin.servlet.filter.IteratingFilterChain.doFilter(IteratingFilterChain.java:37)
        at com.atlassian.plugin.servlet.filter.DelegatingPluginFilter.lambda$doFilter$0(DelegatingPluginFilter.
java:57)
        at com.atlassian.troubleshooting.thready.filter.AbstractThreadNamingFilter.doFilter
(AbstractThreadNamingFilter.java:46)
         at com.atlassian.plugin.servlet.filter.DelegatingPluginFilter.doFilter(DelegatingPluginFilter.java:62)
         at com.atlassian.plugin.servlet.filter.IteratingFilterChain.doFilter(IteratingFilterChain.java:37)
         at com.atlassian.plugin.servlet.filter.DelegatingPluginFilter.lambda$doFilter$0(DelegatingPluginFilter.
java:57)
        at com.atlassian.prettyurls.filter.PrettyUrlsCombinedMatchDispatcherFilter.doFilter
(PrettyUrlsCombinedMatchDispatcherFilter.java:56)
        at com.atlassian.plugin.servlet.filter.DelegatingPluginFilter.doFilter(DelegatingPluginFilter.java:62)
```

```
 at com.atlassian.plugin.servlet.filter.IteratingFilterChain.doFilter(IteratingFilterChain.java:37)
        at com.atlassian.plugin.servlet.filter.ServletFilterModuleContainerFilter.doFilter
(ServletFilterModuleContainerFilter.java:56)
        at com.atlassian.plugin.servlet.filter.ServletFilterModuleContainerFilter.doFilter
(ServletFilterModuleContainerFilter.java:44)
        at com.atlassian.johnson.plugin.servlet.filter.JohnsonServletFilterModuleContainerFilter.doFilter
(JohnsonServletFilterModuleContainerFilter.java:50)
        at org.apache.catalina.core.ApplicationFilterChain.internalDoFilter(ApplicationFilterChain.java:178)
        at org.apache.catalina.core.ApplicationFilterChain.doFilter(ApplicationFilterChain.java:153)
        at com.atlassian.confluence.util.RequestCacheThreadLocalFilter.doFilter(RequestCacheThreadLocalFilter.
java:67)
        at org.apache.catalina.core.ApplicationFilterChain.internalDoFilter(ApplicationFilterChain.java:178)
        at org.apache.catalina.core.ApplicationFilterChain.doFilter(ApplicationFilterChain.java:153)
        at brave.servlet.TracingFilter.doFilter(TracingFilter.java:68)
        at com.atlassian.confluence.web.filter.ZipkinTracingFilter.doFilter(ZipkinTracingFilter.java:49)
        at org.apache.catalina.core.ApplicationFilterChain.internalDoFilter(ApplicationFilterChain.java:178)
        at org.apache.catalina.core.ApplicationFilterChain.doFilter(ApplicationFilterChain.java:153)
        at com.atlassian.confluence.web.filter.DebugFilter.doFilter(DebugFilter.java:63)
        at com.atlassian.core.filters.AbstractHttpFilter.doFilter(AbstractHttpFilter.java:32)
        at org.apache.catalina.core.ApplicationFilterChain.internalDoFilter(ApplicationFilterChain.java:178)
        at org.apache.catalina.core.ApplicationFilterChain.doFilter(ApplicationFilterChain.java:153)
        at org.apache.catalina.core.ApplicationDispatcher.invoke(ApplicationDispatcher.java:661)
        at org.apache.catalina.core.ApplicationDispatcher.processRequest(ApplicationDispatcher.java:427)
        at org.apache.catalina.core.ApplicationDispatcher.doForward(ApplicationDispatcher.java:357)
        at org.apache.catalina.core.ApplicationDispatcher.forward(ApplicationDispatcher.java:294)
        at org.apache.catalina.core.StandardHostValve.custom(StandardHostValve.java:377)
        at org.apache.catalina.core.StandardHostValve.status(StandardHostValve.java:237)
        at org.apache.catalina.core.StandardHostValve.invoke(StandardHostValve.java:166)
        at org.apache.catalina.valves.ErrorReportValve.invoke(ErrorReportValve.java:93)
        at org.apache.catalina.core.StandardEngineValve.invoke(StandardEngineValve.java:74)
        at org.apache.catalina.connector.CoyoteAdapter.service(CoyoteAdapter.java:342)
        at org.apache.coyote.http11.Http11Processor.service(Http11Processor.java:390)
        at org.apache.coyote.AbstractProcessorLight.process(AbstractProcessorLight.java:63)
        at org.apache.coyote.AbstractProtocol$ConnectionHandler.process(AbstractProtocol.java:928)
        at org.apache.tomcat.util.net.NioEndpoint$SocketProcessor.doRun(NioEndpoint.java:1794)
        at org.apache.tomcat.util.net.SocketProcessorBase.run(SocketProcessorBase.java:52)
        at org.apache.tomcat.util.threads.ThreadPoolExecutor.runWorker(ThreadPoolExecutor.java:1191)
        at org.apache.tomcat.util.threads.ThreadPoolExecutor$Worker.run(ThreadPoolExecutor.java:659)
        at org.apache.tomcat.util.threads.TaskThread$WrappingRunnable.run(TaskThread.java:61)
        at java.base/java.lang.Thread.run(Unknown Source)
Caused by: com.atlassian.cache.CacheException: org.hibernate.NonUniqueResultException: query did not return a 
unique result: 2
        at com.atlassian.cache.ehcache.DelegatingCachedReference.get(DelegatingCachedReference.java:75)
        at com.atlassian.cache.impl.metrics.InstrumentedCachedReference.get(InstrumentedCachedReference.java:58)
        at com.atlassian.confluence.plugins.lookandfeel.AttachmentSiteLogoManager.useCustomLogo
(AttachmentSiteLogoManager.java:124)
        at com.atlassian.confluence.plugins.lookandfeel.SiteLogoVelocityHelper.isUsesCustomLogo
(SiteLogoVelocityHelper.java:18)
        at java.base/jdk.internal.reflect.NativeMethodAccessorImpl.invoke0(Native Method)
        at java.base/jdk.internal.reflect.NativeMethodAccessorImpl.invoke(Unknown Source)
        at java.base/jdk.internal.reflect.DelegatingMethodAccessorImpl.invoke(Unknown Source)
        at java.base/java.lang.reflect.Method.invoke(Unknown Source)
        at org.apache.velocity.runtime.parser.node.PropertyExecutor.execute(PropertyExecutor.java:142)
        at org.apache.velocity.util.introspection.UberspectImpl$VelGetterImpl.invoke(UberspectImpl.java:529)
        at org.apache.velocity.runtime.parser.node.ASTIdentifier.execute(ASTIdentifier.java:198)
         ... 121 more
Caused by: org.hibernate.NonUniqueResultException: query did not return a unique result: 2
        at com.atlassian.confluence.core.persistence.hibernate.HibernateObjectDao.uniqueResult
(HibernateObjectDao.java:587)
         at com.atlassian.confluence.setup.settings.DefaultGlobalDescriptionDao.getGlobalDescription
(DefaultGlobalDescriptionDao.java:20)
        at com.atlassian.confluence.impl.settings.DefaultGlobalDescriptionManager.getGlobalDescription
(DefaultGlobalDescriptionManager.java:92)
        at com.atlassian.confluence.impl.settings.DelegatingLegacySettingsManager.getGlobalDescription
(DelegatingLegacySettingsManager.java:67)
        at jdk.internal.reflect.GeneratedMethodAccessor951.invoke(Unknown Source)
        at java.base/jdk.internal.reflect.DelegatingMethodAccessorImpl.invoke(Unknown Source)
        at java.base/java.lang.reflect.Method.invoke(Unknown Source)
        at com.atlassian.plugin.util.ContextClassLoaderSettingInvocationHandler.invoke
(ContextClassLoaderSettingInvocationHandler.java:26)
        at jdk.proxy4/jdk.proxy4.$Proxy668.getGlobalDescription(Unknown Source)
```

```
 at java.base/jdk.internal.reflect.NativeMethodAccessorImpl.invoke0(Native Method)
        at java.base/jdk.internal.reflect.NativeMethodAccessorImpl.invoke(Unknown Source)
        at java.base/jdk.internal.reflect.DelegatingMethodAccessorImpl.invoke(Unknown Source)
        at java.base/java.lang.reflect.Method.invoke(Unknown Source)
        at org.springframework.aop.support.AopUtils.invokeJoinpointUsingReflection(AopUtils.java:344)
        at org.eclipse.gemini.blueprint.service.importer.support.internal.aop.ServiceInvoker.doInvoke
(ServiceInvoker.java:56)
        at org.eclipse.gemini.blueprint.service.importer.support.internal.aop.ServiceInvoker.invoke
(ServiceInvoker.java:60)
        at org.springframework.aop.framework.ReflectiveMethodInvocation.proceed(ReflectiveMethodInvocation.java:
186)
        at org.springframework.aop.support.DelegatingIntroductionInterceptor.doProceed
(DelegatingIntroductionInterceptor.java:137)
        at org.springframework.aop.support.DelegatingIntroductionInterceptor.invoke
(DelegatingIntroductionInterceptor.java:124)
        at org.springframework.aop.framework.ReflectiveMethodInvocation.proceed(ReflectiveMethodInvocation.java:
186)
        at org.eclipse.gemini.blueprint.service.util.internal.aop.ServiceTCCLInterceptor.invokeUnprivileged
(ServiceTCCLInterceptor.java:70)
        at org.eclipse.gemini.blueprint.service.util.internal.aop.ServiceTCCLInterceptor.invoke
(ServiceTCCLInterceptor.java:53)
        at org.springframework.aop.framework.ReflectiveMethodInvocation.proceed(ReflectiveMethodInvocation.java:
186)
        at org.eclipse.gemini.blueprint.service.importer.support.LocalBundleContextAdvice.invoke
(LocalBundleContextAdvice.java:57)
        at org.springframework.aop.framework.ReflectiveMethodInvocation.proceed(ReflectiveMethodInvocation.java:
186)
        at org.springframework.aop.support.DelegatingIntroductionInterceptor.doProceed
(DelegatingIntroductionInterceptor.java:137)
        at org.springframework.aop.support.DelegatingIntroductionInterceptor.invoke
(DelegatingIntroductionInterceptor.java:124)
        at org.springframework.aop.framework.ReflectiveMethodInvocation.proceed(ReflectiveMethodInvocation.java:
186)
        at org.springframework.aop.framework.JdkDynamicAopProxy.invoke(JdkDynamicAopProxy.java:241)
        at jdk.proxy108/jdk.proxy108.$Proxy1502.getGlobalDescription(Unknown Source)
        at com.atlassian.confluence.plugins.lookandfeel.AttachmentSiteLogoManager.attachmentTargetEntity
(AttachmentSiteLogoManager.java:171)
        at com.atlassian.confluence.plugins.lookandfeel.AttachmentSiteLogoManager.customLogoAttachment
(AttachmentSiteLogoManager.java:128)
        at com.atlassian.confluence.plugins.lookandfeel.AttachmentSiteLogoManager.lambda$new$0
(AttachmentSiteLogoManager.java:81)
        at com.atlassian.cache.ehcache.EhCacheManager$SupplierAdapter.load(EhCacheManager.java:269)
        at com.atlassian.cache.ehcache.EhCacheManager$SupplierAdapter.load(EhCacheManager.java:256)
        at com.atlassian.cache.ehcache.wrapper.ValueProcessorAtlassianCacheLoaderDecorator.load
(ValueProcessorAtlassianCacheLoaderDecorator.java:26)
       at com.atlassian.cache.ehcache.LoadingCache.getFromLoader(LoadingCache.java:174)
       at com.atlassian.cache.ehcache.SynchronizedLoadingCacheDecorator.synchronizedLoad
(SynchronizedLoadingCacheDecorator.java:29)
       at com.atlassian.cache.ehcache.LoadingCache.loadValueAndReleaseLock(LoadingCache.java:142)
       at com.atlassian.cache.ehcache.LoadingCache.get(LoadingCache.java:121)
        at com.atlassian.cache.ehcache.DelegatingCachedReference.get(DelegatingCachedReference.java:71)
         ... 131 more
```
#### <span id="page-44-0"></span>Reference data: atlassian-confluence.log based on the server v8.0.4

2023-11-23 16:18:21,531 WARN [http-nio-8090-exec-12] [atlassian.confluence.cache.ThreadLocalCache] get ThreadLocalCache is not initialised. Could not retrieve value for key GLOBAL\_SETTINGS

-- url: /label/--all-databases+4-tier+acr+adobe+advertisement+alibaba+architectural-

pattern+architecture+atd+automl+autoscaling+backup+bigquery+brew+ceo+ci+curation+dataflow+disaster+django+ec2+el b+glacier+master-slave+message+model+mysql+mysql-connector-

python+mysqlcheck+nielsen+notification+pip+preg\_replace+recommendation+regexp+roboadvisor+snapshots+video+vpc | referer: https://qsok.com/label/--all-databases%2B4-tier%2Bacr%2Badobe%2Badvertisement%2Balibaba% 2Barchitectural-pattern%2Barchitecture%2Bautoml%2Bautoscaling%2Bbackup%2Bbigquery%2Bbrew%2Bceo%2Bci%2Bcuration% 2Bdataflow%2Bdisaster%2Bdjango%2Bec2%2Belb%2Bglacier%2Bmaster-slave%2Bmessage%2Bmodel%2Bmysql%2Bmysql-connector-

python%2Bmysqlcheck%2Bnielsen%2Bnotification%2Bpip%2Bpreg\_replace%2Brecommendation%2Bregexp%2Broboadvisor% 2Bsnapshots%2Bvideo%2Bvpc | traceId: 529aeb1bb7102213

2023-11-23 16:18:21,531 WARN [http-nio-8090-exec-12] [atlassian.confluence.cache.ThreadLocalCache] put ThreadLocalCache is not initialised. Could not insert (GLOBAL\_SETTINGS, com.atlassian.confluence.setup.settings. Settings@7bbd62a0)

-- url: /label/--all-databases+4-tier+acr+adobe+advertisement+alibaba+architectural-

pattern+architecture+atd+automl+autoscaling+backup+bigquery+brew+ceo+ci+curation+dataflow+disaster+django+ec2+el b+glacier+master-slave+message+model+mysql+mysql-connector-

python+mysqlcheck+nielsen+notification+pip+preg\_replace+recommendation+regexp+roboadvisor+snapshots+video+vpc | referer: https://qsok.com/label/--all-databases%2B4-tier%2Bacr%2Badobe%2Badvertisement%2Balibaba% 2Barchitectural-pattern%2Barchitecture%2Bautoml%2Bautoscaling%2Bbackup%2Bbigquery%2Bbrew%2Bceo%2Bci%2Bcuration% 2Bdataflow%2Bdisaster%2Bdjango%2Bec2%2Belb%2Bglacier%2Bmaster-slave%2Bmessage%2Bmodel%2Bmysql%2Bmysql-connectorpython%2Bmysqlcheck%2Bnielsen%2Bnotification%2Bpip%2Bpreg\_replace%2Brecommendation%2Bregexp%2Broboadvisor%

2Bsnapshots%2Bvideo%2Bvpc | traceId: 529aeb1bb7102213

# <span id="page-45-0"></span>Other links helpful

- <https://my.atlassian.com/products/index>
- <https://www.atlassian.com/software/confluence/download-archives>
- [https://confluence.atlassian.com/confkb/after-upgrading-confluence-shows-error-occurred-during-template-rendering-contact-your-administrator](https://confluence.atlassian.com/confkb/after-upgrading-confluence-shows-error-occurred-during-template-rendering-contact-your-administrator-for-assistance-error-1283491784.html)[for-assistance-error-1283491784.html](https://confluence.atlassian.com/confkb/after-upgrading-confluence-shows-error-occurred-during-template-rendering-contact-your-administrator-for-assistance-error-1283491784.html)

# <span id="page-45-1"></span>How to resolve?

This issue is resolved to delete some data records based on the guide at

[CONFKB: After upgrading Confluence shows "Error occurred during template rendering. Contact your administrator for assistance" error.](https://confluence.atlassian.com/confkb/after-upgrading-confluence-shows-error-occurred-during-template-rendering-contact-your-administrator-for-assistance-error-1283491784.html)

What I did was

- 1. backup just in case
- 2. delete records based on the above guide before upgrading confluence
- 3. upgrde confluence server
- 4. restart

I hope this helps for others.